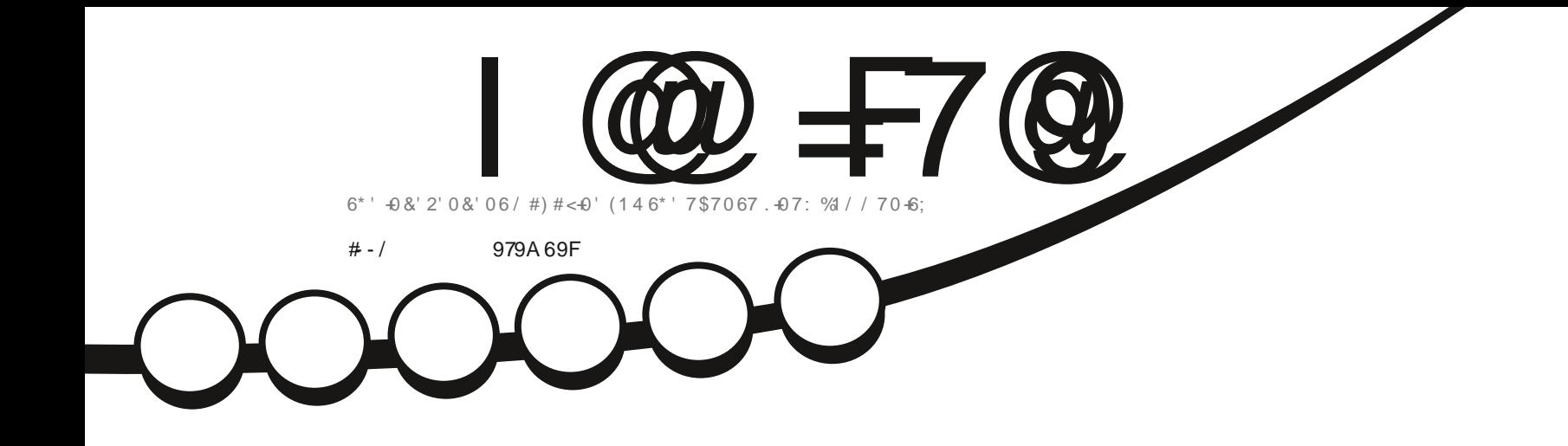

 $0\not\approx$ 

 $\frac{1}{2}$ 

 $\overline{z}$ 

# - UBUNTU . INUX. ITE<br>4'8+95

<span id="page-1-0"></span>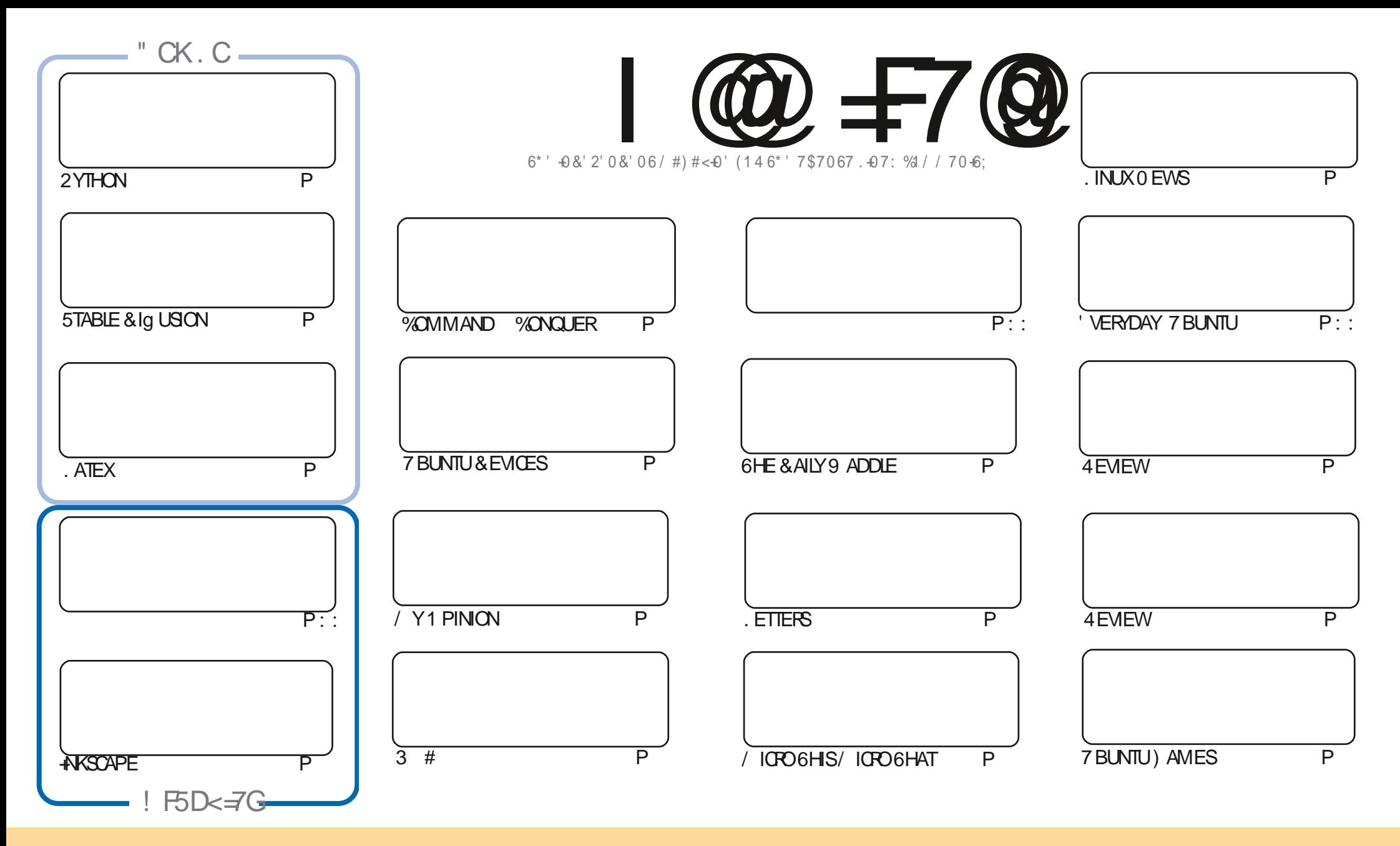

6HE ARTICLES CONTAINED IN THISMAGAZINE AFE FELEASED UNDER THE %FEATIVE %OMMONS#TRIBUTION 5HAFE # LIKE 7 NPORTED LICENSE 6HISMEANS YOU CAN ADAPT COPY DISTRIBUTE AND TRANSMITTHE ARTICLES BUT ONLY UNDER THE FOLLOWING CONDITIONS YOU MUST ATTRIBUTE THE WORK TO THE ORGINAL AUTHORIN SOME WAY ATLEASTANAME EMAILOR74. AND TO THISMAGAZINE BYNAME (ULL%IROLE/AGAZINE AND THE 74. WWW.FULLOROLEMAGAZINE ORG BUTNOTATTRBUTE THE ARTICLE SIN ANY VAY THAT SUGGESTS THAT THEY ENDORSE YOU ORYOURUSE OF THE WORK FYOU ALTER TRANSFORM ORBUILD UPON THIS WORK YOU MUST DISTRIBUTE THE RESULTING WORK UNDER THE SAME SIMILARORA COMPATIBLE LICENSE

 I@=F7@9A5;5N=B9=G9BH=F9@M=B89D9B89BHC:5BCB=75@ H<9GDCBGCFC:H<9/6IBHIDFC>97HG 5B8H<9J=9KG5B8CD=B=CBG=BH<9A5;5N=B9G<CI@8=BBCK5M69 5GGIA98HC<5J9 5BCB=75@B8CFG9A9BH

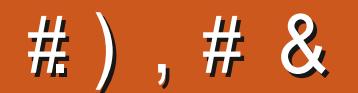

## $1 \&)$  ' .)  $1 \& 2 \& 3 \& 4 \& 8$

1 NO EAGAIN-WE BRING-YOU-SOME-2-YTHON-AND / ICRO-STUG-SOME. ATEX-SOME-ANGOAPE-AND-SOME-<br>5TABLE & Ig USICN-9 E ALSO HAVE THE NEXT IN # DAM-S FEVIEWS AND A COUPLE OF OTHER REVIEW 5TABLE & Ig USION 9 E ALSO HAVE THE NEXT IN # DAM S FEVIEWS AND A COUPLE OF OTHER FEVIEWS THROWN IN FORGOOD MEASURE

9 ELL + HOPE YOUR HOLIDAY SEASON HAS BEEN BETTER THAN MINE + COULD FEELA COLD CREEPING UP ON ME OVERTHE %HRSTMAS WEEKEND AND IT HIT ME RGHT SMACK BANG ON %HRSTMASDAY (ORME %HRSTMAS DAYDIDNTEXIST-HODNTEVENGETDRESSED-HVASEITHERDRINKING. EMSIP ORNAPPING #S+WRTETHIS-THINK+M OVERTHE WORST OF IT

# NYWAY ENOUGH OF MY WHINING AND SELF PITY 'NLOYISSUE AND HERE STOM ORE IN

& ON T FORGET WE HAVE A 6ABLE OF %ONTENTS WHICH LISTS EVERY ARTICLE FROM EVERY ISSUE OF (% \* UGE THANKS TO THE RESERVE THANKS TO FORMAINTAINING HTTPS GOOGLTP1 - QM AND IFYOU FELLOOKING FOR SOME HELP ADVICE ORUSTA CHINWAG REMEMBERTHAT WE HAVE A. 9@; F5A GROUP HTTPS TME CONCHAT EC O (1 < LA&C + HOPE TO SEE YOU THERE %OME AND SAY HELLO

@R:49 69GH: CF \$## **RONNE" FULLORDEMAGAZINE ORG** 

' \* ., ) ( HTTPS WWWPATREONCOM FULLORDEMAGAZINE

. < GA 5: 5NB9 K5G7F95H98 IGB:

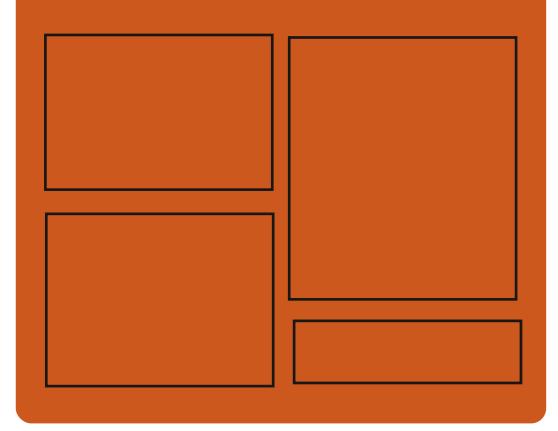

 =B8 I@=F7@9CB FACEBOOK COM **FULIORDEMAGAZINE** TWITTERCOM FULLORDEMAG

 $\mathbf{I}$ 

HTTPS MASTODON SOCIAL " FULLOROLEMAGAZINE

199?@M(9KG

HTTPS FULLORDEMAGAZINE ORG PODCASTS INDEX XML HTTP WWW.STITCHERCOMS hD RFhD STPR HTTP TUNEIN COM RADIO (ULL **WIRTE 9 FEKIY 0 EWSP** 

FULL GROUE MAGAZINE Eric College

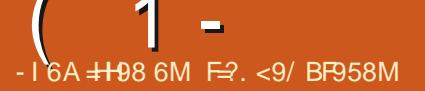

<span id="page-3-0"></span> $(0\%$ -/\*\*)... 0/8%

**CHE-HRONOSCONSORTIUM HAS OFACHED E JI COMPATIBILITY OF THE**  $OPEN 0.8 - DR \times FRR 0.8 + 4 \times MDE$ CARDSWITH THE 81 JIKAN SPECIA CATION 6HE DRVERHAS SUCCESSFULLY PASSED ALL TESTS FROM THE %65 - HRONOS%ONFORMANCE 6EST 5UTE AND ISINGLIDED IN THE LIST **CFCERTIA ED DRVERS %ERTIA CATION** HASBEEN COMPLETED FOR 0 8  $\cdot$  &  $\cdot \cdot \cdot$ ) 27 SBASED ON THE 6URNG MICROARCHITECTURE 6-6#0 46:  $E($  ORCE 46:  $E(CRTE) 6:$ 3 UADRO 46: 3 UADRO6 6 6HE TESTSWERE PERFORMED IN AN ENMRONMENTWITHTHE, INLIX KERNEL  $: 1$  RG: 5 ER A ER  $: 9$  AYLAND  $AND$ ) 01/  $5$ HELL 1 BTAINING THE CERTIN CATE ALLOWSYOU TOO CIALLY DECLARE **COMPATIBILITY WITH GRAPHICS** STANDARDS AND USE THE ASSOCIATED - HRONOSTRADEMARKS

6HE08-DRVERWASBUILT FROM SORATCH BY A TEAM INCLUDING - AROL \* ERBST 0 CUVEAU DEVELOPERAT4 ED \* AT & AMD#IRIE & 4/ MAINTAINER AT4ED\* AT AND, ASON (AITH ' KSTRAND ACTIVE / ESA DEVELOPER FROM %CLIABORA 9 HEN CREATING THE DRVER THE DEVELOPERSUSED OJ OLAL **HEADERH LESAND OPEN KERNEL** MODUESPUBLISHED BY 08  $\cdot$  &  $\cdot$  # 6 HE 08- CODE USED SOME BASIC **COMPONENTS OF THE 0 CUVEAU** 1 PEN). DRVERINSOME PLACES BUT DUE TO THE DIG ERENCESIN THE NAMES INTHE 08-&#HEADERhIESANDTHE **FEVERSE ENGINEERED NAMESIN** 0 CLMFAUL DIFECTBORROMING OF THE **CODE ISDI CULTAND FORTHE MOST** PARTMANY THINGSHAD TO BE **RETHOUGHT AND IMPLEMENTED FROM SCRATCH** 

**HTTPS WWW.COLLABORA COM NEWS** AND BLOG NEWS AND EVENTS NWK **FEACHES VULKAN CONFORMANCE HTML** 

),  $* \& (-, )$  $(8 - 3 - 1) - 04$ 

 $#$ ) &  $#$  (

**CHE (EDORA FELEASE SUGGESTS CENABLING ISOLATION SETTINGS FOR** SYSTEMD SYSTEM SERVICES THAT ARE **ENABLED BY DEFAULT ASWELLAS SERICESWITH CRTICALAPPLICATIONS** SUCHAS2OSIGRE53. #PACHE HTTPD 0 GINX AND/ ARA&\$ +TISEXPECTED **THATTHE CHANGE WILLSGNIN CANTLY INCREASE THE SECURTY OF THE** DISTRIBUTION IN THE DEFAULT **CON GURATION AND WILL MAKE IT** POSSIBLE TO BLOCK UNKNOWN **VUNERABILITIESIN SYSTEM SERVICES** 6HE PROPOSALHASNOTYET BEEN CONSIDERED BY THE ('5%O (EDORA ' NGNEERNG5TEERNG%OMMITTEE *WHICH IS RESPONSIBLE FORTHE* **TECHNICALPART OF THE DEVELOPMENT** OF THE (EDORA DISTRIBUTION # PROPOSALMAY ALSO BE FELECTED **DURNGTHE COMMUNITY REVIEW PROESS** 

HTTPS USTSTEDORAPROECTORG **ARCHIVES LIST DEVEL** ANNOUNCE" LISTS FEDORAPROECTORG **THREAD**  $+88$   $+8\%$   $+6$   $+7\%$   $+2\%$   $+2\%$   $+2\%$   $+2\%$   $+2\%$   $+2\%$   $+2\%$   $+2\%$   $+2\%$   $+2\%$   $+2\%$   $+2\%$   $+2\%$   $+2\%$   $+2\%$   $+2\%$   $+2\%$   $+2\%$   $+2\%$   $+2\%$   $+2\%$   $+2\%$   $+2\%$   $+2\%$   $+2\%$   $+2\%$   $+2\%$   $+2\%$   $49 - $/$ :

# $8 - 1$

**OVOANDA HALFYEARS SINCE THE OPI RICATION OF THE BRANCH** THE DEVSREIEASED (REE\$5& ASTAILATION IMAGES ARE PREPARED FOR THE ARCHITECTURES AMD POMERPC POMERPC. POMERPC. POMERPOS ARM PE ARM V AARCH AND RSCV AN ADDITION BUILDSFOR **VIRTUALIZATION SYSTEMS 3 % 9**  $8* 8 8/8$ -RAW AND COLD FNAR NAFNISHKE #MAZON' % ) COGE %CMPUTE 'NGINE AND 8 AGRANT ARE PREPARED (REES 5& WILL BE THE LAST TO SUPPORT **BIT** PLATFORMS (REES5& WILLHAVE **ONIY BITS PPORT BUTITWILL BE** POSSIBLE TO BUILD **BITPROGRAMS** AND USE THE %1 / 2#6 @ 4' ' \$5& MODE TO RIN BITEXED JTABLESINA **BITENMRONMENT** 

HTTPS WWW FFEEBSD OPG FELEASES 4 ANNOUNCE

 $4<sub>OF</sub>AT$  $A$  CCKY . INUX  $\wedge$  AIMED AT **COEATING A FREE BUILD OF 4 \*'.** CAPABLE OF TAKING THE PLACE OF THE QASSIC%ENT1 5 ISPRESENTED 6HE DISTRIBUTION IS BINARY COMPATIBLE WITH4ED\* AT' NIERPRSE. INUXAND CAN BE USED AS A REPLACEMENT FOR  $4^*$ '. AND%ENT15 5TREAM 5UPPORTFORTHE 4 OOKY. INUX WILL BE AVAILABLE UNTIL/AY **ASTALIATION OF 4 OOKY. INUX ISO SAFE** PREPAREDFORX @ AARCH PPC LEANDS  $X - \frac{1}{2}$  < ARCHITECTURES # DDITIONALLY THEY Og ERLIVE BUILDSWITH) 01/ 'AND : FOE DESKTOPS PUBLISHED FOR THE X @ ARCHITECTURE LIVE BUILDS WITH- &' ISDELAYED

6HE4 COKY. INUX DISTRIBUTION IS BEING DEVELOPED UNDER THE AUSPICES OF THE 4 COKY' NTERPRSE 5 OF TWARE ( OUNDATION WHICH IS **REGISTERED AS A PUBLIC CORPORATION** NOTAIMED ATMAKING A PROHT 6HE **OWNER OF THE ORGANIZATION IS** ) REGORY - URTZER FOUNDEROF **%ENT1 5 BUTTHE MANAGEMENT** FUNCTIONS UNDER THE CHARTERARE DELEGATED TO THE BOARD OF DIRECTORS TO WHICH THE COMMUNITY IS ELECTED BY THE PARTICIPANTS INVOLVED IN THE

WORK ON THE PROECT (ORTHE DEVELOPMENT OF ADVANCED PRODUCTS BASED ON 4 OOKY. INUX AND SUPPORT OF THIS DISTRIBUTION THERE IS A COMMERCIALCOMPANY%TRL-B WHICH **RECEIVED**  $\overline{\phantom{a}}$ MILLION IN INVESTMENT %OMPANIESSUCHAS) COGLE #MAZON 9 EB5 ERVICES ) IT. AB / CNTA8 ISTA

& RVES 1 PEN& RVESAND 0 #8' 4 **%CUD HAVE JONED THE DEVELOPMENT** AND h NANCING OF THE PROJECT

#### HTTPS ROCKYLINUX ORG NEWS ROCKY LINUX GARELEASE

# $, 8 -) 1(- -$

**6**<br>6 EVELOPING A SERVERFOR **FELEASE OF 1 VWCAST** SIREAMING VIDEO AND CHATHAS BEEN PUBLISHED 6HE SERVERRUNS ON THE USERSEQUIPMENT AND UNLIKE 6WITCH (ACEBOOK. IVE AND; CU6UBE. IVE SERVICES ALLOWS YOU TO FULLY CONTROL THE BROADCASTING PROCESS AND SET YOURCHATRUES / ANAGEMENTAND INTERACTION WITH USERS IS CARRED OUT THROUGH A WEB INTERFACE 6HE PROECT CODE IS WRITTEN IN) OAND UNDERTHE/ +6 LICENSE

6OUPLOAD VIDEO TO THE SERVER YOU CAN USE ANY SOFTWARE THAT

SUPPORTS THE 46/ 2 PROTOCOL FOR EXAMPLE 1 \$5 5TREAMLABS 4 ESTREAM < COM AND, ITSI; CUCAN BROADCAST LIVE WITH THE CAPTURE OF VIDEOFFOM A WEB CAMERA OR\* &/ + PORT USING((/ PEG 6HE SERVER **RECEIVESTHE CRGINAL VIDEO STREAM** CONVERTSIT DEPENDING ON THE **SETTINGS AND SEGMENTS IT FOR** TRANSFERTOENDUSERS USING THE \* . 5 \*662-.IVE-5TREAMING-PROTOCOL-; OU CAN GENERATE SEVERAL STREAMS WITH DIG ERENT QUALITY AND TRANSFER THEM WITH AN ADAPTIVE BITRATE 60 OPTIMIZE BANDWIDTH VIDEO CAN BE TRANSMITTED TO USERS USING STORAGE SERVICES COMPATIBLE WITH # MAZON 5 ASINTERMEDIARES

6HE NEW VERSION HAS ADDED SUPPORT FORUSEREXIT EVENTS FROM THE CHAT THERE ISLOG OF REQUESTS **FROM- & ADDRESSES WITH UNACCEPTED** KEYS USERS ARE PROHIBITED FROM USING THE DISPLAYED NAMES **FEGISTRATIONSFORCHATBOTSAFE VIA** THE #2+ A MODALDIALOG FOR THE CON RMATION **FEQUEST IS IMPIFMENTED** 

HTTPS GITHUB COM OWNCAST OWNCAST REIEASES TAG V

# $(0) / 0$

**H** NEW RELEASE OF THE<br>
THE-NDEAVOURLIS PROJECT -)ALILEO-WHICH-REPLACED-THE-# NTERGOSDISTRIBUTION WAS LAUNCHED THE DEVELOPMENT OF # NTERGOSWASDISCONTINUED IN / AY DUE TO THE LACK OF FREE TIME IN THE REMAINING MAINTAINERS TO MAINTAIN THE PROECT AT THE PROPER LEVEL 6HE SIZE OF THE INSTALLATION IMAGEIS  $\frac{1}{2}$  X  $\frac{1}{2}$  THE BUILD FOR#4/ DEVELOPSSEPARATELY

' NDEAVOUR1 5 ALLOWSTHE USERTO INSTAL# RCH. INUX WITH THE CHOSEN DESKTOP WITHOUT UNNECESSARY COMPLICATIONS BOG STANDARD &' Og ERED BY THE DEVELOPERS OF THE SELECTED DESKTOP WITHOUT ADDITIONALPHE INSTALLED PROGRAMS 6HE DISTRIBUTION OG ERSASIMPLE INSTALERTOINSTALLTHE # RCH. INUX BASE ENVIRONMENT WITH THE - &' DESKTOP BY DEFAULT AND THE ABILITY TOINSTAILONE OF THE STANDARD DESKTOPSBASED ON/ATE .: 3 T %INNAMON: FOE ) 01/ ' \$UDGIE FROM THE REPOS ASWELLASMOSAIC I \$529 / AND 5WAY WINDOW MANAGERS 9 ORKISUNDERWAYTOADD SUPPORTTO3 TILE AND 1 PENBOX WINDOW MANAGERS 7 - 7 + .: &' AND

#### & EEPIN DESKTOPS

**HTTPS ENDEAVOUROSCOM NEWS** SIMMEROPTIONS BUT LEAN AND IN A NEW LIVE ENVIRONMENT GALLEO HAS **ARRVED** 

 $1 \ 0 \ \cdot \vec{A} (-)$  $81 #R$ 

**HERONE AND A HALFYEARS OF TT** DEVELOPMENT THE REIFASES OF THE FASY AND FAST % AWS/AIL E MALCUENTWERE  $AND$ PUBLISHED WHICH SEPARATED FROM THE 5YIPHEED PROECTIN **FROM 6HF PROFCISWERE**  $\overline{D}$ DEVELOPED, ONITY 9/4WSWASLISED TO TEST THE FUTURE 5YIPHEED **INNOVATIONS 6HE 94AWS/ AIL** INTERFACE ISBUILTUSING) 6- THE **CODE ISDISTRBUTED UNDERTHE) 2. IICENSE 6HE XAND XBRANCHES** 

ARE DEVELOPED IN PARALLELAND DIG ER **INTHE VERSON OF THE ) 6- LIBRARY** USED ) 6- ISUSED IN THE X BRANCH AND IN X ) 6-

**HTTPS USTS CLAWS MAIL CRG PIPERMAIL USERS** 0 OVEMBER **HTML** 

 $8 - 1$  $\frac{1}{2}$   $\frac{1}{2}$ 

**HARGHINSTALLER HASBEEN**<br>**HARGHISTED WHICH SINCE # PRL ASAN OPTION IS PART OF THE** INSTAILATION OF # RTH. IN IX # RHINSTAIL WORKS IN CONSOLE MODE AND CAN BE LISED INSTEAD CETHE DEFALLITMANLIALDISTRBUTION MODE **5EPARATELY THE IMPLEMENTATION OF** THE GRAPHICAL INTEREACE CETHE INSTAILATION IS BUT IT IS NOT INCLUDED. **IN THE # RCH. INUX INSTALLATION** 

**IMAGESAND HASNOT BEEN UPDATED** FORM OF THAN THREE YEARS

# RHINSTAIL PROVIDES A DIALOG GUDED AND AUTOMATED MODES 4N THE DIAICOMODE THE LISERIS CONSIGENTLY ASKED QUESTIONS **COVERNG THE BASIC SETTINGS AND ACTIONSFROM THE INSTALLATION** MANUAL +NTHE AUTOMATED MODE YOU CAN USE SORPTS TO DEPLOY TYPICAL **CONDICI RATIONS 6HE INSTAIRERAISO** SUPPORTSINSTAILATION PROVIES FOR **FXAMPIF THE DESKTOP PROVIETOR** THE DESKTOP SELECTION - &' 01/ #WESOME AND THE **INSTAILATION OF THE PACKAGES** NFOFSSARY FORLTS OPERATION OR FOR **INSTANCE A WEBSERVER OR** DATABASE PROTLESTO SELECTAND INSTAILTHE WEB SERVERAND & \$/ 5

**HTTPS GTHUB COM ARCHINUX** ARCHINSTALL RELEASES TAG V

# 

**CHE RELEASE OF AN INTEGRATED ODEVEIOPMENTENMROMMENT 3 T %FEATOR DESIGNED TO CREATE CROSS PLATFORM APPLICATIONS USING** THE 3 TUBRARY HAS BEEN PUBLISHED *SOTH THE DEVELOPMENT OF CLASSICAL* PROGRAMSINTHE % LANGUAGE AND THE USE OF THE 3/. LANGUAGE WHICH USES. AVA5CRPTTODENNE SCRPTS AND THE STRUCTURE AND PARAMETERS OF THE INTERFACE ELEMENTS ARE SET BY %55 LIKE BLOCKS AFE SUPPORTED 6HERE ARE HNISHED BUILDSFOR. IN JX 9 INDOWSAND MAC1 5

**HTTPS WWW QTIO BLOG QT CFEATOR RELEASED** 

 $\cdot$  " ) \* ( -/ - \*, ) \$. ") ) - -  $(1 \& !)$ 

**CHE DEVELOPERS OF THE OPEN575' CONSTRIBUTION ANNOUNCED THEY ARE** NOTACCEPTING ANY MORE APPLICATIONS FOR THE LOGO CONTEST IN **WHICH ANYONE CAN PARTICIPATE 6HE VOTING WILLIAST UNTIL& ECEMBER** AND WILLALLOW YOU TO CHOOSE NEW LOGOSFORTHE ENTIFE OPEN575' PROECTAND FORTHE DISTRIBUTIONS

DEVELOPED IN ITS ECOSYSTEM LIKE 6UMBIEWEED, FAP 5IOWROLAND - AIPA +NTHE COMPETITION  $IOTTS$  $51$  $0$  $\overline{M}$  $1$  $-$  AIPA OPFN575' FAP AND **6UMBIEWEED** WERE ACCEPTED

HTTPS NEWSOPENS JSE ORG **SELECTING THE NEW FACE OF OSIS UNDERWAY** 

 $8 - 7$   $(8 - 7)$   $(12)$   $(2)$   $(2)$ 

**ORXMOX8IRTUAL' MIRONMENT** A SPECIALIZED. IN IX DISTRBUTION BASED ON & EBIAN ) 07 IN IX AIMED AT DEPIOMNG AND MAINTAINING VIRTI IAI SERVERSI ISING  $\therefore$  %AND - 8/ AND CAPABLE OF **REPLACING PRODUCTS SUCH AS8/ WARE** V5PHERE / ICROSOFT\* YPER8 AND **%TRX\* YPER/ISOR ISOUT INSTAILATION** SIZE OF THE INSTALLISO  $)$ \$

2ROMOX8' PROMDESMEANSTO **DEPLOY A FULLY h NISHED SYSTEM OF VIRTUALSERVERS AT INDUSTRALIEVEL** WITH A WEB BASED INTERFACE DESIGNED TO MANAGE HUNDREDSOR **FVENTHOLISANDS OF VIRTUAL MACHINES** 6HE DISTRIBUTION HAS BUILT IN TOOLS FORBACKING UP VIRTUALENVIRONMENTS

AND FORQUSTERING OUT OF BOX SUPPORTAVAILABLE INCLUDING THE ABILITY TO MICRATE VIRTI IAI **FNARONMENTSFROM ONE NODE TO** ANOTHERWITHOUT STOPPING WORK **6HF WEB INTERFACE FEATLIFES** SUPPORTFORSEQUEE 80%CONSOLES **CONTRO CEACCESSTO AIL AVAILABLE** OB FOTS 8/ STORAGE NODES FTC. **ROLE BASED SUPPORT FORVAROUS** AUTHENTICATION MECHANISMS / 5  $\#85, 8\#2$ , INJX2#/ 2RXMOX8' AL ITHENTICATION

HTTPS FOR JM PROXMOX COM **THREADS PROXMOX VE REIFASED** 

 $\cdot$  \* 0  $, 8 - 1$ 

H NEW VERSICAL CFTHE / 28<br>H VIDEO PLAYERWAS RELEASED 6HE / 28 FOCUSES ON DEVELOPING NEW FEATURES AND ENSURING THE CONSTANT **TRANSFEROFINNOVATIONSFROM** / 2LAYERREPOSTORES WITHOUT **WORMNG ABOUT MAINTAINING** COMPATIBILITY WITH / 2 LAYER 6HE / 28 CODE FALLSUNDERTHE.) 2. V LICENSE SOME PARTS FEMAN UNDER THE) 2. V BUTTHE PROCESS OF TRANSTION TO THE .) 2. ISALMOST **COMPLETE AND THE REMAINING) 2.** 

CAN BE LISED TO DISABLE THE CPTICN **FNARIFICPI** 

HTTPS GTHUB COM MPV PLAYERMPV **IFIFASES TAG V** 

 $8 - 1$  $#2$  . ) - -8# / 2

**CHE LATEST VERSON OF THE 4 ADIX CHOSS. INUX DISTRBUTION** BUILTUSING THE OVIN 4 ADIX PRO BUIDER THAT SMPILLESTHE **FORMATION OF DISTRIBUTIONS FOR EMBEDDED SYSTEMS IS AVAILABLE** & OVAN OADABLE BUILDS ARE AVAILABLE FORDEVICESBASED CN 4+5%8  $\#4/$  $/45$  ANDX  $\times$  @ #4/ **ARCHITECTURES 6HE INSTALLATION OF** THE SYSTEM DOES NOT FEQUIFE CONNECTION TO THE ATTERNET 6HE BUID SYSTEM CODE IS DISTRIBUTED UNDERTHE / 46 HCENSE

6HF FEIFASE OF **IS** SUPPLEMENTED BY) 47\$ AND' &- ++ FORTHE 1 RANGE 21 DEVICE BASED ON  $S50\%$  6HE  $8-$  + ORANGE  $\mathbf{4}$ PI SPI ASHIMAGE IMAGE IS AVAILABLE IN THE CRANCE PI DIRECTORY AND CAN BE WRITTEN WITH 7 **\$COTORMTDUTILS FYOU INSTAILTHE** SYSTEM USING THE 5ETUP UTILITY ON

THE 0.8/ EDISK DEV NMAE N THEN' &- #WII BE WRTTEN ΑΙ ΠΌΜΑΤΙΟ ΑΙ Υ ΑΝ Ο ΤΗ ΕΝ ΥΟΙ ΙΟΑΝ **WORK WITH THE BOARD THE WAY YOU** ARE LISED TO WORKING WITH ORDINARY 2% SAND INSTALLING VAROUS 15 STROM **EXTERNALMEDIA** 

**TISASOWORTHNOTING THAT THE RELEASE INCLUDES AN IMAGE FOR THE** 8190N IVE 5\$%WTH THE 4+5%8 ARCHITECTURE ( ORTHISARCHITECTURE A TOOIKITHAS BEEN CREATED THAT AILOWS YOU TO GRAB PROGRAM STHATUSE) 07 **IBCAND PROFAMSEOR**  $MIGXONIRILETSIIKE$  8 8 ( AND MANY OTHERS 6HE TOOLS CAN BE FOUND IN THE TOO CHAINS DIFFORM **FORALLPOPULARARCHITECTURES** 

**HTTPS RADIX PRO PLATFORM INSTALL** 

 $, 8 - 1$  $\rightarrow$  (  $\rightarrow$  (  $\mathcal{R}_{2}$  $, \#$ 

**LLFTERONE AND A HALF YEARS OF TT** DEVELOPMENT THE REIFASE OF THE 1 PFN ANDRVA, X DISTRBUTION ISPRESENTED 6HE PROFCTISBEING DEVELOPED BY THE **COMMUNITY AFTER/ ANDRVA 5# TRANSFERED THE PROECTIOTHE NON** PROTORGANIZATION 1 PEN ANDRVA

#SSOCIATION . IVE BULDS AFE OG ERED FORDOWNLOADING X @ ARCHITECTURE WITH - &' FULL ) \$

) \$ABBREVIATED AND OPTIMIZED FOR#/ & 4YZEN 6HFEAD4IPPERAND  $'2: \%$  ) 0.1 / ' AND : 3 PROCESSORS **5EPARATELY SERVERBUILDSAND** IMAGESFORBOARDSBASED ON THE 4ASPBERRY21  $#4/$ ARCHITECTURE WILL BE PUBLISHED IN THE NFARR JT JF 7 SFRS OF THE CONTINUO ISUPDATED 1 PEN/ANDRVA 41/ 'BRANCH WHICH PROVIDED **ACCESSTO THE INNOVATIONS** DEVELOPED FORTHE 1 PEN ANDRVA XBRANCH HAVE ALREADY RECEIVED ALL THE NECESSARY UPDATES NO DISTRBUTION FOURED SEPARATELY

HTTPS WWW.OPENMANDRVA.ORG EN NEWS ARTICLE OPENMANDRVALX **FEIFASED** 

#### \*  $#$  $1#$

**CHERE WAS A RELEASE OF THE**  $\Omega$  ULTIMEDIA 5ER/ER2IPE9 IRE WHICH WAS MARKED AS THE h RST STABLE RELEASE WHICH ALSO MARKS THE MATURTY OF THE PROECT # TTHE #2+AND#\$+LEVELVERSON - IS **BACKWARDSCOMPATIBLE WITH THE BRANCH 2IPE9 IFE ISPOSTIONED ASA** 

**SERVERTHAT REPLACES THE 2 ULSE# UDIO** SOUND SERVERAND DIG ERSTROM IT BY THE ADDITION OF MEANS TO WORK WITH MDEOSTREAMS THE ABILITY TO PROCESS THEM 1 NE OF THE MAIN COALSISTO THE SOUND WITH MINIMAL DELAYSAND A NEW SECURITY MODEL TO MANAGE. INDIVIDUALDEVICESACCESSIEVEISAND **THEADS GHE PROFOLISS PPORTED IN** 01/ AND ALREADY BY DEFAULT IS  $USEDIN$  ( $EDORA$ ,  $INIX$   $4^*$ ', 7 BUNTU & EBIAN 575' OPEN575' AND MANY OTHER. IN IX DISTRIBLITIONS 6HE PROFCTOOF ISWRITTEN IN % AND  $UNDERTHE.$ )  $2.V$   $IICENSE$ 

2IPE9 IFE PROVIDES OPPORTUNITIES FORPROFSSING ANY MUTIMEDIA STREAMS IS ABLE TO MIX AND REDIRECT STREAMSWITH VIDEO IT CAN BE USED TO CONTROLMDEO SOURCES SUCH ASMOEO CAPTURE DEVICES WEB CAMERASCR THE CONTENT OF THE SOFEEN DISPLAYED **BY APPLICATIONS** 

2 IPF9 IFF CAN ALSO ACT AS A SOL ND **SER/FRTHAT PROVIDESMINIMAL** LATENCY AND PROVIDES FUNCTIONALITY THAT COMBINES 2 UISE# UDIO AND. #% CAPABILITIES INCLUDING TAKING INTO ACCOUNT THE NEEDS OF PROFESSIONAL SOL ND PROFSSING SYSTEMS THAT 2USE#UDIOCOUD NOTOAIM +N ADDITION 2IPE9 IFE OQ EFSAN ADVANCED SECURTY MODEL THAT ALLOWS YOU TO MANAGE ACCESS AT INDIVIDUALDEVICESIEVELAND SPECIAC STREAMS AND SIMPUL ESTHE ORGANIZATION OF SOUND AND VIDEO FROM ISOLATED CONTAINERS AND TO **SUPPORT APPLICATIONS IN (LATPAK)** FORM AT AND WORK IN A GRAPHICAL STACK BASED ON 9 AYIAND

#### HTTPS GTHUB COM 2IPE9 IFE PIPEWI<del>T</del> BIOB MASTERO' 9 5

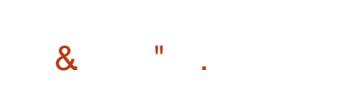

H NEW RELEASE OF & ELTA %HAT SPECIALIZED SERVERSIAND USING EMAIL ASA TRANSPORT CHAT OVEREMAIL A SPECIALIZED MAILCLIENT WORKING AS A MESSENGER IS AVAILABLE 6HE APPLICATION CODE IS DISTRIBUTED UNDERTHE) 2. V LICENSE AND THE **BASE LIBRARY IS AVAILABLE UNDER THE** / OZILA 2 UBLIC. ICENSE  $/2$ . 6HE FELEASE IS AVAILABLE IN) COGLE 2LAYAND (& ROD ASWELLASIN BUILDS FOR. INUX #PP-MAGE PACMAN RPM DEB 9 INDOWSAND/AC15

& ELTA %HAT DOES NOT USE ITS OWN SERVERSAND CAN WORK THROUGH ALMOSTANY MAILSER VERTHAT  $S$  PPORTS5/62 AND  $\neq$  #2 2USH # #2 TECHNICIANISUSED TO QUICKLY

**DETECTNEWMESSAGES 'NORYPTION** USING 1 PEN2) 2 AND END TO END **ENCRAPTION ISSUED PORTED LISTICE** #UTOCRYPTOR5EQURE, OIN **DECENTRALIZED PROTOCOLS 6HE TRAIC ISENCRAPTED USING 6. 5 IN THE IMPLEMENTATION OF REGULARSYSTEM IIBRARES** 

& ELTA % HAT IS FULLY CONTROLLED BY THE USERAND ISNOT TIED TO CENTRALIZED SERVICES 00 **FEGSTRATION IN NEW SERVICES AFE. FEQUIFED AN EXISTING EMAIL CAN BE** LISED AS AN IDENTILE FTHE **CORESPONDENT DOESNOT USE & ELTA** *%HAT HE CAN READ THE MESSACE AS A* **FEGUARIETTER 6HE h GHT AGAINST** SPAM ISCARRED CUTBY WEEDING MESSAGES FROM UNKNOWN USERS BY DEFAULT ONLY MESSAGES FROM USERS FROM THE ADDRESSBOOK AND THOSE **WHOPREVIOUSLY SENTIMESSAGES AS WEILASRESPONSESTOTHEIROWN** MESSAGES AFE DISPIAYED 1 NE CAN **DISPIAY ATTACHMENTSLIKE ATTACHED IMAGESAND VIDEOS** 

**HTTPS DELTA CHATEN JUMBO** 

# (1-

# , & - ) #  $/$  -

HTTPS DISCUSSIUNUXCONTAINERSORG TINGUS HAS BEEN RELEASED

#### TEST AND THE ADMIN PANEL

HTTPS DOCSCOMENTAROAPPEN **ABOUT FEATURES** 

1 VERTIME IT BECAME CLEARTHATTHE :-PROTOCOLAND THE: ORGSERVER HAVE FUNDAM ENTAL PROBLEM STHAT NEED TOBE SOLVED AND 9 AYLAND HAS BECOME THAT SOLUTION

HTTPS WWW. FEDHATCOM EN BLOG RHEL PLANS WAYLAND AND XORG **SERVER** 

**6** FOLLOW FILE ACUS<br>**C**PROECTISPREENTED IN WHICH **PROECTISPRESENTED IN WHICH** THE . INUX% ONTAINERS COMMUNITY IS DEVELOPINGAFORKOFTHE.: & CONTAINERM ANAGEMENT SYSTEM **CREATED BY THE OLD DEVELOPMENT** TEAM THAT ONCE CREATED.: & 6HE **+NOUSCODE ISVARTIEN IN) OAND** UNDERTHE # PACHE LICENSE

6HE. INUX%ONTAINERSCOMMUNITY OVERSAW THE DEVELOPMENT OF .: & BEFORE %ANONICALDEQUED TO DEVELOP.: & ALONE ASA CORPORATE PROECT 6HE GOAL OF THE FORK IS TO PROVIDE AN ALTERNATIVE TO THE .: & PROJECT CONTROLLED BY THE COMPANY .: & #SPART OF THE +NOUS PROLECT THEY ALSO PLAN TO ELIMINATE SOME CONCEPTUALERRORSMADE DURNG THE DEVELOPMENTOF.: & WHICH PREVIOUSLY COULD NOT BE CORRECTED WITHOUT BREAKING BACKWARD **COMPATIBILITY** 

**+NOUS %OMPANY PROMDESFUNDS** FOR CENTRALIZED MANAGEMENT OF CONTAINERS AND VIRTUALMACHINES DEPLOYED ON BOTH ONE HOST AND IN A **GUSTEROFSEVERALSERVERS** 

# )  $\left( \cdot \right)$

 $\overline{\phantom{a}}$ 

**HERSEVENMONTHSOF<br>THEOELOPMENT THE %OMENTARO** PROJECT WAS RELEASED DEVELOPING A FREE COMMENT SERVER FORWEB PAGES WHICH WAS FORKED FROM THE NOW ABANDED YOM MENT SERVER % OM ENTARO ALLOWS YOU TO QUICKLY EMBED THE ABILITY TO LEAVE COMMENTS TO YOURS TE ORBLOG BY **JUSTADDINGA, AVA5CRPTHLE** COMENTARO STOTHE PAGE AT THE SIZE OF ABOUT - \$6HEY SUPPORT TREE LAYOUT OF DISCUSSIONS THE USE OF THE / ARKDOWN FORMAT AUTHENTICATION THROUGH SOCIAL NETWORKS THE TASK OF THE RULES OF MODERATING THE CONNECTION OF EXTERNALSERVICESFORBLOCKING **VIOLATIONS AND MANAGEMENT** THROUGH AN ADMINISTRATORINTERFACE 6HE SERVERCODE OF THE PROJECTIS WRTTEN IN) O AND THE CLIENT CODE IN , AVA5CRPTUSING THE # NGULAR FRAMEWORK & EVELOPMENTS OF THE PROECT ARE DISTRIBUTED UNDER THE / +6 LICENSE; CUCAN FREELY ASSESS THE CAPABILITIES OF THE ENGINE LIKE

# ,  $"$ ,  $)$ ,  $')$  0 2), !  $-$ , 0, (, &. )  $'$  \*) ((.-,) ', " &

A ED<sup>\*</sup> AT HAS PUBLISHED A PLANTO <sup>\*</sup> ATHASPUBLISHED A PLANTO SERVERINTHE 4 ED<sup>\*</sup> AT' NTERPRSE . INUX DISTRIBUTION +NITIALLY: ORG-5ER VERWASDE CLARED OBSOLETE AND SCHEDULED FOR FEMOVAL IN THE FUTURE 4\*'. BRANCHA YEARAGO IN THE NOTES OF THE RELEASE OF 4\*'. 6HE ABILITY TO RUN THE : APPLICATIONS IN THE 9 AYLAND SESSION PROVIDED WITH THE: 9 AYLAND & &: SERVERVMILBE SAVED 6HE h FST RELEASE OF THE 4\*'. **BRANCH** WHICH WILL TERMINATE: ORG5 ERVER IS SCHEDULED FOR THE h FST HALF OF Francesco

**6HE TRANSITION FROM THE:** 9 INDOW5YSTEM WHICH WILTURN NEXTYEARNEXTYEAR TOA NEWER 5TAGE BASED ON 9 AYLAND 4 ED\* AT ISACTIVELY INVOLVED IN DEVELOPING 9 AYLAND FROM THE VERY BEGINNING

. #&-

**HALL NEW RELEASE OF THE SPECIALIZED**<br>
THE DISTRIBUTION 6AILS<br>
THE DISTRIBUTION OF THE RELATIONS "DISTRIBUTION 6AILS 6HE-#MNESIC-NOGNITO. IVE 5YSTEM BASED ON & EBIAN AND DESIGNED FOR ANONYMOUS ACCESSTO THE INTERNET WASANNOUNCED # NONMIOUSACCESS TO6AILSISPROVIDED BY THE 6OR SYSTEM #LLCONNECTIONS EXCEPT TRAJ COVERTHE 6ORNETWORK ARE BLOCKED BY THE DEFAULT PACKET IN LTER ' NORYPTION IS USED TO STOPE USER DATA IN BETWEEN LAUNCHES; CUCAN DOWNLOAD THE ISO IMAGE CAPABLE OF WORKING IN. IVE MODE MEASURING  $)$ \$

HTTPS TAILSNET NEWS VERSION@ INDEXENHTML

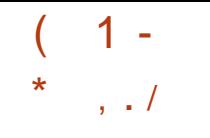

**6** HE DECENTRALIZED PLATFORM FOR **BROADCASTING 2 EER6UBE HASA VERSON CUT 2 EERGUBE CO ERSAN INDEPENDENT ALTERNATIVE TO**  $\therefore$  CU6UBE & AILYMOTION AND 8 IMEO AN INDEPENDENT OF INDIVIDUAL **PROVIDERS USING A CONTENT** DISTRBUTION NETWORK BASED ON 2 2 COMMUNICATIONS AND LINKING VISITORS **BROWSERS 6HE PROECTISDISTRBUTED** UNDERTHE  $#$ ) 2. V LICENSE

#### **HTTPS FRAMABLOGORG** PEERTUBE V ISCUTAND POWERED BY YOURIDEAS

# $8 - 1$   $\pm 1$

 $H^{\scriptscriptstyle\mathrm{RMBIAN}}$ **HASREEN TT** RELEASED PROMDING A COMPACT SYSTEM ENVIRONMENT FORVAROUS SINGLE BOARD COMPUTERS WITH PROESSORSBASED ON #4/ 4-5%8 AND X ARCHITECTURES INCLUDING VAROUSMODELSOF4ASPBERRY21 1 DROID 1 RANGE 21 \$ ANANA 21 \* ELIOS PINE 0 ANOPI AND *MUBIEBOARD BASED ON # LLWINNER* 

#MLOGIC #CTIONSEMI ( REESCALE  $0.2$  / ARAFII # RMADA 4 OCKCHIP 4 ADXA AND 5AMS ING' XYNOS **PROCESSORS** 

& FRIAN AND 7 BLINTI I PACKACES ARE USED TO GENERATE BUILDS BUT THE **FNAROMENTISCOMPIFIEIY FEBULIT** USING ITS OWN BUILD SYSTEM INQUIDING OPTIMIZATIONS TO REDUCE STE INCHEASE PERFORMANCE AND APPIY ADDITIONAL SEGURTY MECHANISMS ( OREXAMPLE THE VAR **ICGPARTTIONISMOUNTEDUSINGZRAM** AND STO<del>F</del>D IN 4#/ IN COMPRESSED FORM WITH DATA I USHED TO THE DRVE **ONCE A DAY ORLIPON SHITTOWN 6HE TMP PARTITION ISMOUNTED USING** TMPFS <59 #2 ISUSED FORSWAPPING

6HE PROECT SUPPORTSMORE THAN

. INUX KERNELBUILDSFORDIG EFENT  $\#4$ / AND $\#4$ / **PLATFORMS 60** SIMPLIFY THE CREATION OF YOUROWN SYSTEM IMAGES PACKAGES AND **DISTRBUTION EDITIONS AN 5&- IS** PROVIDED 9 HENLOGGING IN VIA 55\* AN OPTION IS PROVIDED TO USE TWO **FACTORAUTHENTICATION 6HE BOX** EMULATORISINOUDED ALIOMNGYOU TO PUN PROGRAM SCOMPILED FOR PROESSORSBASED ON THE X ARCHITECTURE 4 EADY MADE PACKAGES AFE OG ERED FORRUNNING CUSTOM **ENMRONMENTSBASED ON- &'** ) 01/ ' SUDGE %NNAMON I WM

/  $ATF : FCF AND : MONAD$ 

HTTPS TRANSATE GOOGLE COM **WEBSTE! SL AUTO TL EN HL EN** 75 U HTTPS WWW.ARMBIAN.COM NEWS ASH ARMBIAN **TOPI** 

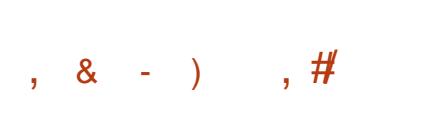

H FELEASE OF THE %4+7<br>
THE %-ECKPONT AND 4 ESTOPE +N 7 SERSPACE TOOLKIT DESIGNED TO SAVE AND RESTORE PROCESSES IN THE **USERSSPACE HASBEEN PUBLISHED** 6HE TOOIKIT ALLOWS YOU TO KEEP THE STATE OF ONE ORA GROUP OF PROESSES AND THEN FESUME OPERATION FROM A SAVED POSITION **INOUDING AFTERFEBOOTING THE** SYSTEM ORON ANOTHERSERVER **WIHOLIT BREAKING THE AIREADY INSTALLED NETWORK CONNECTIONS 6HE** PROECTOODE FALLSUNDERTHE) 2. V **LICENSE** 

**ANTHE APPLICATIONS OF %4 +7 TECHNOLOGY ITISUSED TO ENSURE THE REBOOT OF THE 15 WITHOUT VIOLATING** THE CONTINUITY OF THE CONTINUOUS **EXECUTION OF LONG TERM PROCESSES** THE . IVE MIGRATION OF ISOLATED **CONTAINERS THE ACCELERATION OF THE** START OF SLOW PROCESSES YOU CAN

START WORKING WITH THE STATE SAVED AFTERINITIAIZATION THE **IMPIFMENTATION OF KERNEL UPDATES** WITHOUT FESTARTING SERVICES THE PERODICPRESER/ATION OF THE STATE OF THE REDUABLE COMPLITATIONAL **TASKSFORTHE FESLIMPTION OF WORK IN** THE CASE CEA CRASH FTC %4+7 ISLISED **IN CONTAINERM ANAGEMENT SYSTEMS**  $S\cup A S1$  PENB  $\lt$  : % : & AND & OCKER 6HE CHANGES FEQUIRED FOR THE %4+7 OPERATION ARE INCLIDED IN THE MAIN COMPOSITION OF THE IN IX KFRNFI

HTTPS GTHUB COM CHECKPONT **FESTORE CRU RELEASES TAG V** 

 $, 8 - )$  # ( ' ) (  $1 \# " # # # & 1 3 & ($  $-7$ \*\*).

**LLFTER MONTHSOFDEVELOPMENT TT** THE RELEASE OF MINAMON WASANNOUNCED 6HE, INUX/ INT DISTRBUTION COMMUNITY DEVELOPSA FOR OF THE ) 01/ 'SHELL 0 AUTILUS h LE MANAGERAND / UTTERSWINDOW MANAGER AIMED AT PROVIDING AN **ENVIRONMENTIN THE CLASSIC STYLE OF** 101/ WTH THE SUPPORT OF INTERACTION WITH) 01/ '5HELL %NNAMONISBASEDON) 01/

**CONTENTS?** 

(1-

COMPONENTS BUTTHESE COMPONENTS A FE SUPPLIED AS A PERODIOALLY SYNCHRONIZED FORK NOT ASSOCIATED WITH) 01/ ' EXTERNAL DEPENDENCIES %HANGING THE NUMBEROFTHE VERSION TO **ISNOT** ASSOCIATED WITH ANY PARTICULARLY IMPORTANT OHANGES BUTONLY CONTINUES THE TRADITION OF USING EVEN DECIMALNUMBERSTONUMBER STABLE-VERSIONS ETC-6HE NEW %INNAMON RELEASE WILLBE PROPOSED IN THE. INUX/ INT F - 1 DISTRIBUTION WHICH ISSCHEDULED TO BE RELEASED IN & ECEMBER

**HTTPS GTHUB COM LINUXMINT CINNAMON RELEASES TAG** 

RADVFOR#/ & ) 27 S TUFOR 3 UALCOMM) 27 S IN THE LAVAPIPE SOFTWARE RASTERZER LVP AND IN EMULATORMODE VN 8 ULKAN SUPPORTISIMPLEMENTED IN THE 08-DRVER 08+&+# AND 8 ULKAN IN-V DV  $$$ ROADCOM 8IDEO%ORE 8+) 27 FROM 4 ASPBERRY 21

/ ESAALSOPROVIDESFULL1 PEN). SUPPORT FORI IRS +NTEL RADEONS #/ & ZINK LLVMPIPE VIRGL VIRGIL & VIRTUAL) 27 FOR3'/7 - 8/ FREEDRENO 3 UALCOMM #DRENO AND DD1 PEN). LAYER OVER&IRECT:  $1$  PEN. SUPPORTISAVAILABLE FOR#/ & R AND08+&# NVC ) 27S

**HTTPS LISTSFREEDESKTOP ORG** ARCHIVES MESA ANNOUNCE 0 OVEMBER HTML

**FRAMES PROCESSING THEM WITH** hUERSAND MULTILEVELLAYOUT OF IMAGESFOREMBEDDING IN THE VIDEO

6HE-PROECT CODE ISWRITTEN IN 2 YTHON AND DISTRIBUTED UNDER THE ) 2. V LICENSE 6HE BUILDSARE PREPARED IN (LATPAK FORMAT 6HE / .6 FRAMEWORK IS USED FOR VIDEO EDITING 6HE ((MPEGLIBRARY ISUSED TOPROESSVAROUSVIDEO SOUND AND IMAGESFORMATS 6HE INTERFACE WAS BUILTUSING2Y) 6- / ATHEMATICAL CALCULATIONS USES THE 0 UM2Y LIBRARY 2+ ISUSED FORIMAGE PROCESSING +T ISPOSSIBLE TO USE PILUGINS WITH THE IMPLEMENTATION OF VIDEO Eg ECTS FROM (FEI RASWELLASSOUND PLUGINS. # & 52# AND) /  $\frac{1}{2}$ % IMAGE hLTERS

HTTPS GTHUB COM JILLEBL *i* OWBLADE RELEASES TAG V

ACHEVEMENTS 6HE GAME USESITS ORGINALORAFTING SYSTEM 6HE PROECT CODE IS WRITTEN IN. UA AND DISTRIBUTED UNDERTHE.) 2. LICENSE

+N-THE-NEW-VERSION-THEY-ADDED-AN#2+ RPOMUSIC REPLACED SOME MUSICTRACKS UPDATED TRANSLATIONS +N ADDITION A NEW #2+ISUNDER DEVELOPMENT WHICH SHOULD REPLACE / OBS4EDO #TTHE MOMENT MECHANICSASBREEDING SOUNDS ANIMATION ETC HAVE BEEN IMPLEMENTED 6HE #2+ISDEVELOPED IN A SEPARATE BRANCH MOBS@NEW

HTTPS CONTENT MINETEST NET PACKAGES 9 UZZY REPIXTURE

,  $8 - )$   $^{\circ}$  -

**# FELEASE OF THE FREE**<br>THE IMPLEMENTATION OF THE 1 PEN). AND8ULKAN#2+ / ESA  $\sqrt{2}$ **HAS** BEEN PUBLISHED 6HE h FST FELEASE OF THE/ESA BRANCH HASAN EXPERIMENTALSTATUS AFTERTHE hNAL STABILIZATION OF THE CODE A STABLE **VERSION** WILBE **RELEASED** 

 $+N/ESA$ SUPPORT FOR THE 8 ULKAN GRAPHICS#2+ISAVAILABLE IN THE ANV DRUERS FOR ANTEL) 27 S

## &)1&

**6HE-MULTI-TRACK SYSTEM CFNON**<br>**6** INEARM DEO EDITING (LOWBLADE : MULTI TRACK SYSTEM OF NON -WHICH ALLOWS YOU TO COMPILE MOVIES AND VIDEOS FROM A SET OF INDIVIDUALVIDEOS SOUND-hLES-AND IMAGES ISAVAILABLE 6HE EDITOR PROVIDESA MEANSFORTRIMMING OUPS WITH ACCURACY DOWN TO INDIVIDUAL

#### $. * \#2.$ /

 $\boldsymbol{\mathcal{H}}$ NEW VERSION OF 4 EPIXTURE -A DELIBERATELY SIMPLINED SURVALGAME IN A SANDBOX BUILTON THE/ INETESTENGINE HASBEEN RELEASED 6HE MAIN ELEMENTS OF THE GAME ARE AGROUTURE ANIMALS AND MONSTERS VILLAGES AND RESIDENTS

# ,  $8 - ) 1$ , 4) (

**6**GAME 9 ARZONE **FELEASE OF THE STRATEGIC 465** - $IS$ OUT 6HE GAME WASORGINALLY DEVELOPED BY 2 UMPKIN 5 TUDIOS AND RELEASED ON THE MARKET IN  $\mathbf{I} = \mathbf{I}$ +N--THE SOURCE CODE WAS OPENED  $UNDERTHE$ ) 2. V LICENSE AND THE GAME CONTINUED TO BE DEVELOPED BY THE COMMUNITY \$OTH SINGLE PLAYER AGAINST BOTS AND NETWORK GAMES

ARE SUPPORTED 28' AND 282 2ACKAGESFOR7 BUNTU 9 INDOWSAND  $MAC1.5$ 

**BRANCHISDISTINGUISHED** 6HF BY TWO NEW MODES OF GROUND **FENDERING CLASSIC ORGINAL STYLE** FROM THE h RST VERSIONS AND HIGH **QUAITY SOIL TEXTLIFES WITH NORMALS 6HF SHADOW FENDERHASBEEN GEATIYIMPROVED THE MODELHAS** BEEN UPDATED AND THE PERFORMANCE HASAISO BEEN IMPROVED (OR MUTTPIAYER THEY ADDED FAST MESSAGES AND A COMMAND STRATEGY SELECTIONMENU #TTHE REQUESTOR THE COMMUNITY THE BALANCE OF THE MUTTPIAYERGAME HASBEEN CHANGED

**HTTPS WZ NET NEWS VERSION** 

 $88' / 8#$ #  $8#$ , , 3  $(* 1, 1, 1)$  $\left( \begin{array}{cc} 0 & 0 \\ 0 & 0 \end{array} \right)$  , &  $\left( \begin{array}{cc} 1 & 0 \\ 0 & 1 \end{array} \right)$  ,  $\left( \begin{array}{cc} 1 & 0 \\ 0 & 1 \end{array} \right)$  $-3-1$   $-1$ 

**CHE h RST EDITION OF THE. &.**  $\mathbf{O}$ . ITTLE & IRECT EDIA. AYER MUJIMEDIA LIBRARY DEVELOPED WITH THE GOAL OF WORKING ON OUTDATED FOUPMENT ISAVAILABLE 6HF LIBRARY PROVIDES A SIMPLE CROSS PLATFORM

#2+FORWORKINGWITH & GRAPHICS **WINDOW AND OPERATING EVENTS** MANAGEMENT SUITABLE FORTHE DEVELOPMENTOESIMPLE GAMESAND **MUJIMEDIA APPLICATIONS 6HE LIBRARY** ISAIREADY LISED IN THE DEVELOPMENT OF AN ALTERNATIVE OPEN GAME ENGINE FORTHE GAME # RAN M 6HE PROFOT **CODE ISWRTTEN IN % AND INDER** THE \$5. \$COST5OFTWARE  $I$  $I$  $F$  $N$  $F$ 

6HF ALITHORPAYS GREAT ATTENTION **TO OPTIMIZING THE LIBRARY FOR** CUIDATED PIATECRAIS AND CREATING A SINGLE PORTABLE % #2+ WHICH CAN BE USED IN VAROUS OPERATING SYSTEMS THE #2+ISPROMDED FOR PROGRAMSWRTTENIN% +TIS **AND** S PPORTED IN IN IX & FRIAN 9 INDOVS 9 INDOVS

5UPPORT FOR FENDERING ON THE 127 USING 1 PEN. AND 1 PEN. **ASWELL ASSOFTWARE RENDERING** ON THE %27 FOR ED ISAVAILABLE 6HE **FENDERNGMETHOD CAN BE CHANGED** DYNAMICALLY DURNG THE APPLICATION . INUX SUPPORTS: . IB BUT 9 AYLAND SUPPORTISALSO IN DEVELOPMENT (UNCTIONS ARE PROVIDED FORSOUND AND IOADING OF VAROUS IMAGE FORMATS BMP PNG TGA JPG

**ANTHE FUTURE THEY PLAN TO ADD** DRAW SUPPORTUSING & IRECT &

STREAMING SOUND TEXT **CUTPUT USING THE ( REETYPE LIBRARY** THE #2+RORVIORANG WITH STREAMS AND NETWORKING 6HEY ALSO PLAN TO PORTO#NDROD 11 5 AND MAC1 5 **PIATRORMS** 

HTTPS GTHUB COM, OPDANIZPP, IB  $8.$ 

 $\frac{1}{2}$  $# ($ 

H BUGhXUPDATE OF THE & EBIAN PUBLISHED THATINGLIDESTHE ACCUMULATED PACKAGE UPDATES AND ADDED PATCHES TO THE INSTALLER 6HE **RELEASE INQUDES UPDATESWITH THE EUMINATION OF STABILITY** PROBLEMSAND UPDATESWITH THE **ELIMINATION OF VULNERABILITIES 6HE RELEASE OF & EBIAN SUPERCEDED** DUE TO AN ERRORIN THE PACKAGE WITH THE KERNELLINUX IMAGE WHICH CAN CAUSE DATA DAM AGE TO  $TE'XT(5)$ 

& EBIAN **COMESWITH THE IIN IX IMAGE** KFRNFI BASFD **ON KERNELVERSION AND INCLUDING HAS SHE CHANGESIN** & FBIAN AISOINGLIDE AN UPDATE TO THE FRESH STABLE VERSIONS OF THE

GNOME SHELL MUTTER NMDIA GRAPHICS DRUFFS POSTGRESCI OFMU SYSTEM XEN TBSYNC GOSA **IASTPASS OIL GHEY DROPPED THE** PACKACE GIMP DDS WHICH ISNO **IONFREQUED ASITSE NOTIONALITY** ISNOW BUILTINTO) + 2

HTTPS WWWDEBIAN OPG 0 EWS

 $8# / 2 \%$ , ( &  $\prime$  \*

**REG-ROAH \* ARTMAN FESPONSBLE FORSUPPORTING A** STABLE BRANCH OF THE . IN UX KERNEL PUBLISHED A LANDMARK RELEASE OF THE **CORE WHICH OG ERSONE CHANGE** Ag ECTING THE WIRELESS CFG 6HE CHANGE ROUSBACK THE BUG ADDED TO ISSUE **WHICHLEDTO FEGFESSIONS DUE TO THE FACT THAT** TOGETHERWITH THE CORRECTION TO THE KERNEL **FROM THE BRANCH** ANOTHERASSOCIATED COMMITWASNOT **TRANSERTED # SIMILARFOLIBACK OF** THE CORRECTION IS PROPOSED IN **VERSION** 

6HE REGRESSIVE CHANGE LED TO **MUTUALBLOCKING IN NETWORK** MANAGERSWORKING IN THE LISERS SPACE #SARESULT THERE WASA

FREEZING OF THE PROCESSES OF NETWORK MANAGERS DURING THE **REBOOT COMPLETION OF WORK OR** LEAVING IN SUEP MODE (OREXAMPLE THE PROBLEM LED TO HANGING WHEN TRYING TO STOP 0 ETWORY ANAGER IWD AND WPA@PASULICANT SERVICES AFTERUPDATING THE KERNELTO VERSION OR--6HISALSOHAPPENED AFTERTHE INSTALLATION OF THE -**CORE THERE WAS A DISCONTINUATION OF** THE 9 I (IDRVERBROM FMACFOR WIRELESS CHIPS\$ ROADCOM

**HTTPS LKMLORGLKML** 

,  $8 -)$ , ,

**H**<br>
NEW RELEASE OF THE (REE4&2<br>
PROLECT OG ERNG FREE -PROJECT OG ERNGF<del>RE</del>E IMPLEMENTATION OF THE REMOTE ACCESS PROTOCOL TO THE 4&2 4 EMOTE & ESKTOP 2 ROTOCOL DEVELOPED-BASED-ON/ ICROSOFT SPECIA CATIONS HAS BEEN ANNOUNCED 6HE PROECT PROMDESA LIBRARY TO INTEGRATE 4 & 2 SUPPORT INTO THIRD PARTY APPLICATIONS AND A **GLIENT THAT CAN BE USED FOR FEMOTE** CONNECTION TO THE 9 INDOWS DESKTOP 6HE PROJECT CODE UNDER THE # PACHE LICENSE

# HTTPS GTHUB COM (REE4&2 (REE4&2 RELEASESTAG

 $( ) ( # 8" \ldots$  (-,,  $\ldots$  82 \*,  $)$  \$ ... ) "  $\frac{1}{2}$  \*  $80$ &#(-

**O ANONICALHASPUBILS**<br>**OFFERSION OF THE.: &** LHASPUBLISHED A NEW CONTAINERM ANAGEMENT SYSTEM WHICH IS NOTABLE FOR CHANGING THE LICENSE FORTHE PROECT AND THE INTRODUCTION OF THE NEED TO SIGN ON THE TRANSFEROF PROPERTY RIGHTS TO THE CODE WHEN ACCEPTING CHANGES IN.: & 6HE CODE LICENSE ADDED TO .: & BY%ANONICALEMPLOYEESHAS BEEN CHANGED FROM # PACHE  $\overline{O}$ #) 2. V AND THE CODE OF THIRD PARTY MEMBERS TO WHICH %ANONICALHAS NOPROPERTY RGHTS FEMAINSUNDER  $\#$ PACHE 5INCE %ANONICALDOES NOT HAVE THE ABILITY TO CHANGE THE  $LCENSE FORTHE ENIRE.: & CODE THE$ PROECTWILLNOW BE SUPPLIED UNDER MIXED CONDITIONS PART OF THE CODE UNDER#) 2. V AND PARTUNDER # PAGHE 6HE TRANSITION TO A NEW LICENSE ISDUE TO THE DESIRE TO UNIFY THE LICENSE WITH OTHER%ANONICAL

#### SERVERPRODUCTS WHICH USE #) 2. V

6HE CODE OF THE OLD VERSIONS **REMAINSAVAILABLE UNDERTHE # PACHE -**LICENSE BUT ALL CHANGES MADE TO THE OVERLIGENSED COMPONENTS WILL BE PUBLISHED ONLY UNDER THE #) 2. V LICENSE WHICH WILL PREVENT **+NOUS FROM FORK TO TRANSFERCHANGES** FROM.: & WITHOUT TRANSFERRING ITS CODE BASE TO THE #) 2. V LICENSE  $6HE \# PAGHE$   $AND \#$ ) 2. V LICENSES HAVE ONE SIDED COMPATIBILITY WHICH BOILSDOWN TO THE FACT THAT THE CODE UNDER THE #PACHE-: LICENSE CAN BE INCLUDED IN THE CODE UNDERTHE  $#$ ) 2. V LICENSE BUTNOTTHE OTHERWAY 6HE CHANGE MEANS THE COMPLETE TERMINATION OF COOPERATION BETWEEN THE.: & AND +NOUS PROECTS SINCE THE TRANSFEROF CHANGESFROM.: & TO-ACUSIS HAMPERED BY A NEW LICENSE AND THE NEED TO SIGN A % # AGREEMENT WHICH ANDUS DEVELOPERS DONOT INTEND TO SIGN

HTTPS DISCOURSE UBUNTU COM TLXD **HAS BEEN REIEASED** 

# $($ ). -), , )/,

**6**HE-RELEASE OF THE SUPPSEDLY<br>**CHEALE** BUT PAID IN REALLIFE SOUND **RELEASE OF THE SUPPSEDLY** EDITOR# FOOUR DESIGNED FOR MULTI CHANNEL FECORDING PROCESSING AND MIXING SOUND HAS BEEN PUBLISHED # RDOURPROVIDESA MULTI TRACK TIMELINE AND AN UNLIMITED LEVELOFFEVERTING CHANGES THROUGHOUT THE  $h$  LE EVEN AFTER THE PROGRAM ISCLOGED SUPPORTFORA VARETY OF HARDWARE INTERFACES 6HE PROGRAM ISPOSITIONED ASA HEE BUTCOSTSAMINIMUM OF  $=$  A MONTH ANALOGUE OF PROFESSIONAL TOOLS2RO6OOLS 0 UENDO 2YRAMIX AND 5EQUOIA 6HE CODE IS DISTRIBUTED UNDERTHE) 2. V LICENSE +N THE NEARFUTURE READY MADE BUILDSFOR. INUX WILLBE FORMED

HTTPS ARDOURORG WHATSNEWHTML

1#&&."&#(/ 2%,(&  $\%$  "3\*).", "#

 $\#^{\text{DD}}_{\text{GR}}$ IN TIALSUPPORT FORCOLD AND **CRTICAL@COLDTRPPOINT / ANYIF** NOT ALLHWMON AND THERMALDEVICE HAVE NORMALLY TRP POINT FORHOT

(1-

#### TEMPERATURE AND FORCOLD **TEMPERATURE**

6ILLNOW ONLY HOT TEMPERATURE WERE SUPPORTED # DD SUPPORT FOR ALSO COLD TEMPERATURE TO PERMIT COMPLETE DEN NITION OF COLD TRP PONTIN&6

6HERMALDRVERMAY USE THESE ADDITIONALTRP POINT TO CORRECTLY SET INTERPUPTFORCOLD TEMPERATURE VALUES AND REACT BASED ON THAT WITH VAROUSMEASURE LIKE ENABLING ATTACHED HEATER FORCING HIGHER VOLTAGE AND OTHERSPECIALAIZED PERPHERALS

( ORHWMONDRVERSTHISIS NEEDED ASCURRENTLY THERE ISA PROBLEM WITH SETTING THE FULL OPERATING RANGE OF THE DEVICE FOR THERMALDEVICESDEN NED WITH HWMON

#### 0 EW CONTROL POINTS

 $6*$   $4/$  #.  $@4-2@4$ . & AND  $6*$  4/ #. @ 42 @ 44 + 6 @ 3. & CANBE ADDED TO THE 6HERMALSUBSYSTEM ALLOWING TO CALL OTHER FUNCTIONS

**HTTPS LOFE KERNELORG LKML** 

<u> 1999 - Johann Barbara, martxa a</u> ANSUELSMTH" GMAILCOM

." ) \*  $(-/- - 8)$ !) &

**Q** CUGLAS& E/ AIO 575' MANA &E/ AIO-575'-MANAGER-ENGAGEMENT WITH THE OPEN575' COMMUNITY HASANNOUNCED A DECISION TO HOLD AN ADDITIONAL VOTE ON THE LOGOS SELECTION IN RESPONSE TO THE CRTICISM OF THE VOTING PROCESS BY PARTICIPANTS IN THE DRAFT PROCESS AND THE LACK OF AN OPTION TO MAINTAIN THE CURRENT LOGO 6HE LOGO CONTEST WAS HELD TAKING THE VOTES OF EVERYONE INTO ACCOUNT **REGARDLESS OF THE INVOLVEMENT IN** THE DEVELOPMENT INQUDING PEOPLE WHO ARE NOT RELATED TO THE OPEN575' COULD PARTICIPATE IN THE VOTING WHICH DID NOT FULLY TAKE INTO ACCOUNT THE COLLECTIVE IDENTITY OF **THE DEVELOPERS** 

# SA RESULT IT WAS DEGDED TO GVE THE PROECT PARTICIPANTS THE **OPPORTUNITY TO EXPRESS THEIR** OPINION FORWHICH A SEPARATE VOTE ON THE CHOICE BETWEEN THE EXISTING LOGO AND THE PROPOSED NEW DESIGN WILL BE HELD AMONG THE MEMBERS OF THE OPEN5757 PROJECT

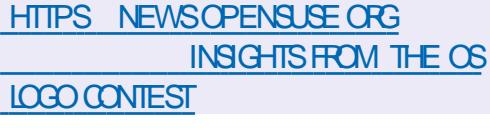

 $($  \$  $)$   $8#$  / 2  $\mathbf{g}$ 

/ ANARO. INUX<br>BUILTON# RCH. INU **DISTRIBUTION** BUILTON# RCH. INUXAND FOCUSED ON NOVICE USERS WAS **RELEASED GHE DISTRIBUTION IS NOTABLE** FOR THE PRESENCE OF A SIMPLINED AND USERFRENDLY INSTALLATION PROCESS SUPPORT FOR THE AUTOMATIC IDENTIHCATION OF EQUIPMENT AND INSTAILATION OF DRVERS NECESSARY FOR ITSOPERATION / ANJARO-COMESAS LIVE BUILDSWITH- &' )\$-)01/ '-  $\frac{1}{2}$   $\frac{1}{2}$  )\$-GRAPHICSENMRONMENTS 9 ITH THE PARTICIPATION OF THE COMMUNITY BUILDSWITH \$UDGIE %INNAMON & EEPIN .: &' .: 3 T / #6' AND I ARE-AVAILABLE

6OM ANAGE REPOSITORESIN / ANJAPO THE \$OX+TTOOLKIT DESIGNED LIKE) IT ISUSED 6HE REPOSITORY IS SUPPORTED ON THE PRINCIPLE OF CONTINUOUSINOLUSION OF UPDATES **ROLING BUTNEW VERSONSPASSAN** ADDITIONALSTAGE OF STABILIZATION +N ADDITION TO ITS OWN REPOSITORY

THERE ISSUPPORT FOR THE USE OF THE #74 # RCH7 SER4 EPOSITORY 6HE DISTRIBUTION IS EQUIPPED WITH A GRAPHICALINSTALLERAND A GRAPHICAL INTERFACE FORSYSTEM CONHGURATION

HTTPS FORUM MANJAROORG T MANJARO **WULCAN RELEASED** 

 $\overline{\phantom{a}}$ 

 $8#$  / 2 %, (  $8#$ -" / & .) #(&/ ."  $# - . (-1), % , #0, #1$  $, / -$ .

**6** HANGESTHAT KERNEL INCLUDES **JOHANGESTHAT ADD THE INITIAL** 4 UST WRAPPER ABOVE THE PHYLIB ABSTRACTION LEVELAND THE AX BORUST DRIVER THAT USES THIS WRAPPER TO THE KERNEL PROVIDING SUPPORT FOR THE 2<sup>\*</sup>; INTERFACE OF THE  $\#$  SX $\#$ :  $\#$  $#$ / \$IT-' THERNET CONTROLLER 6HE DRIVER **INCLUDES** LINES OF CODE AND IS POSITIONED AS A SIMPLE WORKING EXAMPLE FORGFEATING NETWORK DRVERSIN4 UST FEADY FORUSE WITH **REALHARDWARE** 

**ANTERMS OF FUNCTIONALITY THE** 4 UST DRVERISCOM PIETELY EQUIVALENT

TO THE CIDAX **BDRVER WRTTEN** IN% AND CAN BE USED WITH: 5URE

NETWORK CARDSEQUIPPED WITH \$ CHP \$OTHDRVERS % THE  $#$ : AND 4 UST WILLCO EXIST IN THE KERNEL AND CAN BE INCLUDED DEPENDING CN USERPREFERENCE 60 ENABLE THE 4 UST DRVER-CON GPROVIDESTHE  $$@756@" :  **ETING**$  $#$ : ALONG WITH WHICH YOU ALSO NEED TO **ENABLE THE 4 UST BINDING OVERPHYLIB LISNGTHE** 

4756 $@*$ : \$@4\$564#%6405 **PARAMETER** 

HTTPS GITKERNELORG PUB SOM **LINUX KERNEL GIT NETDEV NET** NEXTGT COMMIT!  $DF A A F$ ID D BEB E a D  $\infty$  $C<sub>D</sub>$ 

 $\cdot$  ", 0' - ,#0,  $-7$ \*\*)... 0/8% (  $2. (- \frac{4}{9} (-))$ , "  $0#$  ( ) # !

**O AMD#IRIE REPORTED ON THE CUMPLEMENTATION IN RADV** DELIVERED TO THE / ESA 8 UJKAN DRVER FOR#/ & ON THE POSSIBILITY OF USING 8 ULKAN EXTENSIONS IN HARDWARE TO SPEED UP VIDEO ENCOUNG IN THE

84/ & IFECT4 FND FRNG/ ANAGER SUBSYSTEM IN THE. INUX KERNEL (OR **THE VIDEO FORMATH THE IMPLEMENTATION IS ALFEADY PASSING** AL%65 % CMPATIBILITY 6EST 5UTE **TESTS SI COESSEUIY AND FORTHE H** FORMATIONE UNPASSED TEST REMAINS **TISREPORTED THAT THE INITIAL** SUPPORT FOR SULKAN TO ENCODE VIDEO **VIDEOENCODINGIS INH ANDH FEADY** 

#DDITION 6HF - HRONOS *<b>YONSORTIUM WHICHISENGAGEDIN* THE DEVELOPMENT OF GRAPHIC STANDARDS PRESENTED THE hNAI **VERSON OF THE 8 UJKAN EXTENSIONS FORVIDEO ENCODING IN\* AND** FORMATS PREPARED ONLY **FXTENSONSFORDECODING AND THE EXTENSIONSFORCODING WERE IN** DEVELOPMENT 4 EADY TO USE VIDEO ENCODING EXTENSIONS AFE INCLUDED IN THE 8 UIKAN SPECIACATION +N THE FUTURE THEY PLAN TO DEVELOP SIMILAR8 LIKAN EXTENSIONS FOR **ENCODING AND DECODING VIDEO IN** #8 FORMAT

**HTTPS AIRLED BLOGSPOT COM** RADV VULKAN VIDEO ENCODE **STATUSHTML** 

 $8 - 1$  $+/ \overline{)}$  -

**ILIFTERALMOST TWO YEARS OF TT** DEVELOPMENT THE RELEASE OF 3 UBES **WHICH IMPLEMENTS THE IDEA OF USING A HYPER USORFORSTROT** ISOLATION OF APPLICATIONS AND **COMPONENTSOFTHE 1 5 EACH CLASS CFAPPLICATIONS AND SYSTEM SERVICES WORK IN INDIVIDUAL VIRTUALM ACHINES** ( ORITTO WORK PROPERLY A SYSTEM WITH ) \$ OF4#/ MINIMUM ) \$ AND BIT+NTELOR#/ & %27 WITH SUPPORT FOR  $6 \times 26 \frac{\text{H}}{\text{A}}$  & VC  $48 +$ AND $86$ D $\#$ / &  $4$ //7 **TECHNOLOGIES PREFERABLY THE** PRESENCE OF INTEL) 27 08 & # AND#/ & ARE NOTWELLTESTED 6HE SIZE OF THE INSTALLATION IMAGE IS ) \$  $X \quad \omega$ 

#PPUCATIONSIN3 UBESARE DIVIDED INTO CLASSES DEPENDING ON THE IMPORTANCE OF THE DATA BEING PROESSED AND THE TASKS BEING SOLVED ' ACH CLASS OF APPLICATIONS FOREXAMPLE WORK ENTERTAINMENT **BANKING OPERATIONS ASWELLAS** SYSTEM SERVICES NETWORK SUBSYSTEM h FEWALL STORAGE 75\$ STACK ETC WORKIN SEPARATE VIRTUAL MACHINESR NNINGLISNG THE: FN HYPERMSOR AN THISCASE THESE

**APPIICATIONS AFE AVAILABLE WITHIN** ONE DESKTOP AND ARE ALLOCATED FOR **CLARTY A DIG ERENT COLOROFTHE WINDOW FRAME ' ACHENMRONMENT** HASACCESSTO FEAD THE BASE FOOT (5 AND LOCAL STORAGE WHICH DOES NOT **INTERSECT WITH THE STORAGES OF OTHER ENVIRONMENTS TO ORGANIZE THE INTERACTION OF APPLICATIONS THEY USED A SPECIAL SERVICE** 

HTTPS WWWQUBESOSORG NEWS **QUBESOS HAS BEEN RELEASED** 

#### $#$  $\#8$  2 " (!  $*$  8 . ) .  $4/8$ #

**CHE RELEASE OF <ULIP A SERVER OPIATFORM FORDEPLOMNG CORORATE INSTANT MESSENGERS** SUITABLE FORCOMMUNICATION BETWEEN EMPLOYEES AND GROUPS OF **DEVELOPERS ISPRESENTED 6HE** PROFCTWASORGNAILY DEVELOPED BY <I JIP AND OPENED AFTERITS **ACCUISTION BY & ROPBOX UNDERTHE LICENSE 6HE SERVERPART**  $\#$  PACHE **CODE ISWRITTEN IN 2 YTHON I BNG THE & ANCO FRAMEWORK 6HE CUENT** SOFTWARE IS AVAILABLE FOR INLIX 9 INDOWS MACL 5 #NDROID AND I1 5 AND A BUILT IN WEB BASED INTERFACE IS

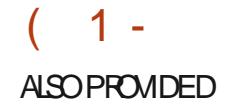

6HE SYSTEM SUPPORTSBOTH DIRECT MESSAGING BETWEEN TWO PEOPLE AND THE CONDUCT OF GROUP DISCUSSIONS < ULIP CAN BE COMPARED TO-5LACK-AND-CONSIDERED-AS-AN-INTRA CORPORATE ANALOGUE OF 6WITTER USED FORCOMMUNICATION AND DISCUSSION OF WORKING ISSUES IN LARGE GROUPS OF EMPLOYEES / EANING THAT MEANS ARE PROVIDED TO TRACK THE STATUS AND PARTICIPATE SIMULTANEOUSLY IN SEVERALDISCUSSIONS USING A THREAD SEEDING MESSAGE DISPLAY MODEL WHICH IS THE OPTIMAL COMPROMISE BETWEEN ROOM-BINDING IN 5LACK AND 6WITTERSSINGLE PUBLICSPACE 6HE SIMULTANEOUSTHREAD LIKE DISPLAY OF ALTHE DISCUSSIONS ALLOWS ALL GROUPS TO BE COVERED IN ONE PLACE WHILE MAINTAINING A LOGICAL SEPARATION BETWEEN THEM

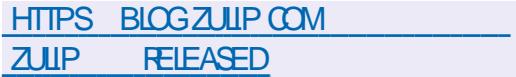

 $\#$ .  $*$   $\#$ 

**HARGE CONFIDENT CONVERTED**<br>THEORSTRIBUTION & LET21 DISTRBUTION & IET2 I DESIGNED FORUSE ON SINGLE BOARD 2%SBASEDON#4/ AND4+5%8

ARCHITECTURESSUCH AS4 ASPBERRY 21 0 ANO2I \$ANANA2I 8ISION IVE ETCIS OUT 6HE DISTRIBUTION ISBUILT ON & EBIAN AND IS AVAILABLE IN BUILDSFOR MORE THAN BOARDS & IET2I CAN ALSOBE USED TO CREATE COMPACT ENVIRONMENTSFORVIRTUALMACHINES AND CONVENTIONAL 2% SBASED ON X @ ARCHITECTURE \$UILDSFOR BOARDS ARE COMPACT AVERAGE -/ \$ AND TAKE UP LESS SPACE ON THE STORAGE COMPARED TO THE 4ASPBERRY 21 1 5 AND # RMBIAN

6HE-PROECTISOPTIMIZED FORTHE MINIMUM CONSUMPTION OF RESOURCES AND DEVELOPS SEVERAL OF ITSOWN UTILITIES THE INTERFACE FORINSTALLING **&IET2I 5OFTWARE APPLICATIONS THE** CON HOURATOR& IET2I %ON G THE &IET2I\$ACKUP-BACKUP-SYSTEM-THE-MECHANISM FORMAINTAINING THE TEMPORALLOGSOF&IET2I4 AMILOG ALSO SUPPORTED BY RSYSLOG THE INTERFACE FORSETTING THE PRORTIES OF&IET2I5ERMOESPROCESSESAND THE & IET2I 7 PDATE UPDATE 7 TILITIES PROVIDE A CONSOLE USERINTERFACE WITH A MENU AND WHIPTAIL BASED DIALOGUES/MHPTAIL 6HE MODE OF FULL AUTOMATION OF THE INSTALLATION IS SUPPORTED ALLOWING YOU TO INSTALL ON BOARDS WITHOUT THE USERS **PARTICIPATION** 

FULL GROUE MAGAZINE En al III de la 6HE NEW VERSION HAS UPDATED

THE BUILDSBASED ON THE & EBIAN AND & EBIAN **FEPOSTORES 6HEY** ADDED-SUPPORTFORTHE-1 RANGE-21 \$ BASED ON THE #4/ ARCHITECTURE AND  $2 + 0$ 56#4 BOARD BASED ON THE 4-5%8 ARCHITECTURE 6HEY ALSO ADDED IN TIALSUPPORT FOR 4 ASPBERRY 21 BOARD-MPROVED-SUPPORTFOR 4ASPBERY-2I-AND-3UARTZ-BOARDS-FOREXAMPLE THE . INUX AND 7  $$*cor*$ -

HTTPS DIETPICOM DOCS RELEASES V@

 $/$  -#! --")0,  $/$  (#2)  $-$ ) %. #(-. )  $-$ / ).)  $! \t... \t#$  )  $- / \t#$   $\#$   $\&$  -

GMOTHEE 4 AMERFROM 4 ED  $4$ AMERFROM 4ED $*$  AT A 5ILVERBLUE AND (EDORA - INOITE PROECTS PROPOSED A WAY TO AVOID USING THE SUDOUTILITY WHICH USES THE SUID BITTO ESCALATE PRVILEGES **+NSTEAD OF SUDO FORA NORMALUSER** TO EXEQUTE COMMANDS WITH ROOT RGHTS THEY PROPOSE TO USE THE SSH UTILITY WITH A LOCAL CONNECTION TO THE SAME SYSTEM VIA A 70 + SOCKET AND VERIN CATION OF PERMISSIONS BASED ON-55\*-KEYS

7 SING SSHINSTEAD OF SUDO ALLOWS YOU TO GET RD OF SUID PROGRAMS ON THE SYSTEM AND ENABLE THE EXECUTION OF PRVILEGED COMMANDS IN THE HOST ENVIRONMENT OF DISTRIBUTIONS THAT USE CONTAINER ISOLATION COMPONENTS SUCH AS (EDORA 5ILVERBILJE (EDORA - INOITE (EDORA 5 ER OE A AND (EDORA 1 NYX 60 **RESTRICT ACCESS CON RMATION OF** AUTHORTY USING A 7 5\$ TOKEN LIKE A ; UBIKEY CAN BE USED

HTTPS TIM SIOSM FRBLOG SSHOVERUNIX SOCKET

 $, 8 -) .$ "  $()$   $(3')$   $/$  - #\*

HINONMOUSNETWORK+2 "AND% CLIENTIPD" **WAS RELEASED + 2 ISAMULTI LAYERED** ANONMOUSDISTRIBUTED NETWORK RUNNING ON TOP OF THE CONVENTIONAL +NTERNET-ACTIVELY-USING-ENDTOEND-ENORYPTION THAT GUARANTEES ANONMITY AND ISOLATION 6HE NETWORKISBUILTIN2 2 MODE AND IS FORMED THANKS TO THE FESOURCES PASSAGE PROVIDED BY NETWORK USERS WHICH ALLOWS YOU TO DO WITHOUT THE USE OF CENTRALLY MANAGED SERVERS COMMUNICATIONS (1-

WITHIN THE NETWORK ARE BASED ON THE USE OF ENORYPTED UNIDIRECTIONAL **TUNNELSBETWEEN THE PARTICIPANT** AND-PEERS

1 NTHE + 2 NETWORK YOU OAN ANONMOUSLY CREATE WEBSITES AND BLOGS SEND INSTANT MESSAGES AND EMAILS SHARE hIESAND ORGANIZE 2 2 NETWORKS ( ORTHE CONSTRUCTION AND USE OF ANONMIOUS NETWORKS FOR QUENT SERVER SITES CHATS AND 2 2 h LES CRYPTOCURRENCIES APPLICATIONS + 2 CLIENTS A FE USED 6HE BASIC+ 2 CLIENTISWRTTEN IN , AVA AND CAN RUN ON A WIDE RANGE OF PLATFORMSSUCHAS9 INDOWS. INUX MAC1 5 5 CLARS ETC + PDISAN INDEPENDENT IMPLEMENTATION OF  $\text{THE} + 2 \text{ CIENT} \times \text{ ANDIS}$ DISTRIBUTED UNDERA MODINED\$5& LICENSE

HTTPS GETIPNET EN BLOG POST I P REIFASE

, & - )  $. " + ' /$ 

**HARRICA CETHE 3' / 7**<br>THE PROECTISPRESENTED # SAN "PROECTISPRESENTED # SAN EMULATOR 3' / 7 ALLOWSYOU TO RUNA PROGRAM ASSEMBLED FORONE

HARDWARE PLATFORM ON A SYSTEM WITH A COMPLETELY DIG ERENT ARCHITECTURE FOREXAMPLE TO EXEQUIE AN APPLICATION FOR#4/ ON ANX COMPATIBLE 2% +N VIRTUALIZATION MODE IN 3' / 7 THE PERFORMANCE OF CODE IN AN ISOLATED ENVIRONMENTISCLOSE TO THE HARDWARE SYSTEM BY DIRECTLY EXECUTING INSTRUCTIONS ON THE %27 AND THE USE OF THE: EN HYPERVISOR OR-8/ MODULE

6HE-PROECTWASORGINALLY **CREATED BY (ABRICE \$ ELLARD TO ENABLE** THE LAUNCH OF X . IN UX EXECUTABLES ON ARCH TECTURES OTHER THAN X 1 VERTHE YEARS SUPPORTFOR COMPLETE EMULATION FOR HARDWARE ARCHITECTURESHASBEEN ADDED AND THE NUMBEROF HARDWARE DEVICES EMULATED HAS EXCEEDED--& URNG THE PREPARATION OF VERSION **THEY** ACCEPTED MORE THAN **CHANGES** FROM-**DEVELOPERS** 

**HTTPS LISTSNONGNUORG ARCHIVE** HTMLQEMUDEVEL MSG HTML

## ,  $8 - (4), #$ ) -

 $\sum_{15}$ BASED ON 7 BUNTU -ISOUT 6HE TARGET AUDIENCE OF THE DISTRIBUTION ARE NOVICE USERS ACCUSTOMED TO WORKING IN INDOWS 60 MANAGE THE DESIGN OF THE DISTRIBUTION THEY Og ERA SPECIALCON GURATORTHAT ALLOWS YOU TO GIVE THE DESKTOP A NEW LAYOUT TYPICALOF DIG ERENT VERSIONS OF 9 INDOWS AND MAC1 5 AND INCLUDES A SELECTION OF PROGRAMSCLOGE TO PROGRAMSTHAT 9 INDOWSUSERS ARE ACCUSTOMED TO 6HE SIZE OF THE ISO IMAGE IS -)\$

# STHE BASISOFTHE DESKTOP THEY USEDBY) 01/ ' WITHASET OFOWN ADD ONSAND A PANELBASED ON & ASH TO2ANELAND&ASHTO&OOK6O INTEGRATE YOURDESKTOP WITH YOUR SMARTPHONE THE < ORN % ONNECT APPLICATION BASED ON-&' %ONNECT ISAVAILABLE **+N ADDITION TO DEB AND** 7 BUNTU REPOSITORES PACKAGES SUPPORTFOR(LATPAK # PP-MAGE AND 5NAP FORMATSWITH THE ABILITY TO INSTALLPROGRAMS FROM THE CATALOGS OF THE (LATHUB AND 5NAP 5TO RE ARE ENABLED BY DEFAULT

HTTPS BLOGZORN COM ZORNOS HASARRVED

## ,& -) ,"#() &#(/ 2

6HE-RELEASE-OF-4HINO- INUX-)<br>- Participation (1980)<br>- Participation (1980) WHICH IMPLEMENTS THE 7 BUNTU VERSION WITH A CONTINUOUS UPDATE DELIVERY MODEL WHICH ALLOWS YOU TO ACCESS THE MOST RECENTVERSIONS OF PROGRAMS 6HE NEW VERSIONS ARE MOSTLY CARRED FROM THE DEVEL REPOSOF 7 BUNTU **REPOSTORES WHICH BUILD PACKAGES** WITH NEW VERSIONS OF APPLICATIONS SYNCHRONIZED WITH & EBIAN 5ID AND 7NSTABLE-&ESKTOP-COMPONENTS-. INUX KERNEL BOOT SOREENSAVER DESIGN THEMES (IREFOX BROWSERAND PROECT DEVELOPED UTILITIES ARE DISTRIBUTED THROUGH A SEPARATE 2 ACSTALL REPOSITORY +NSTALLATION IMAGESTHATCAN RUN IN. IVE MODE ARE PREPARED FORX @ ) \$ AND  $#4/$ )\$-ARCHITECTURES-AS-WELLASFOR2INE6AB 2INE6AB 2INE2HONE 2INE2HONE AND 4ASPBERY-2I-ARCHITECTURES

2ACKAGE MANAGEMENTISCARRED **OUTWITH THE HELP OF ITSOWN** PACKAGE MANAGERRHINO PKG RPK WHICH IMPLEMENTS A SHIM OVER#26 2ACSTALL i ATPAK AND SNAP 4 HINO

PKGAILOWS YOU TO USE ONE UNIVERSAL UTILITY TO PERFORM TYPICAL OPERATIONS WITH DIG ERENT PACKAGE FORMATS FOR **FXAMPIF TOINSTAIL DEIFTE LIPDATE** AND SFARCH PACKACES 60 BUILD THE DISTRIBUTION THE . IVES UILD TOOLKIT FROM THE & EBIAN PROJECTISUSED WITH MODIA CATIONS BOROWED FROM 8 ANIII A1 5 6HF %ALAM ARESINSTALLER IS LISED TO INSTALL THE DISTRIBUTION

**ANTHE NEW VERSION THE LISER ENVIRONMENT7 NICORNISOG ERED** WITH THE FUNCTION OF AUTOMATIC MOSAICIAYO JTO FWINDOWS 4 OLINDED **CORNERS OF THE INTERFACE OF RUNNING** U ALINCHERPROGRAMS 6HEYAISO ADDED THE COMMAND RHIND PKG **GEAN IP TO GEAN DAMAGED** DEPENDENGESAND UNNECESSARY PACKACESTHAT ARE NO IONGERI ISED IN **OTHERPACKACES** 

**HTTPS RHINOLINUX ORG NEWS HTML** 

 $8 - 1$ 

 $H$  NEW RELEASE OF THE SPECIALIZED  $H$ DISTRBL  $\Pi$ ONGAILS 6HF #MNESC-ACCONITO IVE 5YSTEM BASED ON & FRIAN AND DESIGNED FOR AN ANONYMOUS ONLINE USE WAS

FORMED #NONMIOUSACCESSTO6AILS ISPROMDED BY THE 6ORSYSTEM #LL **CONNECTIONS EXCEPT TRAI COVERTHE 6ORNETWORK ARE BIOCKED BY THE** DEFAUTPACKETHLITER' NCRYPTIONIS **USED TO STOPE USERDATA BETWEEN** LAUNCHES ( ORDOWNLOADING THEY PREPARED AN ISO IMAGE ABIF TO WORK IN. IVE MODE MEASURING ) \$

6HE NEW VERSON PROVIDESA WARNING WITH THE PROPOSAL TO SEND A REPORT WITH DIAGNOSTIC DATA IN THE **FVENTOFA FAILURE WHEN THE SYSTEM** PARTITION STE CHANGES DURNG THE **h RST DOWNLOAD 6HE NAVIGATION** PANFI PROMDESA ICCALIZED DATE PRESENTATION 7 PDATED VERSIONS OF **6OR\$ ROWSER** AND TOOLS6OR 6HEY (IXED PROBLEMSWITH

**FMFRENCY SHUTDOWN OF THE** BROWSFRWHEN YOU CIKE ON THE 7 \$LOOK LOON + NOTE ASED FELLABILITY OF TIME SYNCHRONIZATION 4MPROVED BACKLIP FUNCTIONSINGALLS%LONER

#### HTTPS TAILSNET NEWS VERSION@ **INDEX EN HTML**

 $8 - 84$  $#$ 

**ILIFTERALMOST TWO YEARS OF TT** DEVELOPMENT THE REIFASE OF

THE INTEGRATED DEVELOPMENT **ENVIRONMENT, AZARUS RAFDON** THE (REE2ASCALCOMPILERAND PERCRAINGTASKSSMIIARTO& FIPH WASPUBLISHED 6HE ENVIRONMENTIS **DESIGNED TO WORK WITH THE RELEASE** OFTHE (REE2ASOAL **COMPIIFR** 4 FADY MADE INSTALLATION PACKACES WITH AZAR ISARE PREPARED FOR . INUX MACI 5 AND 9 INDOWS

**HTTPS FORUM LAZARUS FREEPASCALORG INDEXPHP TOPIC HTML** 

 $, 8 - 8$  $( ) ' * ) - # - , 0 , ) ,$  $\mathbf 1$  $38($ 

 $AB$ **ILINEW RELEASE OF LABWC** H 9 AMAND % OMPOSTOR PROJECT **ISOUT WITH A DEVELOPMENTAL COMPOSTE SERVERFOR9 AYLAND WITH** FEATURES RESEMBLING THE 1 PENBOX **WINDOW MANAGER THE PROECTIS** PRESENTED AS AN ATTEMPT TO CREATE AN ALTERNATIVE TO 1 PENBOX FOR 9 AYLAND (EATURESOFLABWCARE) MINIMALISM COMPACT **IMPLEMENTATION WIDE CUSTOMIZATION CAPABILITIES AND HIGH** PERFORMANCE 6HE PROECT CODE IS WRTTEN IN % AND DISTRIBUTED UNDER

 $THE$ ) 2. V LICENSE

**6HE WIRDDISHBRARY DEVELOPED** BY THE DEVELOPERS OF 5 WAY AND PROMDESBASICH NOTIONSFORTHE **WORKINGSOFTHE COMPOSTE** MANAGERBASED ON 9 AYLAND 6HE **EXTENDED 9 AMAND PROTOCOLS ARE** SUPPORTED BY WIRCLIF MANAGEMENT TO A ISTOMIZE O JIPI JI DEVICES JAYER SHELLTO WORK WITH THE DESKTOP SHELL AND FOREIGN TOPIEVEL TO CONNECT YOUROWN PANFISAND WINDOW **SMITHES** 

**FISPOSSBLE TO CONNECT** SUPERSIR CTURES WITH THE IMPIFMENTATION OF FINCTIONS SICH **ASCREATING SCREENSHOTS AND DISPIAYING WALLPAPERS ON THE** DESKTOP ORPLACING THE PANEL AND **MENUS 6HE ANIMATED Eq ECTS GRADIENTSAND ICONS EXCEPTEOR WINDOW BUTTONS ARE NOT SUPPORTED** INPRNOPIE 601ALNOH: **APPIFTS** IN THE ENVIRONMENT BASED ON THE 9 AMAND PROTOCOL THE LISE OF THE : 9 AYLAND&&: COMPONENTIS SUPPORTED 6HE DESIGN THEME THE **BASICMENIJAND HOTKEYSARE CONG FED THROUGH XMI CON GURATION HUES 6HEFE ISA BUILT INSUPPORTFORHIGH PIXELDENSITY**  $S$ FEENS  $*$  1&2+

**AN ADDITION TO THE BUILT IN ROOT** 

(1-

MENU CUSTOMIZABLE VIA MENUXML YOU CAN CONNECT THIRD PARTY IMPLEMENTATIONS OF THE APPLICATION MENU SUCHASBEMENU FUZZELAND WOh; CUCAN USE 9 AYBAR SFWBAR ; AMBAROR. AVA AUNCHERASA PANEL 60 CONTROLTHE CONNECTION OF MONTORSAND CHANGE THEIR PARAMETERS THEY PROPOSE TO USE W.RRANDRORKANSHI 6HE SOREEN IS LOOKED WITH SWAYLOOK

#### **HTTPS GITHUB COM LABWC LABWC** RELEASES TAG

 $, 8 -)$  $(8#$  ". ( ' (.

**BUILT** 

**HALFTERA YEARAND A HALF THE<br>THE NUGHTENMENT USER** " NUGHTENMENT USER ENVIRONMENTWASFELEASED WHICHIS BASED ON A SET OF' (. ' NUGHTENMENT (OUNDATION. IBRARY LIBRARESAND' LEMENTARY WIDGETS 6HE FELEASE IS AVAILABLE IN SOURCE CODE ONLY FORNOW THE PACKAGES FORDISTRIBUTIONS HAVE NOT YET BEEN

6HE WORK DESKIN' NUGHTEN MENT COMPRSES OF COMPONENTS SUCH AS THE hIE MANAGER A SET OF WIDGETS THE APPLICATION LAUNCH PANELAND A

SET OF GRAPHIC CONHGURATORS ' NUGHTEN MENT IS VERY i EXIBLE IN RONG TO YOURTASTE GRAPHIC CON GURATORSDONOT UNITTHE USER IN THE SETTINGS AND ALLOW YOU TO CON GURE ALLASPECTS OF THE WAY IT WORKS PROVIDING BOTH HIGH LEVEL TOOLS CHANGE OF DESIGN CON GURATION OF VIRTUALDESKTOPS FONTS SO FEN FESOLUTION KEYBOARD LAYOUT LOCALIZATION ETC AND THE ABILITY TO DO LOW LEVEL TUNING

60 EXPAND THE FUNCTIONALITY THEY PROPOSE TO USE MODULES GADGETS AND FORPROCESSING THE APPEARANCE THEMESFORDESIGN +N PARTIQUAR MODULES ARE AVAILABLE FOR DISPLAYING ON THE SCHEDULERS DESKTOP LIKE WEATHERFORECAST MONTORNGDATA VOLUME CONTROL WIDGET TO EVALUATE THE BATTERY CHARGE ETC 6HE' NUGHTENMENT COMPONENTS A FE NOT RGIDLY ATTACHED TO EACH OTHERAND CAN BE USED IN OTHERPROECTS OR TO CREATE SPECIALIZED ENVIRONMENTS SUCH AS SHEILSFORMOBILE DEVICES

HTTPS WWWENLIGHTENMENTORG NEWS ENLIGHTENMENT

 $\mathcal{L}$ 

## $, 8 -)$   $, \%$  &

**Q** ARKTABLE PHOTO<br>**COMANIPULATORAND ORGANZERHAS O ARKTABLE PHOTO** BEEN PUBLISHED VMHCH IS TIMED TO THE DECADE SINCE THE h FST VERSION OF THE PROECT & ARKTABLE ACTS AS A FREE ALTERNATIVE TO # DOBE. IGHTROOM AND SPECIALIZES IN NON DESTRUCTIVE EDITING OF RAW IMAGES & ARKTABLE PROVIDES A LARGE SELECTION OF MODUESFORPERFORMING ALLKINDSOF PHOTOPROCESSING OPERATIONS ALLOWS YOU TO MAINTAIN A DATABASE OFORGINALPHOTOS CARRY CUTVISUAL NAVIGATION ON AVAILABLE SHOTS AND IF NECESSARY PERFORM CORRECTIONS OF DISTORTIONS AND QUALITY IMPROVEMENTS WHILE MAINTAINING THE ORGINALIMAGE AND THE ENTIRE HSTORY OF CHANGES ON IT 6HE PROJECT **CODE ISWRITTEN IN % AND DISTRIBUTED**  $UNDERTHE$ ) 2. V LICENSE 6HE INTERFACE WAS BUILTUSING THE ) 6-LIBRARY \$INARY BUILDS AF EPREPARED FOR. INUX 1 \$5 i ATPAK 9 INDOWS AND-MAC15

HTTPS WWWDARKTABLEORG DARKTABLE RELEASED

# $.$  <90  $+$ H 5@CL (9HKCF? $-$ B;  $*$  F=A9F *YONNECTING AND YON GURNG 8 IRTUAL/ ACHINES* 8() ! \$, (+\$8, # 8," 8,' #\$ #\$#' #') \$&( 8() ! \$, ) ' 8( # ( 8# , (' ( % # (\$ \* 8() ! # (+ \$ 8.'  $\frac{1}{1}$  &  $\frac{1}{2}$  &  $\frac{1}{3}$  &  $\frac{1}{2}$  &  $\frac{1}{2}$  &  $\frac{1}{2}$  &  $\frac{1}{2}$  &  $\frac{1}{2}$  &  $\frac{1}{2}$  &  $\frac{1}{2}$  &  $\frac{1}{2}$  &  $\frac{1}{2}$  &  $\frac{1}{2}$  &  $\frac{1}{2}$  &  $\frac{1}{2}$  &  $\frac{1}{2}$  &  $\frac{1}{2}$  &  $\frac{1}{2}$  &  $\frac{1$ \*  $8()$  !'  $($# $" ' + # - $)' ( 8( $# # ( # * 8') !" # '($$  $$$ ( & # (\$ ( + & + \$ & \$ ( + & \* !\$%' #( ' ! ' )  $(\frac{1}{2}$  (\$# #  $(8$  ## & )'('\\$" \\$ ( & '\#+ \# (+\\$&  $\frac{11}{5}$  (\$ \* 8() !" # '\$. 8. # ! '' \$ % \$ 8() # ( ' ) (( + \$ 80)  $$^{6}$   $$^{1}$  % (  $8\#$  (+  $$8$  ' ' / !! + (  $$^{1}$  %, (  $\#$  !  $8\#$  $\frac{16!}{16!}$  % ( + ( % \ % \ % \ ( \ , " % \ + !\ \ \ \ \ & 8() ! \$, (+\$8. # 8," 8( '( 8)'(8. (\$# # \$#)' \$#\$)(  $$$   $$$   $$$   $$$   $$$   $#$   $#$   $#$   $\&$   $|$   $|$   $*$   $$$   $$$   $\%$   $\%$   $\&$   $\%$ #UTHOR, C6+B 5H@B; 2LBISHER 2ROACTIVITY 2 FESS  $-550$ #MAZON 75 UNK

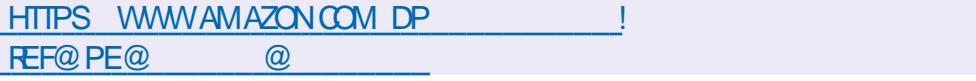

#### #MAZON7- UNK

HTTPS WWW.AMAZONCOUK8IRTUAL\$OX0ETWORKING2RMER *YONECTING YON GURNG DP*  $F = \text{Re}(a)$ DOHID KEYWORDS VIRTUAIBOX NETWORKING PRIMER QID SBOOKS SR

 $-CBO$ 

HTTPS WWW.KOBO.COM US EN EBOOK THE VIRTUALBOX NETWORKING **PRMER** 

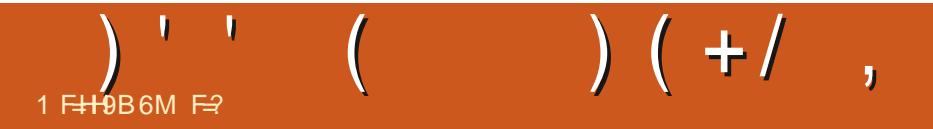

<span id="page-20-0"></span> $9<sub>15</sub>$ : CONTINUE FROM OURLAST ISSUE e WE ARE STILLTALKING DOCKER SO YOU CAN GET A CONTAINERZED APPLICATION ON YOUR WEBSERVER\* OPEFULLY YOU GOT STUCK ON YOURHOM EWORK ORTHE LAST **QUESTION AND DID SOME INTERNET RESEARCH** 

6HE FEASON BNOTHINGC HAPPENED ISBECAUSE THERE ISNO APPLICATION TO RUN 6HE PURPOSE OF DOCKERISTO RUN AN APPLICATION AND EXIT # N OPERATING SYSTEM ISNOT AN APPLICATION 6HISDOESNOTMEANWE CANNOTINTERACT WITH IT 9 E CAN DO SOBYTACKING ON A COMMAND OR INVOKING SOMETHING LIKE AN INTERACTIVE TERMINAL

6OINTERACT WITH IT WE SPECIFY IT FORINTERACTIVE TERMINAL SEE BELOW AND WE NEED TO GUE IT A COMMAND

LIKE SLEEP FORINSTANCE 9 E WILLASK ITTORUN BASH THE COMMAND WILL RUN AND YOU WILLBE ASKED FORYOUR COMPUTERPASSWORD \* OWEVER ONCE TYPED IN YOU WILLBE LOGGED INTO A ROOT PROMPT ON THE DOCKER CONTAINER O OTICE THE NAME CHANGE IN THE PROMPT **HNOWSHOWS** ROOT" CONTAINERID AND NOT YOUR MACHINE-NAME + FWE THEN RUN A COMMAND IT RUNSING DE THAT CONTAINER SEE TOP

# SYOU CAN SEE + AM RUNNING 7 BUNTU INSIDE MY DOCKERCONTAINER INSIDE 7 BUNTU/ ATE INSIDE 8/ INCEPTION STUg +KNOW 60 EXIT FROM THE CONTAINERS BASH SIMPLY TYPE EXIT

RGHT-2 LEASE ALSO TRY THIS

6HOUGH WE SPECIN CALLY WANTED

TO ACCESS THE TERMINALINSIDE THE CONTAINERTHISTIME MOST OF THE TIME WE WOULD NOT WANT TO # CONTAINERISDESIGNED TO COME UP AND RUN ONE APPLICATION UNTILIT COMPLETES ORGRASHES 50 TYPE SUDODOOKERRUN UBUNTU SLEEP AND START COUNTING TO hVE 6HE CONTAINERLAUNCHES AND SLEEPSFOR h VE SECONDS THEN EXITS 6 HISISTHE EXPECTED BEHAVIOUR \* OWEVER IN THATH VE SECONDS YOU COULD NOT DO ANYTHING IN YOURTERMINAL FYOU HAVE NOT TRED IT PLEASE GO AHEAD + FYOU WANT TO FREE UP YOUR

TERMINAL YOUNEED TO RUN THE CONTAINERIN DETACHED MODE AND TO NO ONE SSURPRISE YOU TYPE b Dc 0 OW TYPE SUDODOOKERRUND UBUNTU SLEEP AND YOURTERMINAL ISFREE TO TYPE AGAIN; AY 0 OW TYPE SUDODOOKERPS AND LOOK AT THE CUTPUT 6HISBEHAVESTHE SAME ASTYPING THE PSCOMMAND IN A TERMINAL ONLY INSTEAD OF RUNNING PROESSES YOU NOW GET BACK RUNNINGCONTAINERS + WILLUSE PS A SO YOU CAN SEE ALLMY CONTAINERS **RUNNINGORNOT** 

 $\left( \begin{array}{cc} \cdot & \cdot & \cdot \\ \cdot & \cdot & \cdot \end{array} \right)$ 

(ROM THE PSOUTPUT ABOVE WE CAN SEE THE COMMAND WE RAN UNDER THE COMMAND COLUMN + KEPT MY TERMINALNAROW TO GET A SCREENSHOT THAT IS READABLE BUT PLEASE MAKE YOURTERMINALFULLSOFEEN + FYOU TYPE SUDODOOKERPS AND YOUGET NOCUTPUT ITMEANSTHATTHERE ARE NORUNING CONTAINERS THEY HAVE COMPLETED THEIRTASKS AND EXITED

. ET SAY YOU TYPED SOME MALFORMED COMMAND AND NOW YOUR DOCKERCONTAINERISRUNNING AND EATING UP FESOURCES ORIN THE FEAL WORD YOURCONTAINERENCOUNTERED SOME ERRORAND YOU NEED TO KILLIT AND RESTARTYOURAPPLICATION 9 ELL FORTHAT WE HAVE THE STOP COMMAND-

+ F+ WANTED TO STOP THAT TOP CONTAINER+COULD STOP IT BY CONTAINERID ORFRENDLY NAME 50 IN MY CASE + ED TYPE SUDODOCKERSTOP FRENDLY@KALAM +WANTYOUTORUNA CONTAINER WITH ANY COMMAND THAT WILKEEP IT ALIVE AND THEN STOP IT 0 OTICE HOW LONG IT TAKES 6 HISISTHE POWER OF CONTAINERS 5INCE YOU ALREADY KNOW HOW TO REMOVE A CONTAINER + WANTYOU TO REMOVE YOURS 2 RACTICE MAKES PERFECT

5AYWE WERE PLANNING AHEAD AND WE DID NOT WANT TO RUN AN IMAGE FROM DOCKERHUB BUTWE WANT TO USE IT LATER WE CAN SIMPLY PULL THE IMAGE 6HIS CREATES THE IMAGE ON YOUR COMPUTERFORFUTURE USE 6RYTYPING SUDODOOKERPUIL NGINX AND ONCE DONE TYPE SUDO

DOCKERIMAGES THEN SEE WHAT IS THERE 50 NOW NEXT TIME WE WANT TO RUN A NGINX CONTAINER DOCKER WILL LOOK LOOALLY FORTHE IMAGE AND RUN IT INSTEAD OF REACHING OUT TO DOCKER HUB AND DOWNLOADING THE IMAGE h FST + FYOU PULLAN IMAGE YOU DONAT NEED YOU SIMPLY TYPE SUDODOOKER RMIGENTOS AND MYGENTOSIMAGE ISDELETED OBVIOUSLYYOU WILL SUBSTITUTE **bCENTOS**: WITH YOUR DOWNLOADED IM AGE NAME

9 ECOVERED THE RUN COMMAND THE PULCOMMAND THE STOP COMMAND THE PSCOMMAND RM COMMAND IMAGESCOMMAND THE RMIGOMMAND AND YES+KNOW THEY ARE NOTALLOOMMANDS BUTITISEASY TO TAKE STOOK THIS WAY 6 HIS MEANS YOU HAVE THE BASIC SKILLS TO FEACH OUT TO DOCKERHUB GRAB AN IMAGE RUNITORINTERACT WITH IT AND REMOVE IT WHEN YOU ARE DONE + SUGGEST THAT YOU GRAB IM AGES OF TOPICSYOU ARE INTERESTED IN 9 ANT TO LEARN MORE ABOUT 4 EDISI 6 HEN GRAB THAT IMAGE **TISIMPORTANT TO** NOTE 6HISVILL GET BORNG FEALLY FAST IFYOU ARE JUST DOING THIS PAROT FASHION FROM MY RAMBLINGS +HAVE GIVEN YOU THE BASIC TOOLS TO GET STARTED-6RYTOGRAB-bOJ CIALC-IMAGES OF THINGS LIKE NGINX OR4 EDIS ASYOU DONOT ALWAYSKNOW WHAT CHANGES HAVE BEEN MADE TO

UNOj CIALIMAGES 6HATSAID +KNOW THERE ARE SOME OF YOU OUT THERE THAT WOULD WANT TO GEATE YOUROWN IMAGES 9 E CANLOOK AT THAT IN THE NEXTISSUE AND MAYBE EVEN LOOK AT THE DOCKERFEGISTRY +DONAT WANT TO DIVE TOODEEP INTO THISSUBECT AS+ AM NOTSURE WHAT KIND OF INTEREST THERE ISOUT THERE

+ FYOU WOULD LIKE TO KNOW MORE ABOUT THE TOPIC YOU KNOW WHAT TO DO PINGME ON 6ELEGRAM SAY SOMETHING IN OUR (% 6ELEGRAM **GROUP ORE MAIL** MISC" FULLORDEMAGAZINE ORG

**F=? HASBEEN IN +6 FOR** YEARS \* E HASSEEN TECHNOLOGY COME AND GO (ROM-REPAIRING-WASHING-MACHINE-SIZED-HARD DRVESWITH MULTIMETERS AND OSCILLOSCOPES LAYING CABLE TO SCALING ) TOWERS HE SDONE IT

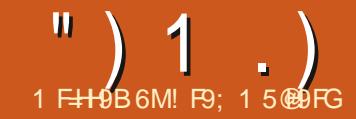

# $\binom{n}{k+1}$ ,  $\binom{n}{k+1}$  \* M  $\star$  CB  $\sharp B$ . < 9,950 CF@  $*$  H

<span id="page-22-0"></span>HEETINGS AGAIN FELLOWS EINGS (IRST + HAVE TO SAY HOW HAPPY + SAGAIN FELLOW\$ EINGS AM TOBE PART OF THE : THISSUE OF (ULL%ROLE / AGAZINE + A EBEEN A PART OF THE (% FAMILY SINCE ISSUE -AND+AM STILLPROUD OF IT \* EREAS **TO ANOTHER** ISUES

\* OWMANYTIMESHAVE YOU HAD A GREATIDEA FORA PROGRAM BUT BEFORE YOU CAN REALLY GET IT TOGETHER YOU FOUND THAT YOU NEED SOME SPECIALIZED DATA TO ACTUALLY GET IT PROPERLY PROGRAMMED AND TESTED! & ATA LIKE USERINFORMATION DATABASE RECORDS SALESDATA AND SO ON 5URE MANY OF OURPROGRAMS AND UTILITIES CAN BE TESTED WITH HAND CREATED DATA AND THAT SGOOD ENOUGH \$UTSOMETIMESYOUNEED A DATA TABLE WITH HUNDREDSOR THOUSANDS OF RECORDS THAT HAVE -ORMORE hELDSOF REALISTIC DATA THAT WOULD TAKE DAYS TO CREATE BY HAND

' NTER( AKER A LIBRARY FOR2 YTHON THATDOESMOSTOFTHE `HEAVYLIFTING **FORYOU** 

1 FOCURSE YOU NEED TO INSTALL (AKERINTO2YTHON AND ASUSUAL WE CAN USE PIP TO DO THIS

#### ' #sl s6#l qvwdoo#I dnhu

0 ON THAT YOUALE GOTTEN IT INSTALLED LETASLOOK AT HOW IT CAN HELP-YOU

(IRST WE NEED TO IMPORT THE LIBRARY AND THEN CREATE AN INSTANCE OF (AKER

#### AAA#i ur p#i dnhu#l psr uw#I dnhu AAA#i dnh#@#I dnhu+,

0 OW WE CAN USE THE `FAKEa INSTANCE TO GET SOME DATA . ET SAY WE WANT TO GET A FAKE NAME FORA hCTITIOUSUSER

#### AAA#i dnh1qdph+, \* Uxwk#Gxduwh\*

\* OW ABOUT AN ADDRESS FOROUR NEW USER4 UTH

AAA#i dnh1dgguhvv+,  $*$  4<6: 6#Dpdqgd#Pdqr uv#Vxl wh# 863\_qZhvw#Zl ool dp/  $\#PG$ #376<4\*

1 FOOURSE 4 UTH WILL NEED A PHONE NUMBERAND AN EMAIL ADDRESS RGHT!

AAA#i dnh1skr qhbqxpehu+,  $*$ . 40; ; ; 05970<<<3{ ; 857 $*$ AAA#i dnh1dvf l l bhpdl o+,  $*$  nul vwl q36C dkr r 1f r p $*$ 

#### # ND 4 UTH WILL NEED A CREDIT CARD

AAA#i dnh1f uhgl wbf dugbi xoo+,  $*$  YLVD#49#gl j I w qNhyl q# Vpl wk\_q7: 64; ; 37; 3; 77<45#  $3725 < \text{qFYF} = #7 < \text{q*}$ 

. ET&NOTFORGETTHAT4 UTH WILL PROBABLY NEED TO HAVE A CAR SO WEAL NEED TO GIVE HERA LICENSE PLATE

AAA#i dnh1ol f hqvhbsodwh+,  $*$ :: 3# $Y1 G*$ 

6HAT&GFANTASTIC RGHT! 5OFAR ALL OF THISINFORMATION HAS BEEN FOR THE 7 5 9 HATIFYOUNEED TO HAVE DATA FORTHE 7 - ! 0 OPROBLEM, UST **CREATE AN INSTANCE OF (AKERUSING** THE LOCALIZATION ATTRIBUTE

AAA#i dnhXN@ dnhu+\* hqbJE\*, AAA#i dnhXN1skr qhbqxpehu+,  $*$  . 77454#7<937:  $\lt^*$ AAA#i dnhXN1ol f hqvhbsodwh+, \* QO3<YYU\*

9 HATABOUT PEOPLE WHO NEED DATA FOR LETASSAY 0 ORWAY!

 $AA4ii$  dnhQr uzd $\theta$  dnhu+\* qr bQR\*, AAA#i dnhQr uzd| 1dgguhvv+, \* VÚuhqvhqvnuhqwhq#6/ #98; 3# DgghuvvwuÚp<sup>\*</sup> AAA#i dnhQr uzd| 1dgguhvv+,  $*$  Hyhqvhqj mhughw#: 9/ #6784#  $W$  ul ooU\* AAA#i dnhQr uzd| 1skr qhbqxpehu+,  $*$  <74 < < 5: 4 $*$ 

4 EMEMBER NONE OF THISDATA IS MEANT TO BE ANY MORE REALISTIC FOR ANYTHING OUTSIDE OF CREATING DUM MY DATA FORTESTING YOUR PROGRAMS \* OWEVER IFYOU ARE AN AUTHOR WHO NEEDS A NUMBER OF NEW CHARACTERNAMESFORYOURNEWEST COZYMYSTERY NOVEL . ETASSAY WE NEED--PEOPLE

AA $4$ #i r u#f qwu#l q#udqi h+48, = 111# shuvr qqdph@dnh1qdph+,

 $111\# \# \# \#$ sul qw $\#$ shuvr qqdph, Khl al #Oxf dv Fdwkhul qh#Gdyl v Dqguhd#Zl ool dpv Vl huud#Fdushqwhu#SkG Wdpp| #Ehuj G dqh#M kqvr q Eudggl #Eur zg Mhi i uh| #I or uhv Nhyl q#Ur | Mhqql i hu#Ohr qdug Eul dq#Pdvr q Mr vkxd#Khuuhud Hul f #Pl wf khoo Nhoo| #Sdun Mr vhsk#Kduul v AAA

# ")  $1$ .)  $*3$ .") (

9 E CAN ALSO HAVE (AKERGENERATE **ENUMS BOOLEANS DICTIONARES** *i* OATS INTS LISTS AND MORE BY USING THE PYTHON PROVIDER ( OREXAMPLE SAY WE NEED SOME DATA THATICOKS AND ACTSLIKE 75 % JRRENCY VALUES **6HAT&REAIY SMPIF** 

#### AAA#

idnh1sliordw+ulikwbalilw $\circ$ 5/p I qbydoxh@33/pd{bydoxh@43333.  $: 5518:$ 

#### 6HF PYI OATMETHOD HASTHE **FOLLOWING SYNTAX**

sliordw+ohiwbalilw @Qrah/# u i i kwbal i I w  $\vec{dx}$  ah/ $\frac{\pi}{4}$  $srv1$  w  $vh@$  dovh/  $\sharp$  $p \mid q$  aby do x h  $Q \cap q$  ah/  $\#$ pd{bydoxh@rqh,

: CUCAN CHECK THE **DOCUMENTATION FORMORE DETAILED INFORMATION ON THE PYTHON PROMDER ASWELL ASAIL THE ISTANDARD: PROMDERSASWELLASSPECIALIZED** PROVIDERS PROVIDED BY THE (AKER **COMMUNITY** 

50 FAR EVERYTHING WEAF DONE HASBEEN IN THE 2 YTHON TERMINAL **SUTREALITY IS THAT WE WILL NEED TO** WRTE A PROFAM TO DO SOME **HFAMFRDATA FAKING** 

FTASASSIME WE HAVE TO CREATE A

ghi #f uhdwhbxvhu+l,  $=$ ####&#j or edo#xvhugl f w  $\# \# \# \#$ i dnh# $@ \#$ l dnhu+. ####xvhu#@#~€ ####xvhublq#@#l ####hpdl o#@#i dnh1dvf I l bhpdl o+, ####xvhubsdvvzrug#@#idnh1s|vwu+plgbfkduv@4/#pd{bfkduv@53, ####xvhubqdph#@#idnh1qdph+. ####xvhubfrgwdfw#@#idnh1skrghbgxpehu+. ####dydlodeohbedodqfh#@#idnh1s|iordw+uljkwbgljlw@5/#plqbydoxh@3/#pd{bydoxh@43333, ####i ur } habedodaf h#@#i dnh1s| i or dw+ul j kwoal j l w @ / #pl abydoxh @ / #pd{ bydoxh @43333, ####xvhubvwdwxv#@#udggrp1fkrlfh+^%grupdo%#%eorfnhg%.

**USERSTRUCTURE THAT HAS THE FOLLOWING HELDS** 

7 SER-& 7 SERO AME 7 SER' MAIL 7 SERPASSMORD 7 SERPHONE NUMBER#VAILABLE BALANCE FROZEN **BALANCE AND A STATUSi AG** 

**AN ADDITION WE NEED TO CREATE SAY** OF THESE LISERDATA GROUPS TO **TEST THE PROGRAM WE ARE WRITING** 1 FOCURSE WE NEED TO IMPORT (AKER AND A COUPLE OF THINGS

i ur p#i dnhu#l psr uw#l dnhu psr uw#ssul qw I psruw#udggrp

0 OW LET SCREATE A FUNCTION THAT **WILL CHEATE CLIRI IS FROATA FORLIS AND RETURNITASA DICTIONARY TOP RGHT** 

O ON THAT WE HAVE ALL THE DATA WE NEED FORTH SSIMPIF EXERISE WEAI CHEATE A DICTIONARY RIGHT AND **RETURNIT** 

 $\# \# \# \# \times \lor \text{huf} \ @ \rightarrow$ #########xvhubl  $a=#~$  $\#$ #############%xvhubhpdl o%=#hpdl o #############%vhubsdvvzrug% #xvhubsdvvzrug/ #############%vhubqdph%=#xvhubqdph/ #############%vhubf r qwdf w/ wiww. #############%dydl odeohbedodgf h%=#dydl odeohbedodgf h/  $#$ ############% ur } habedodaf h% #i ur } habedodaf h/  $\# \# \# \# \# \# \# \# \# \# \$ ########€ ####€ ####uhwxuq#xvhu

#### 0 ON LETTS SETUP THE STRUCTURES AND VARABLES WE WILL NEED TO CALLOUR **FUNCTION**

xvhugl f w#@#~€ f awu $\frac{\pi}{4}$  @#583  $i$  ru#f r x q whu#l q # u d q i h + 63, = ####qhzxvhu#@#fuhdwhbxvhu+fqwu, ####xvhuglfwlxsgdwh+qhzxvhu, ####f awu#. @#4

#### # ND h NAILY WEALLISE PPRNTTO PRNT OUT THE DATA IN THE TERMINAL WINDOW

adw#@#ssulaw1sirupdw+xvhualfw. sul qw+qdw,

")  $1$ .)  $*3$ .") (

50 HERE TOP RGHT ISWHATTHE DATA LOOKSLIKE HILONLY SHOW A **COUPLE OF THE USERDICTIONARY DATA** SETSINSTEAD OF THE THAT WE **CEATED** 

; CUCANNAD THE (AKER DISTRIBUTION HOMEPAGE AT HTTPS GTHUB COM JOKE K FAKER AND THE **VERY NICE DOCUMENTATION AT HTTPS FAKERFEADTHEDOCSIO EN MASTER** 

6HAT&ITFORTHISMONTH +HOPE YOUR& FORMBERHAS BEEN NICE AND **HAPPY AND YOURO EW: EARWILLBRNG** HAPPINESSAND PROSPERTY / AYTHE BESTDAY OF YOUR BF THE WORST **DAY OF YOUR** 

/ BH@B9LHHA9 5G5@K5MGGH5M  $G: 9 < 95$  @ kM DCG  $H = 95B$ 7F95HJ9

##5: 8=#~\* dydl odeohbedodgf h\* =#994<15: / #######\*i ur } hqbedodqf h\* = #79871; ; /  $\#$ ######\* xvhubf r awdf w\* =#\* 83: 65: 3<8<\*/ #######\*xvhubhpdl o\*=#\*gxukdpvwhyhCkdoo1ghw\*/  $\# \# \# \# \# \#$  xvhubgdph\* =  $\#$ \* Hul f  $\# Z$ doohu\* / #######\* xvhubsdvvzr ug\* =#\* t ST{ r kDKkl ZM KF\*/ #######\* xvhubvwdwxv\*  $=$ #\* ar updo\*  $\in$ / #5: 9=#~\* dydl odeohbedodgf h\* =#4<391: 6/ ########\*i ur } habedodaf h\*=#: 7<1<: / #######\* xvhubf r qwdf w\* =#\* 33407670; ; ; 05; 97\*/ #######\*xyhubhpdl o\*=#\*rehaghwwCkr wodl o1f r p\*/  $\# \# \# \# \# \#$  xyhubgdph\* =  $\#$  Mxgl wk#Uhl g\*/  $\# \# \# \# \# \#$  xyhubsdvyzr ug\* = $\#$ \* l k TLTI Es\*/ #######\* xvhubvwdwxv\*  $=$ #\* eor f nhq\*  $\in$ /

> $\frac{1}{2}$  F9: 1 5 @ B FGISA RETIRED PROGRAMMERILVING IN YENTRAL 6EXAS 75# \* FHASREEN A PRORAMMER SNOF AND IN HIS SPARE TIME HE IS AN ALITHOR AMATELIRPHOTOGRAPHER **LUTHER FAIRMUSIOAN AND A PRETTY** DARN GOOD COOK \* ESTILISTHE OWNER OF4ANY&AY5OLUTIONSA CONSULTING **COMPANY AND HE SPENDSMOST OF HIS** TIME WRTING ARTICLES FOR(% AND **TUTORALS \* ISWEBSTE IS WWWTHEDESIGNATEDGEEK XYZ**

**FULORDE MAGAZINE** 

**CONTENTS?** 

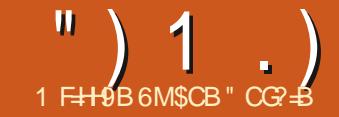

# $-156@ + P$  GCB \* H

<span id="page-25-0"></span>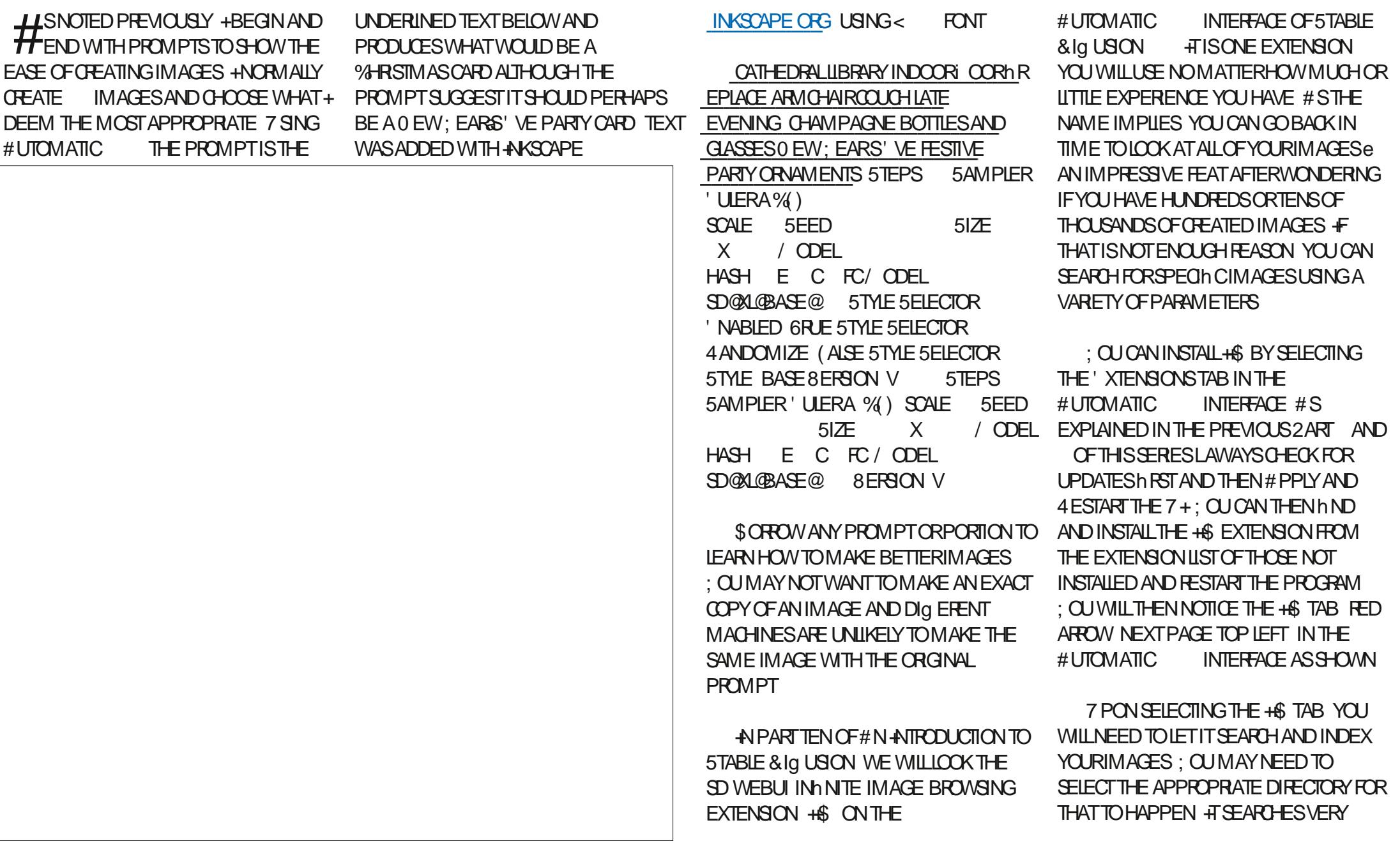

**") 1 .) −. & # / − #) (** 

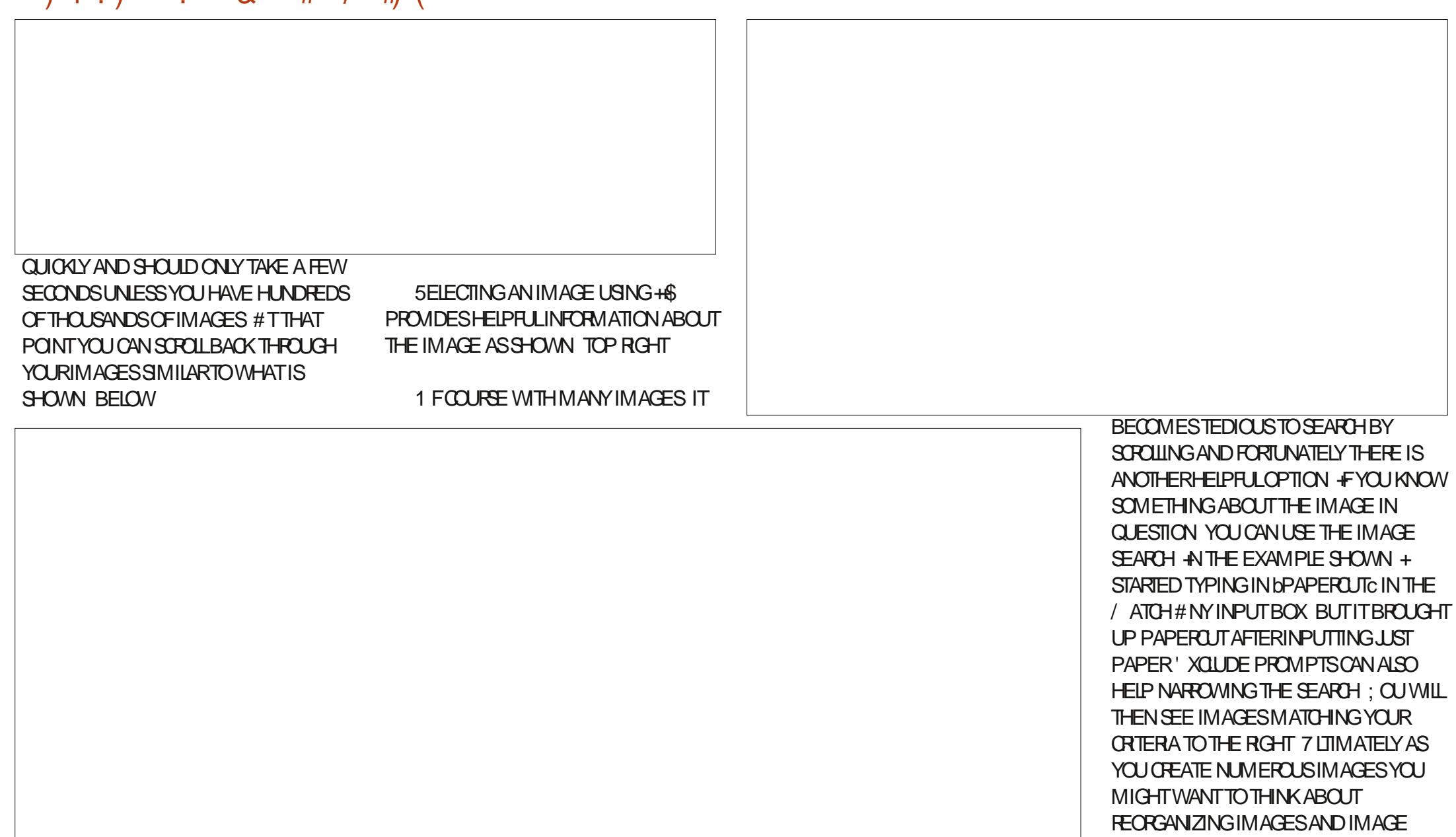

DATA INTO GROUPS TO MAKE MENTAL SEARCHING EASIER & ELETING OR

ARCHIVING UNUSED IMAGES MAY ALSO MAKE SENSE AS YOURIMAGE NUMBER

**INCREASES** 

" ) 1 . ) - . 8 #  $/$  - # (

6HE hNALIMAGE RGHT IS PRODUCED USING' ASY & Ig USION +TaS A 0 EW; EARS' VE PARTY WHICH CAN BE MADE STARTING WITH A PROMPT OF RAUCCUSNEW YEARSEVE PARTY IN **FANCY OLIB LIFELIKE HIGH RESOLUTION** 0 EGATIVE 2 POMPT % RSTMASTREES 5EED 5TABLE & lg USON MODEL SDOALOBASE@ %LIP5KIP (ALSE % ONTROLD ET MODEL 0 ONE 8#' MODEL 5AMPLER EULER@A9 IDTH  $*$  EIGHT 5TEPS ) UIDANCE 5CALE . O4 # MODEL 0 ONE 'MBEDDINGMODELS 0 ONE 5EAMLESS6ILING 0 ONE 7 SE (ACE **%ORECTION 0 ONE 7 SE 7 PSCALING**  $0$  ONE

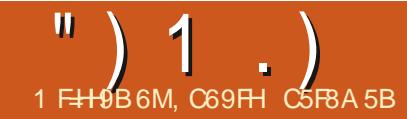

# $\begin{array}{c} \text{m} \rightarrow \text{m} \rightarrow \text{m} \end{array}$  ,  $\begin{array}{c} \text{m} \rightarrow \text{m} \end{array}$  ,  $\begin{array}{c} \text{m} \rightarrow \text{m} \end{array}$  ,  $\begin{array}{c} \text{m} \rightarrow \text{m} \end{array}$  ,  $\begin{array}{c} \text{m} \rightarrow \text{m} \end{array}$  ,  $\begin{array}{c} \text{m} \rightarrow \text{m} \end{array}$  ,  $\begin{array}{c} \text{m} \rightarrow \text{m} \end{array}$  ,  $\begin{array}{c} \text{$

<span id="page-28-0"></span>**9** ELCOME TO THIS SPECIAL THE ISLA TEST OF CULL % ROLE OF ISLA  $ETOTHSSPEGAL$  TH VERY BIGMILESTONE FORANY MAGAZINE ESPECIALLY CONSIDERING (% ISDISTRIBUTED ELECTRONICALLY AND FORFFEE 6HISISSUE SHOULD CONODE WITH MY TWENTIETH. ATEX **COLUMN \* OWEVER+MISSED** DEADLINESA COUPLE OF TIMESSO THIS ISACTUALLY MY EIGHTEENTH APPEARANCE IN (% \* APPY TH BIRTHDAYTO(% + LOOK FORWARD TO **RECEIVING A COPY EVERY MONTH +** ENCOURAGE SUBSCRIBERS TO SUPPORT THISPROECT THROUGH 2 ATREON OR OTHERMEANS +ALSOENCOURAGE SUBSORBERSTOWRTE SOMETHING **RELEVANT TO THE OPERATING SYSTEM** AND THE MANY DIG ERENT SOFTWARE PACKAGESWE USE # ONE Og ARTICLE ISWELCOMED BY THE EDITORAND PUBLISHER & OYOU PLAY A GAME OR USE A PARTIQUARBIT OF SOFTWARE REGULARLY e WRITE A REVIEW \* AVE YOU DISCOVERED A COMMAND LINE TECHNIQUE THAT SAVES YOU TIME OR MAKESYOURSYSTEM MORE SECURE OR AND WANT TO SHARE IT WITH OTHERS E WRITE AN ARTICLE 0 OW ON TO .ATEX

1 URSAMPLE COOKBOOK HAS A FEW

**RECIPES AN INDEX A VERY SHORT** GLOSSARY 6HE 6ABLE OF%ONTENTSAND \$IBLIOGRAPHY HAVE CLICKABLE LINKSSO **READERS CAN EASILY JUMP FROM ONE** PART OF THE 2& (TO ANOTHER 6 HIS TIME WE ARE GOING TO MAKE A COVER SO THE COOKBOOK LOOK MORE PROFESSIONAL 6HEN WE SHOULD BE DONE WITH THIS PROECT AND READY TO

#### MOVE TO SOMETHING ELSE

6HE CURRENT TITLE PAGE HAS THE BOOK TITLE THE AUTHOR IN THISCASE THE COMPILER AND THE DATE THE BOOK WAS LAST COMPILED \$ ECAUSE THISHLE USES THE DOCUMENT CLASS BOOK THERE IS DEFAULT FORMATTING ATTACHED TO EACH OF THESE

ELEMENTS 6HE FORMATTING INQUDES FONT-FONT-SIZE-FONT-STYLE-AND LEADING LINE SPACING 6HISISTHE CODE THAT GENERATES THE PAGE

AN THE PREAMBLE THERE ARE TWO ELEMENTSFORTHE TITLE PAGE 6HESE ELEMENTSCONTAIN THE VALUESFOR AUTHORAND TITLE THAT ARE THEN USED

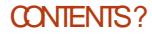

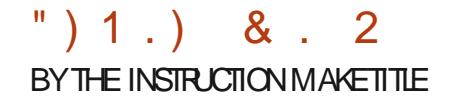

\_dxwkr u~Ur ehuw#Er dugpdq€ \_wl woh~I dyr xul wh#Fkl qhvh#  $\overline{U}$ hf I shv $\in$ Ehor z#wkh#suhdpeoh= \_ehj l q~gr f xphqw€ \_i ur qwpdwwhu  $^-$ pdnhwl woh

**FRONTMATTERISAN ELEMENT THAT** CAN BE USED WITH DOCUMENTCLASSEBOOK] (RONTMATTER MAINMATTERAND BACKMATTERARE USED-BYDOCUMENTCLASS(BOOK) TO DIVIDE A BOOK INTO PIECES 'ACH PIECE HASITSOWN DEFAULT FORMATTING ' ACH PIECE STARTSON A NEW PAGE RGHTHAND SIDE PAGE ODD NUMBERED PAGE 6HE MAKETITIE COMMAND USES THE AUTHORAND TITLE INFORMATION IN THE PREAMBLE PLUSTHE CURRENT DATE TO GENERATE A PLAIN-SERVICEABLE TITLE PAGE +WANTTO GENERATE A COVER PAGE THAT WILL CONTAIN NOT ONLY THE TITLE AND AUTHORBUT ALSO SOME ELEMENTORELEMENTSTHAT WILL BE ATTRACTIVE AND MEMORABLE +NITIALLY THISBOOK WILLONLY BE AVAILABLE ASA 2& (SO THE COVERGIVES THE READER THEIRH FST IMPFESSION 5INCE THIS BOOK WOULD BE DISTRIBUTED FREELY IF A READERISNOT FAVOURABLY IMPRESSED THEN THE HIE CAN BE EASLY DELETED AT NO COST

6HE BEST METHOD IS TO GENERATE ANEWHILE FORTHE COVER WHICH+ CALLED COVERTEX #NINDEPENDENT h LE GIVESMORE FREEDOM FOR FORMATTING + TAILOWSFORFORMATTING THAT IS SEPARATE FROM THE FORMATTING FOR THE OTHERPAGES + THISWERE A PRINTED BOOK THE **COVERTEX h LE WOULD BE PRINTED** SEPARATELY AND BOUND WITH THE TEXT (ORTHISGENERATED 2& (WE CAN USE A FEW INSTRUCTIONS TO MAKE THE COVERHIE LOOK LIKE A PRINTED COVER+ WILLTALK ABOUT THESE INSTRUCTIONS AFTER+TALK ABOUT THE ISSUE OF FONTS IN THE DOCUMENT

6HE FONTSUSED BY DEFAULT ARE NOT WHAT + WOULD LIKE TO USE IN THIS DOCUMENT 6HERE ISNOTHING WRONG WITH HOW THEY LOOK BUT THEY DONOT HAVE THE VARETY OF OPTIONS+LIKE + DEQDED TO USE THE 0 OTO FONT FAMILY HTISAN ENORMOUS FAMILY IT IS 7 NICODE COMPILANT AND IT IS FREE 0 OTOIS AVAILABLE FROM GOGGLE COM FONTS +DOWNLOADED AND INSTALLED THE 0 OTO FAMILY AS INSTRUCTED ON %6#0 +FOLOWED THE INSTRUCTIONS ABOUT REBUILDING THE FONT MAP SO . ATEX COULD IN NOTHE NEWLY INSTALLED FONT USING THE SUDO TEXHASH COMMAND +ADDED THE FOLLOWING LINE TO THE PREAMBLE 6HEN+ RECOMPILED THE COOKBOOK

#### \_xvhsdf ndj h~qr wr €

6HE COMPILE GENERATED AN ERROR 1 NE FONT A SINGLE VERSION OF ONE TYPE OF 0 OTO-5ERF\$ OLD COULD NOT BE FOUND SO THE COMPILE FAILED + **THOUGHT PERHAPS THIS FONT IS** AVAILABLE IN ONE OF THE OTHERO OTO FONTDOWNLOADSON%6#0 + DOWNLOADED AND UNZIPPED 0 OTO %ONDENGED AND 0 OTO/ ATH 6O INSTALITHESE +HAD TO COPY h LES FROM MY DOWNLOAD AREA TO THE RELEVANT DIRECTORES IN THE 6EX INSTALLATION 6HE COMPILE CONTINUED TO FAIL 9 HEN THE COMPILE FAILS THERE IS NO 2&(-GENERATED

+WENTON A HUNTTON ND THE MISSING hLE # FIERAN HOURORSO + "  $(1)$   $8$   $2$ 

WASSENT BACK TO THE CRGNALINSTALL PAGE ON%6#0 1 BVIOUSLY THE MISSING FONTWAS NOT SUPPOSED TO BE MISSING +DEQDED TO TRY AGAIN THE FOLLOWING DAY +hND THISIS OFTEN GOOD PRACTICE WHEN MY LEVEL OF FRISTRATION BUILDS AND BUILDS #FIERABOUTHALFANHOUROFMORE SEARCHING+FOUND THE MISSING hIE USTED ASPART OF ANOTHERZIP % OULD + DOWNLOAD AND INSTAIL, UST THE MISSING FONT! 00 % CUID+DOWNIOAD AND INSTAILTHE ZIP ITWASIN 00 \* OWEVERTHISZIP WASA PACKAGE FOR . IN IX AND COULD BE INSTALLED USING APT: EAH

dsw#l gywdoo#wh{ ol yh0i r gwy0 h{ wud

0 OTE 6 EXILVE IS SAID TO BE A QUICK AND FASY WAY TO GET UP AND R NNINGLISNG 6FX TISONE OF THE WAYSTOGET 6FX INSTAILED AND RINNGONAS INDOWSMACHINE +N **THISINSTANCE AIL +INSTAILED WAS A SET** CEROVIS +DID NOTEND LP WITH TWO DIG EFENTINSTALLATIONS OF 6EX IN  $\overline{\phantom{a}}$  IN  $\overline{\phantom{a}}$ 

6H SINSTAILATION CONTAINED OVER ) \$ OF FONTHLES SOME OF THEM MAY HAVE OVERVATTEN EXISTING FONTS TIDID INSTALL THE MISSING OTO 5 ERF \$ OLD HILE WHICH WAS THE AIM OF THE SEARCH O OW WHEN + COMPILE

FOM COVERTEX IT SUCCEEDS AND A NEW 2& (ISGENERATED 5INCE THE hIE ISA 2& (WHICH WILL BE VIEWED ON SCREEN +DEQDED TO CHANGE THE DEFAULT FONT FOR THE DOCUMENT TO THE SANS SERFTYPEFACES OF 0 OTO +ALTERED THE USE PACKAGE INSTRUCTION WITH AN **OPTION** 

xvhsdf ndi h^vi `~ar wr €

6HE ST SINSTRICTS. ATEXTOUSE THE SANS SERETYPEFACES BY DEFALLIT 6HF DOCLIMENTON %6#0 FOR **INSTAILATION OF THE 0 OTO FAMILY SAY** TOUSE = SEDEFAULT> \* OWEVERTHAT GENERATED A NEW FRORWHICH + DID NOT SPEND ANY TIME TO **TROUBLESHOOT 6HE SESOPTION DID** WHAT+WANTED +WILLUSE THE 0 OTO SANS SERFFAMILY FORBOTH THE COMER THE SUBJECT OF THIS ARTICLE AND THE

**FEST OF THE BOOK** 

\* ERE ISTHE CODE FORTHE COVER PAGE SOFAR

ehi I a~f hawhu€ i r qwi } h~69€~93€ vhohf w r gw Tdvrxul wh#Fkl ahvh#Uhf I shv

irgwl } h~57€~7; €  $\overline{\phantom{a}}$  vhohf wi r aw  $\overline{f}$ r psl ohg#e| #Ur ehuw#Er dugpdq ")1.) &.2

\_i r qwvl } h~57€~69€  $\overline{\phantom{a}}$  vhohf wi r aw  $\overline{i}$  ur p#pdq| #vr xuf hv \_hqg~f hqwhu€

+WANTED THE TEXT OF THE COVER PAGE TO BE CENTRED SO + PUT IT ALLIN THE CENTERENMRONMENT 6HE FONTSIZE INSTRUCTION REQUIRES TWO OPTIONS THE SIZE OF THE FONT AND THE SIZE OF THE LINE SPACING THE PRINTERS TERM IS LEADING 6HE **SELECTFONT INSTRUCTION IS FEQUIRED** AFTEREVERY CHANGE IN FONT INSTRUCTION 6HISCOVERTEX hLE IS INQUDED AFTERTHE USEPACKAGE=SFDEFAULTS NOTO **INSTRUCTION IN THE COVERTEX** h LE SO IT DOES NOT NEED TO BE **REPEATED IN THE COVERTEX h LE** 

0 OTE 6HE LAST FONT INSTRUCTION IN COVERTEXIS FONTSIZE[ ][ ] 6HE RESTOF THE DOCUMENT WILLUSE THIS INSTRUCTION UNTILA NEW FONT INSTRUCTION IS ISSUED FOLLOWED BY SELECTFONT # FTERTHE INQUDE FOR COVERTEXTHERE ISFONTSIZE[ ][ ] AND THEN SELECTFONT 6HIS INSTRUCTION SETS THE BASIC FONT SIZE AND LINE SPACING FOR THE FEST OF THE DOCUMENT

0 OW THE TEXTIS WHERE + WANTIT AND LOOKSTHE WAY+WANTIT + TIS TIME TO ADD A GRAPHICTHAT GIVES THE SAME MESSAGE AS THE TITLE +WANT THE GRAPHICTOI OW BEHIND THE TEXT +CHANGED THE GRAPHIC+DOWNLOADED TO SHADES OF GREY ADJUSTED ITS SIZE AND CHANGED BRGHTNESS AND CONTRAST + WANTITTO BE VISIBLE BUT NOT OBSCURE THE TEXT

+TOOKSEVERALHOURS OF DIGGING ON%6#0 ANDONOTHERSTESTONND CUTHOW TO DO WHAT + WANTE WHICH ISPLACE A WATERMARK BEHIND THE TEXT + WILL NOT BORE YOU WITH THE SAGA + WILLUST PRESENT THE RESULTS 6HE SECRETTURNED CUTTO BE USING A PACKAGE CALLED TCOLORBOX WHICH IS PART OF THE FEGULARINSTALLATION OF . ATEX 6HEN +HAD TO SIFT THROUGH **THE** -PAGE MANUALFORTCOLORBOX \* EREISTHE hNALADDITION TO THE MANhLE

 $\Box$  xvhsdf ndj h^vnl qv` ~wf r or uer {  $\epsilon$  $w_{\text{w}}$  evhw~f r oi udph@eodf n\$58\$  $\overline{z}$ kl wh/#f r oedf n $@$  uhhq\$43\$ zkl wh/#kdol j q@hqwhu/# ydol j q@f hqwhu/ #zl gwk@48f p/ # khl j kw@48f p/ #duf @8pp€

+DONOT KNOW WHAT THE **bSKINS**C OPTION DOESBUTITISNECESSARY FOR THE GRAPHICTO APPEAR **%CLFRAME** AND COLBACK AFE COLOURINSTRUCTIONS 6HE SYNTAX IS SIMPLE ONCE YOU KNOW WHATITIS \$LACK WHITE MEANS BLEND<sub>-</sub> BLACK-AND- $\overline{\phantom{a}}$ W**HITE** 9 HTE ISTHE DEFAULT SECOND COLOUR

SO THIS COMMAND CAN BE SHORTENED **TOBLACK ORGFEEN**  $*$  Align-AND VALIGN SHOULD BE OBVIOUS 9 IDTH AND HEIGHT CONTROL THE SIZE OF THE BOX GETTING APPROPRATE VALUESCAN **REQUIRE SOME EXPERIMENTING # RC** SETS THE DIAMETER OF THE CURVE IN THE CORNERS OF THE FRAME

\* ERE ISTHE IMPORTANT NEW CODE FROM THE COVERTEXINE

ehil q~wf r or uer {  $\not\in$  hakdaf ha/ # zdwhupdun# i udskl f v@whdphu1sgi / #  $z$ dwhupdun#r sdf I wl  $\ddot{\text{@}}$ 19/# zdwhupdun#vwuhwf k@413`

+DISCOVERED TCOLORBOX WOULD ONLY ACCEPT GRAPHICSIN 2& (FORMAT EVEN THOUGH THE MANUAL SHOWS 20) AND OTHERFORMATS 1 PACITY REFERSTOHON TRANSPARENT OPAQUE THE IMAGE APPEARS 5TRETCH DETERMINESTHE SIZE OF THE IMAGE IN THE TCOLORBOX FRAME 6HE VALUE b c MEANSITHLISTHE FRAME 8 ALLIES LARGERTHAN INCREASE THE SIZE OF THE IMAGE BUT THE SIZE OF THE FRAME DOESNOT CHANGE SO ONLY PART OF THE IMAGE ISVISIBLE

**+HAVE HAD A STEEP LEARNING OURVE** TO COMPLETE THIS PART OF THE COOKBOOK + HAVE ONLY LEARNED VERY LITTLE OF THE CAPABILITIES OF TCOLORBOX +AM JUST STARTING TO LEARN ABOUT FONT USE IN. ATEX THAS BEEN BOTH FRUSTRATING AND FUN TO DO THIS COVER 0 EXT TIME +HOPE THE PROJECT WILNOT FEQUIRE QUITE SOMUCH TIME & ECEMBERISALWAYSA BUSY MONTH INMYHOUSE AND WITH MY FAMILY + HOPE YOU HAVE AN ENJOYABLE AND **RELAXINGMONTH** 

+F-YOU-HAVE-ANY-SUGGESTIONS-ABOUT A PROECT THAT COULD PERHAPS BE DONE IN. ATEX ORIFYOU HAVE A PROECT AND ARE STUCK AT SOME POINT LETME KNOW 2 ERHAPSWE CAN SOLVE THE PROBLEM ORBUILD A PROJECT TOGETHER

FULL GROUE MAGAZINE En al II-lea (b. 1919)<br>Dealbhailte

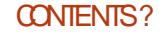

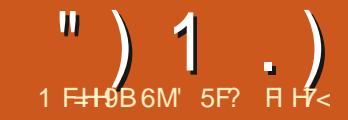

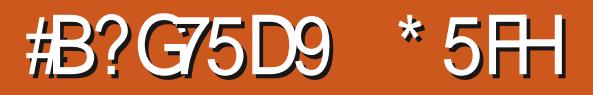

<span id="page-33-0"></span>CRA LONG TIME USERS WERE CRYING<br>CUT FOR ANSCAPE TO HAVE A SINGLE OUT FOR ANSCAPE TO HAVE A SINGLE DIALOG THAT LISTS ALL THE OBJECTS IN A DOCUMENT 50 THE DEVELOPERS ADDED ONE-BACK IN VERSION  $\mathbf{I}$  $BUT$ IT DID HAVE AN ANNOYING SIDE EG ECT OF SLOWING THE APPLICATION DOWN ONCE THE DIALOG WAS OPENED e EVEN-IFYOUTHEN CLOSED IT AGAIN 3 UITTING AND RESTARTING THE APPLICATION SOLVED IT PROVIDED YOU DIDNATOPEN THE DIALOG AGAIN BUTITWAS FRUSTRATING ENOUGH THAT THIS FEATURE WASNAT TERRIBLY USEFULON MORE COMPLEX PROJECTS EVEN THOUGH THOSE WERE THE ONESTHAT WOULD MOST BENEHT FROM AN 1 BJECTSDIALOG / EANWHILE THE LONG STANDING. AYERS DIALOG WAS STILL PERFORMING ITSTASK ADMIRABLY BUTWASOBVIOUSLY LIMITED TO **SHOWING A LIST OF LAYERS** 

9 ITH VERSION **BOTH THESE OLDERDIALOGSWERE REMOVED AND** THEIRFUNCTIONALITY COMBINED INTO A SINGLE `. AYERSAND 1 BLECTS ADIALOG +NORDERTO AVOID TOO MUCH CONFUSION-FORLONG TIME USERS IT 36 AVAILABLE FROM BOTH THE. AYERMENU AND THE 1 BLECTMENU SOIFYOU WERE USED TO OPENING EITHER OF THE

QDERDIALOGS FROM THE MENUSYOUAL STILL MANAGE TO H ND THE NEW ONE 5IMILARY THE OLD. AYERSBUTTON IN THE MAIN TOOLBARVILL OPEN THE DIALOG ASWILLTHE %TRL5HIFT. KEYBOARD SHORTCUT 1 NE SMAIL ANNOYANCE IN MY VIEW IS THAT THE TOOLTIP ON THE TOOLBARBUTTON DESORBESITS MPLY AS '1 PEN-1 BJECTS AND DOESNATION ENTION LAYERS AT ALL 6HISISPARTICULARLY JARRING AS THE `. aIN THE KEYBOARD SHORTCUT IS A LOT EASIER TO REMEMBERIFY OUTHINK OFITASTHE `. AYERSAND 1 B.ECTSA  $DIANG$ 

6HE IMAGE BELOW SHOWS THE DIALOGASITAPPEARSIN VERSION 6HE KEY FEATURES ARE PRESENT IN **VERSION** BUTTHE LATERFELEASE ADDSA FEW EXTRA BITS THAT ARE WORTH DISCUSSING

' VERY OBLECT GROUP ORLAYERIN THE DOCUMENT GETS ITSO WILL NE IN THISDIALOG WHICH SHOWSTHE **FOLLOWING ITEMS** d#NINDICATORTOSHOWWHETHERTHE LAYERORGPOUP HAS BEEN EXPANDED d# COLORED SYMBOLICION REPRESENTING THE TYPE OF OBJECT d 6HE LABELOFTHE OBLECT d # NICON INDICATING THE OPACITY AND BLEND MODE OF THE OBJECT d # NICON TO INDICATE WHETHEROR NOT THE OBJECT IS VISIBLE d # NICON TO INDICATE WHETHEROR NOT THE OBJECT IS LOCKED d#THINSWATCHWHOSECOLOR MATCHESTHAT OF THE SMIBOLICICON

HEM ONLY APPEARS ON LAYEROR GROUPS AND ONLY THOSE THAT CONTAIN OTHEROBLECTS HEMS -AND--ARE-VISIBLE ASYOU HOVEROVERA ROW WITH THE MOUSE 94IOXING ON THESE THREE IN ORDER TO CHANGE THE DEFAULTS CAN

**RESULT IN THEM REMAINING VISIBLE** EVEN WHEN THE MOUSE HAS MOVED AWAY e **-aLDESCRBE THAT IN A BIT** MORE DETALBELOW

6HE COLORS ASSIGNED TO EACH TOPMOST LAYERARE DRAWN FROM A PALETTE OF VALUES BASED ON THE LABEL OF THE OBJECT 6RY **CREATING LAYERS NAMED** b cTOb cTOSEE WHAT COLORS A RE USED IN YOUR CHO EN THEME e AND THROWINAb cORAb cIF YOU WANT TO PROVE THERE ARE ONLY IN USE \* ERE ARE THE DEFAULT COLORS ON MY-SYSTEM

6HE FACT THAT THESE COLORS ARE ASSIGNED BASED ON THE LABELM EANS THATYOU MAY END UP WITH IDENTICAL COLORSNEXTTO EACH OTHER %HANGING ONE OF THE LABELS A LITTLE MAY hX THAT BUTIFIT FEALLY BOTHERS YOU THEN YOU CAN MANUALLY SET THE COLOR BY CLICKING ON THE THIN SWATCH AT THE RGHT OF THE ROW / ORE ON THAT **SHORTLY** 

' AGLE EYED FEADERS WILLHAVE

 $"$ ) 1.)  $\#$  %  $*$ 

NOTICED THAT + SAID bTHE COLORS ASSIGNED TO EACH TOPMOST LAYERC RATHERTHAN TO EACH OBLECT 6HE LABELSOFINDIVIDUALOBLECTSAND GROUPSe AND EVEN OF SUBLAYERSE HAVE NOBEARING ON THE INITIAL COLOR THATISAPPLIED 6HATCOMESENTIRELY FROM THE COLOROFTHE TOPMOST LAYER FORTHAT PART OF THE THEE 6HIS LEADS TO ALL THE OBJECTS WITHIN EACH TOP LAYERBEING GIVEN THE SAME ICON **COLOR WHICH CAN BE A BIT OF A** PROBLEM IFYOUGHE THE SORT OF PERSON WHOKEEPS THE WHOLE STRUCTURE OF YOURDRAWING INSIDE A SINGLE TOP **LEVELLAYER** 

6OHELP ADDRESSTHIS ITASPOSSIBLE TOOVERRDE THE DEFAULT COLORFOR EACH ITEM IN THE TREE BY CLICKING CN THE THIN SWATCH AT THE RGHT 6HIS BRNGSUP A SMALLCOLORPICKERDIALOG IN WHICH YOU CAN CHANGE THE ICONS COLOR-FYOUDO THIS ON A LAYER SUB LAYERORGPOUP ANY ELEMENTS **CREATED WITHIN IT WILLBE GIVEN THE** NEW COLORFORTHEIRICON # NY EXISTING DESCENDENT CBLECTS WILL ALSO BE UPDATED TO THE NEW COLOR UNESS THEYAVE BEEN EXPLICITLY OVERRIDDEN ORTHEY ARE IN A SUBLAYER ORGPOUP THAT HAS 6HE DIALOG PROVIDES NO WAY TO REMOVE AN OVERRIDE AND REVERT BACK TO AUTOMATICASSIGNMENT + FYOU REALLY WANTTODOTHAT ITWILL REQUIRE A TRIP

TO THE : / . ' DITORTO REMOVE THE `INKSCAPE HIGHLIGHTCOLORATTRIBUTE

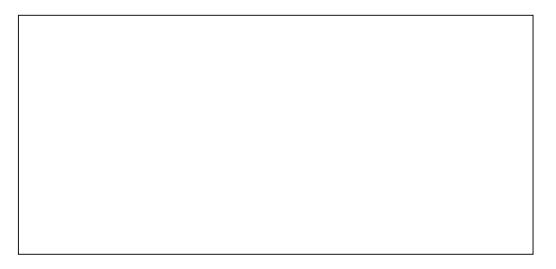

1 NE RATHERANNOMING ASPECT OF THE COLORPICKERDIALOGISTHATIT AG ECTS THE ROW WHOSE SWATCH WAS LAST QUOKED NOT THE CURRENTLY SELECTED FON 50 IF YOU WISH TO CHANGE THE ICON COLORFORSEVERAL ITEMS YOU WILL NEED TO DO IT ONE AT A TIME QUONNGON THE SWATCH FOR EACH ONE; OU DONAT HAVE TO CLOSE THE DIALOG IN BETWEEN EACH OF THEM BUTITASSTILL PATHERANNOMING IF YOU WANT TO SET MULTIPLE ITEMS TO HAVE THE SAME CUSTOM COLOR-IN PRACTICE +DOUBTMANY PEOPLE BOTHERSETTING CUSTOM COLORS ANYWAY SOIT SNOT A HUGE PROBLEM e BUTITWOULD BE NICE TO BE ABLE TO USE SOME OF THE ADVANCED FEATURES OF THE (IND 4 EPLACE DIALOG TO SELECT MULTIPLE ITEMS THEN SETTHEM ALLTO SOMETHING THAT STANDSOUT PROMINENTLY IN THE LIST

. ET SMOVE PAST THE COLOR OF THE SMIBOLICION AND ONTO ITS SHAPE 6HE CHOLCE OF ICON REI ECTS THE TYPE OF-AKSCAPE OBJECTYOUGHE LOOKING AT 6HE SPECINCICONS VARY BETWEEN THEMESBUT ON MY SYSTEM LAYERS AND SUBLAYERS APPEAR WITH A PAGE ICON GROUPSWITH A FOLDERICON TEXT WITH A b6c AND SOON FAN OBECTIS CUPPED ORMASKED IT ALSO GAINSA SMALLBADGE ON THE ICON TO INDICATE THAT STATE e AND IF A CUPPED OBJECT

HASA MASKED APPLIED **ORAMASKED OBLECTIS** THEN CUPPED YOU DO **GETBOTH BADGES** 

+TaS-VERY-IMPORTANT-TO-NOTE-THAT-THE ICON USED REI ECTS THE CURRENT TYPE OF THE OBLECT WHICH MAY NOT BE HOW IT WAS ORGINALLY OF EATED # **RECTANGLE THAT HAS BEEN CONVERTED** TOA PATH FOREXAMPLE WILLHAVE A PATHICON EVEN IF THE LABELISSTILL THE DEFAULT bRECT c : TYPE OF **STRNG** 

5 PEAKING OF THOSE LABELS THIS DIALOGISPERHAPSA MORE USEFUL PLACE TO SET THEM THAN VIA THE 1 BLECT2 POPERTIES DIALOG, UST DOUBLE CILCK ON A LABEL TO EDITITIN PLACE & CNATFORGETTHAT CHANGING THE LABELOFA TOP LEVELLAYERMAY ALSO CHANGE THE COLOR OF ITSICON AND THOSE OF ITS DESCENDANTS & O NOTE HOWEVER THAT THE LABELISAN **+NKSCAPE SPECIN CTHING THAT IS** PURELY THERE FORYOUR CONVENIENCE + TEND TO SETTHE LABELS ON LAYERS AND PERHAPSA FEW KEY GROUPSOR OBLECTS BUT ITAS RARELY WORTH TRYING TO SET SENSIBLE LABELS ON EVERYTHING HT ALSO DOES NAT CHANGE THE : / . +& OF THE OBJECT SO, AVA5ORPT DEVELOPERS WHO WANT TO USE SPECIA C-& SFORTHEIRCODE TO REFERENCE WILLSTILLNEED TO OPEN THE 1 BJECT2 POPERTIES DIALOG OR THE  $: / \cdot$  DITOR

/ OVING ON TO THE THREE ICONS THAT APPEARWHEN YOU HOVEROVERA ROW HAM GOING TO SAIP THE h FST ONE AND COME BACK TO IT SHORTLY 6HE SECOND AND THIRD ARE USED TO INDICATE THE VISIBILITY AND LOCKED STATE OF THE OBJECT 6HE DEFAULT FOR ANY OBLECT IS FORIT TO BE BOTH VISIBLE AND UNLOCKED SO +NKSCAPE DOESNAT BOTHERTO SHOW THE ICONSON ROWS WHERE THAT STHE CASE 6HE ONLY EXCEPTION IS THE CURRENTLY HOVERED FOW WHERE THOSE ICONSALSO ACT AS BUTTONS TO TOGGLE THE STATE FYOU MAKE THE OBJECT IN MSIBLE ORLOCKED THE CORRESPONDING ICON REMAINS VISIBLE EVEN WHEN YOUGHE NO LONGER HOVERING OVER THE ROW MAKING IT

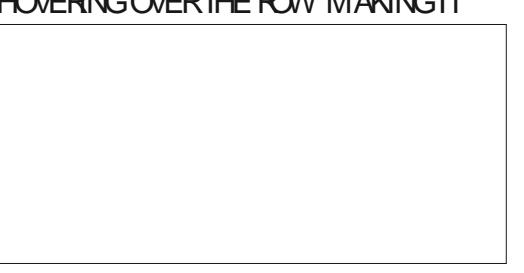

 $\text{''}$ ) 1.) # $\text{''}\%$  \*

EASY TO SEE WHICH OBLECTS ARE IN THE NON DEFAULT STATE

+ THESE ICONS ARE TOGGLED ON A LAYERORGPOUP THEN THE DESCENDANTS GAIN A TRANSLUCENT VERSION OF THE DEFAULT ICON INDICATING THAT EVEN THOUGH THE DEFAULTS AFE USED THEIRH NAL APPEARANCE ISBEING DETERMINED BY THE ANCESTORFURTHERUP THE TREE

/ UCH LIKE THESE TWO CONTROLS THE h FSTICON OF THE THREE IS ALSO HDDEN WHEN THE OBJECT IS IN ITS DEFAULT STATE BUT THIS IS NOT A SIMPLE ON OG TOGGLE LIKE THE OTHERS 6HISCONTROLISUSED TO

INDICATE AND CHANGE BOTH THE OPACITY OF THE OBJECT AND ITS BLEND MODE \$ EFORE DESCRIBING THISIN MORE DETAIL ITAS WORTH CONSIDERING WHY SUCH A CONTROL HAS BEEN ADDED BYTAKINGALOOKATTHE. AYERSDIALOG FROM VERSION  $\mathbf{I}$ 

# TTHE BOTTOM ARE CONVENIENCE CONTROLS FOR SELECTING THE LAYERS BLEND MODE AND OPACITY 6OBE HONEST + WOULD IMAGINE THAT THE BLEND MODE POPUP WAS RARELY USED BEYOND A LITTLE EXPERIMENTATION \$LEND MODESCAN DEHN TELY HAVE THEIRUSES BUTALTHOUGH THEY CAN BE USED TO GREATEG ECTINA BITMAP EDITOR-A/E HARDLY EVERFOUND A NEED FORTHEM IN A VECTORGRAPHICS PROGRAM 0 EVERTHELESS HAVING THEM THERE DEHN TELY MADE THEM FARMORE DISCOVERABLE TO USERS THAN THEIROTHERHOME INSIDE THE (ILTER 'DITOR

9 ITH THE NEW DIALOGIN THESE-CONTROLSDIDNAT MAKE THE CUT 6HE ADVICE TO USERS WHO WAN TED TO USE BLEND MODES WAS TO ADD THEM VIA THE (ILTER' DITOR WHILE OPACITY COULD BESETINTHE (ILL 5TROKE DIALOG **EVEN FORLAYERS** 

 $+$ N $-$ THOSE CONTROLSHAVE MADE IT INTO THE NEW DIALOG IN THE FORM OF THAT IN RST CONTROLIN THE TRO

> FULL GROUE MAGAZINE En al II-lea (b. 1919)<br>Dealbhailte

2 ERSONALLY + WOULD HAVE MADE IT A QUARTET OF CONTROLS AND KEPT THE 1 PACITY AND \$LEND/ ODE AS SEPARATE THINGS BUT INSTEAD CLICKING ON THAT ICON PRESENTS A POP UP WHICH COMBINES BOTH OF THEM LOOKING LIKE THIS

**COVERED THEM WELLOVERA DECADE** AGO IN PART OF THIS SERES (ULL %ROLE/ AGAZINE -AND-ASIDE-FROM THE CHANGE IN 7 + THE INFORMATION THERE STILLHOLDS TRUE

6HE DEFAULT VALUES FORAN OBJECT ARE- -OPACITY AND 0 ORMALBLEND MODE-6HE-ICON-WILLNOT APPEARFOR ANY FOW WITH THOSE SETTINGS UNLESS ITAS-BEING-HOVERED-OVER-4 EDUCE THE OPACITY ORCHANGE THE BLEND MODE HOWEVER AND AN ICON WILLBE SHOWN EVEN FORNON HOVERED ROWS %ONSIDERING THE STATES OF BOTH THE OPACITY AND BLEND MODE THERE ARE SIX-POSSIBLE-COMBINATIONS-THAT-CAN-BE SHOWN \* ERESSHOW THEY APPEAR WITH THE THEME + USE

# SYOUGAN SEE THISPOPUP ALLOWS YOU TO ADUST THE 1 PACITY USING A SUDER AND CHOOSE THE \$LEND / ODE USING A COLLECTION OF RADIO BUTTONS ( RUSTRATINGLY THEREAS NO NUMERCINPUTFORTHE 1 PACITY SUDER SOIFYOU WANT A SPECIN CVALUE HOVERING OVER AN OBJECT WITH THE YOU MAY HAVE TO MANAGE IT VIA THE (ILL 5TROKE DIALOG ANYWAY +NODENTALLY IF YOU NEED MORE INFORMATION ABOUT BLEND MODES +

6HE h FST A FULLY hILED SINGLE SQUARE IS WHAT YOU BLSEE WHEN DEFAULT SETTINGS + FYOU REDUCE THE OPACITY TO ANYTHING LESS THAN  $\overline{\phantom{a}}$ BUTGREATERTHAN THE SECOND ICON WILLBE DISPLAYED 6HE THIRD

**[CONTENTS](#page-1-0)?** 

 $\text{''}$ ) 1.) # $\text{''}\%$  \*

APPEARSFORCBLECTSWITH OPACITY + FEALLY DO MEAN **EVEN**  $A$ OPACITY DESPITE APPEARING COMPLETELY TRANSPARENT TO THE HUMAN EYE WILLBE DISPLAYED WITH THE SECONDICON

+F-YOU-CHANGE-THE-BLEND-MODE-BUT LEAVE THE OPACITY AT YOUALGETTHE FOURTH ICON 6HE h FTH ISFORANON 0 ORMALBLEND MODE AND **LESSTHAN**  $\mathbf{I}$ BUTMORE THAN  $\mathbf{I}$ OPACITY 6HERE ISNATA SPECIA CICON FORA NON NORMALBLEND MODE WITH

OPACITY AND THE ICON FROM FOW ISFE USED +GUESSTHISMAKESSOME SENSE-BECAUSE A BLEND MODE DOESNAT FEALLY HAVE AN EG ECTON A FULLY TRANSPARENT OBLECT BUT + ED STILL PREFERTO SEE THAT STATE CALLED OUT **EXPIICITY** 

' ACH FOW IN THIS DIALOG ALSO HAS A RGHT CLICK CONTEXT MENUTHATIS IDENTICALTO THE ONE YOU WOULD GET WHEN RGHT CLICKING ON THE SAME OBJECT ON THE CANVAS 1 NE HANDY SHORTCUTTO FEMEMBERIS PRESSING ` aTO ZOOM TO hTTHE CURRENT SELECTION IN THE WINDOW JUST QUOK ON AN OBLECT ORLAYERIN THE DIALOG AND PRESS TO BRING IT INTO VIEW

6HE LAST THING TO MENTION IN THIS DIALOGISTHE TOOLBARATTHE TOP 8 ERSION HAD A SIMPLIHED VERSION OF THIS LACKING THE SEARCH BOX AND **SETTINGSBUTTON-SUTTTDID-START-WITH-**A TOGGLE TO SWITCH BETWEEN A VIEW THAT INQUDES ALL OBLECTS AND ONE THAT SHOWS ONLY LAYERS E THE LATTER MODE MIMIOXING THE. AYERS DIALOG FROM EARLERFELEASESFORTHOSE USERS WHO NEVER REALLY FOUND MUCH NEED FORA LIST OF EVERY OBLECT IN THE DOCUMENT + EM ONE OF THEM 6 HIS OPTIONISSTILLAVAILABLE BUTHAS BEEN MOVED INTO THE 5 ETTINGS POP UP WHICH UNFORTUNATELY MAKESITA LITTLE LESS PRACTICAL TO SWITCH BACK AND FORTH BETWEEN THE TWO MODES ASTHE NEED ARSES

6HE-SECOND-BUTTON-ON **ORTHE** hRSTON ISUSED TO CREATE A NEW LAYER OPENING THE SAME SMALL DIALOG ASWEARE USED TO FROM EARLIER AGAINST NOT ONLY THE LABEL BUT ALSO **RELEASES 6HE 7 P & OWN BUTTONS** SHIFT THE SELECTED OBJECT SUP AND DOWN THE LIST e WHICH ALSO MOVES THEM UP AND DOWN IN THE ZORDER 9 HENMULTIPLE ITEMSARE SELECTED EACH ISMOVED RELATIVE TO ITS SIBLINGS BUTTHE ENTIRE OPERATION IS PREVENTED IF ANY ONE OF THEM IS UNABLE TO MOVE ANY FURTHER 6 HEN-THERE SA DELETE BUTTON WHICH WILL DELETE THE SELECTED OBJECT S OR LAYERS IMMEDIATELY

6HE 5ETTINGSBUTTON HASTHE `1 NLY SHOW LAYERS AOPTION DESCRIBED ABOVE BUTALSOAN" XPANDTO DISPLAY SELECTION ACPTION + **RECOMMEND LEAVING THIS ONE** ENABLED ASITCAUSESTHE DIALOGTO AUTOMATIONLY EXPAND ANY LAYERS SUB LAYERS AND GROUPS THAT ARE **FEQUIRED TO ENSURE THE SELECTED** OBECTISVISIBLE IN THE TREE- 6URNING THISOG STOPS THE TREE FROM `JUMPING AROUNDASO MUCH BUTCAN MAKE ITLESS OBVIOUS WHICH OBLECT IS **SELECTED** 

(INALY-VERSION--**INTRODUCESA** SEARCH BOX 6YPING SOMETHING INTO THISAND PRESSING' NTERWILL HUER THE LIST TO SHOW ONLY OBLECTS THAT MATCH THE STRING 6HE SEARCH ISCASE INSENSITIVE AND WILLMATCH A SUBSTRING AND THE TEST IS PERFORMED THE +& 0 OOTHERATTRIBUTESORTEXT NODES ARE SEARCHED SO YOU CANAT USE THIS TO HUTERBY COLOROR THE CONTENTS OF A TEXT OBJECT FOR EXAMPLE 60 RETURN TO THE COMPLETE LIST OF OBLECTS USE THE BUTTON IN THE SEARCH H EID TO CLEARIT E THE RESSINO NEED TOPRESS' NTERIN THISCASE

**6HE ADDITION OF THIS FEATURE IS** UNDOUBTEDLY AN IMPROVEMENT OVER THE OLD 1 BLECTSDIALOG AND IT DOES MAKE A LOT OF SENSE TO HAVE A SINGLE 7+THATSHOWSBOTH OBLECTSAND LAYERS 6HERE ARE A FEW SMALL DESIGN CHOLOESTHAT+MIGHTHAVE MADE DIG ERENTLY BUT + DE hNITELY TAKE MY HATOG TO THE +NKSCAPE TEAM FOR COMPLETELY REPLACING THE OLD DIALOGSINANEG ORTOPUSHTHE APPLICATION FORWARD

' 5F? USES-AKSCAPE TO CREATE COMICS FORTHE WEB WWW.PEPPERTOPCOM ASWELLASFORPRNT; OU CAN FOLLOW HIM ON 6WITTERFORM OF ECOMICAND +NKSCAPE-CONTENT-\*9DD9FHCDCA=7G

**[CONTENTS](#page-1-0)?** 

<span id="page-37-0"></span>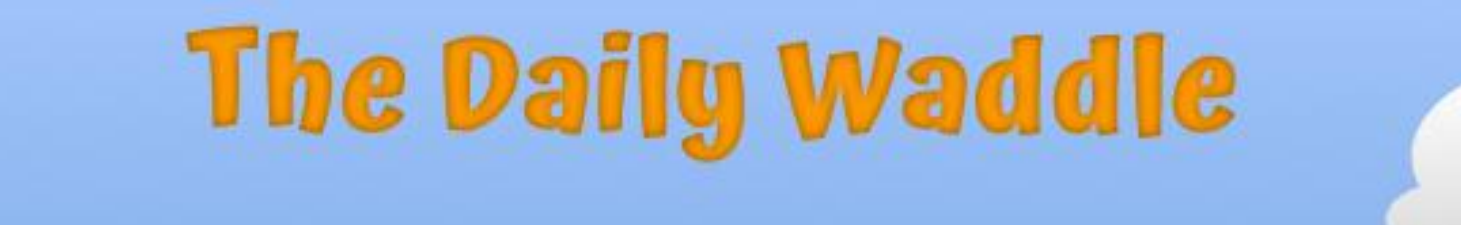

DANG, NOON ALREADY - I'VE BEEN DIETING SINCE 6AM ... AM I SKINNY YET??

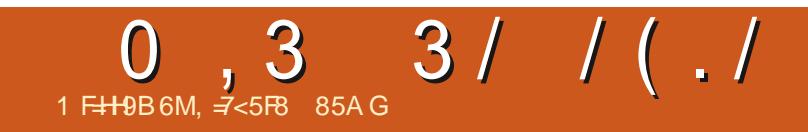

 $$#%0':6/106*$ 

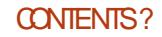

# <span id="page-39-0"></span> $\left\{\begin{array}{c} \frac{1}{2}\mathcal{H} \mathcal{H} \mathcal{H}$

#### SERVER GRABITHE TIME AND THEN DO WHATISNEEDED

 $\left(\begin{array}{c} \frac{1}{2} & \frac{1}{2} \\ \frac{1}{2} & \frac{1}{2} \end{array}\right)$  ,  $\left(\begin{array}{c} \frac{1}{2} & \frac{1}{2} \\ \frac{1}{2} & \frac{1}{2} \end{array}\right)$  ,  $\left(\begin{array}{c} \frac{1}{2} & \frac{1}{2} \\ \frac{1}{2} & \frac{1}{2} \end{array}\right)$  ,  $\left(\begin{array}{c} \frac{1}{2} & \frac{1}{2} \\ \frac{1}{2} & \frac{1}{2} \end{array}\right)$ 

# $#Q$  ) / . . & . #

) REETINGS AGAIN FELLOWS EINGS \* APPY& ECEMBERAND A BETTER TO-YOU

6HISMONTH WE WILLOOK AT FEAL TIME QLOCKSON OUR ICROCONTROLLERS AND SPECIA CALLY ON THE 421 2100 2ICO 9 HILE THE 42I 2ICO BOARDS DONAT NORMALLY HAVE A 46% BUILT IN MANY NEWERTHIRD PARTY 2 ICO BOARDS ALREADY HAVE ONE ON BOARD 'VEN IF YOU ARE USING AN' 52 OR' 52 -THE GENERAL PROCESSIS PRETTY MUCH THE SAME FORALL OF THEM ESPECIALLY IF YOU ARE USING / ICRO2YTHON

#LLOFTHE BOARDSHAVE SOME SORT OF TIME KEEPING CAPABILITY EVEN IFIT DOESNAT KNOW WHAT TIME IT IS WHEN YOU POWERUP THE BOARD ; OU CAN ALWAYS SET THE DATE AND TIME GROSSLY IN CODE AT THE START OF YOUR PROGRAM AND IFYOURMIGROCONTROLLER ISSILLE600THOR9 I(ICAPABLE YOU SHOULD BE ABLE TO CONNECT TO A **THAN** -**SHPPINGINQUDED** 

( ORTODAY WEALS AP THAT DISCUSSION AND MOVE ON TO USING A 4 EAL6 + ME % ONTROLLERCHIP 6 HERE ARE MANY VERSIONS OUT THERE BUT THE ONE HAM GOING TO USE IS THE &5-46%+ %MODULE #TTHE DATE OF THISWRITING + WAS ABLE TO h ND THEM ASLOWAS 75& IN SINGLE QUANTITIES 1 FOCURSE THE SHPPINGON JUST ONE WOULD COSTA 6100' SOLOOK AROUND LOCALLY AND YOU WILL PROBABLY IN NO ONE FORLESS

6HISISWHATMINE LOOKSLIKE AND ASYOU CAN SEE THE LEFT SIDE HAS SPOTSFOR PINSAND THE RGHT SIDE HASSPOTSFOR PINS; CUGAN **CHOOSE EITHERSIDE AND FORTHIS** PROECTONLY USE THE) ND 8%% 5&# AND 5% PINS 5INCE ITAS + % IT WILL WORK ON ALMOST ANY / ICROCONTROLLER # FOUINOOR4 ASPBERTY 21 BOARD SO YOURINVESTMENT WONAT BE WASTED

#### $, \#! \#$

+NEED TO REPEAT THAT THERE ARE / #0; DIg ERENTBOARDSTHATUSE THE &5 SO-AM GOING TO GIVE

GENERCINSTRUCTIONSFORTHE BREADBOARD & CNATTRY TO FOLLOW THE IMAGE FORANYTHING OTHERTHAN THE 2-8%1 PINPOSITIONS +N FACT + BLGIVE YOU A TABLE INSTEAD \$ UT TAKE A LOOK ATTHE IMAGE BELOW JUST TO GET AN IDEA HOW SMAILTHINGS CAN BE

+ FYOU WANT TO USE + % ON THE PICO 2 INS AND ARE THE SUGGESTED PINS FON THE OTHERHAND YOU WANT  $TOUE + %$ THE SUGGESTED PINS ARE AND  $+$ N ANY EVENT THE 5& $#$ ON THE 2ICO CONNECTS TO THE 5&# ON THE &5 AND THE 5% ON THE 2100 CONNECTS TO THE 5% ON THE

75& POSSIBLY WITH

# $#$ , ) . "  $#$  '  $#$ , ) . ".

#### &5-6HE \* EAD BONE ISALSO CONNECTED TO THE 0 ECK BONE AND SO **CNANDSOCN**

0 OW WE ON GET TO OURCODE

# .")

6HERE ISAN ADDED BENEHT IN THE CODE TO INQUIDE CUTPUT TO AN 1. '& DISPLAY USING THE 55&  $+$  % DISPLAY \* OWEVER + A ECOMMENTED ALLOF THE CODE OUT SO YOU OAN RUN **WITHOUT IT** 

6HE-&5-IS INTHISSOFTWA<del>TE</del>  $\mathbb{E} \mathbb{U} \mathbb{P} \cdot \mathbb{O} \cdot \mathbb{V}$ S FYOUWANTTO INQUDE THE 1. ' & DISPLAY YOU COULD HAVE IT ON THE SAME + %BUS BUT-AVE GOT THE SOFTWARE TO HANDLE ITCN+ $%$ 

# GAIN + A E ADDED THE OPTIONAL CODE FORTHE 1.' & DISPLAY FIYOU WANTTOUSE IT JUSTUN COMMENTTHIS PART OF THE CODE AND A FEW LINES IN THE MAIN WHILE LOOP TOP RGHT

9 HILE WE CAN TAKE THE DATA DIRECTLY FROM THE RTCDATETIME FUNCTION AND THE TIME LOCALTIME FUNCTIONS IT COMESBACK AS A TUPLE AND IFYOU JUST WANT TO GLANCE AT THE SO REEN ORDISPLAY IT AS SOME WHAT HARD ATLEAST FORTH SOLD GUY TO GRAB THE CORECTINFORM ATION OUT OF VALUES OUT OF THE TUPLES

6HE RICDATETIME FUNCTION **RETURNS ITASVALUES ASFOLLOWS** 

gw@+5356/ #45/ #</ #8/ #</ #8</ # 74/ #3,

&#@@@@@@@@@@@@@@@@@@@@@@@@@@@@@@@@@@@@@@ &##UWF#ghpr #zl wk#ROHG#gul yhu1 &##Zul wwhq#e| #J1G1#Zdowhuv &#@@@@@@@@@@@@@@@@@@@@@@@@@@@@@@@@@@@@@@

i ur p#pdf kl qh#l psr uw#L5F/ #Sl q i ur p#gv463: #l psr uw#GV463: &#i ur p#vvg4639#l psr uw#VVG4639bL5F &#l psr uw#i udphexi l psr uw#wl ph l psr uw#xwl ph

#### \* ERE WE SET UP THE &5  $ON + \%$

&#Edvh#vhwxs#i r u#wkh#UWF#GV463: uwf bl 5f @L5F+3, uwf @GV463: +uwf bl 5f ,

&#&#@@@@@@@@@@@@@@@@@@@@@@@@@@@@@@@@@@@@@@ &#&#Edvh#vhwxs#i r u#wkh#VVG4639 &#&#@@@@@@@@@@@@@@@@@@@@@@@@@@@@@@@@@@@@@@ &#&#Vhw#wkh#Zl gwk#ri#wkh#ROHG#Gl vsod| &#ZLGWK#@#45; &#&#Vhw#wkh#Khl j kw#r i #wkh#ROHG#Gl vsodl &#KHLJKW#@#65  $&#</math>r ohgbl 5f <math display="inline">#@</math>#L5F+4,$ &#r ohg#@#VVG4639bL5F+ZLGWK/ #KHLJKW/ #r ohgbl 5f ,  $&\#r \text{ ohq1wh} \{ w+% \text{Wd} \}$  qi #xs\$% #8/;,  $&#r</math> ohg1vkr <math display="inline">z+</math>.$ &#&#@@@@@@@@@@@@@@@@@@@@@@@@@@@@@@@@@@@@@@

(ORTHE RICDATETIME TUPLE IT IS WORKSCUTAS

\ hdu/ #Pr qwk/ #Gdwh/ #Gd| #r i # Zhhn/ #Kr xu/ #Pl qxwhv/ #Vhf r qgv# dqg#Vxevhf r qgv1

1 NTHE OTHERHAMD FORTHE TIME LOCALTIME VALUESTHEY COME INTHISWAY\_

gw@+5356/ #45/ #</ #</ #8</ #74/ # 8/ #676,

9 HICHATH FST GLANCE SEEMS TO BE THE SAME FORMAT \* OWEVER IT SS NOT **HWORKSOUTAS** 

\ hdu/ #Pr qwk/ #Gdwh/ #Kr xu/ # Pl qxwhv/ #Vhf r qgv/ #Zhhngd| #dqg# Gd| #r i #wkh#\ hdu

Or f do#Wl ph=#4523<25356#0#  $3 < = 8 < = 74$ 

50 TAKING ALL THAT INTO

CONSIDERATION + CREATED A LITTLE FUNCTION THAT TAKES IN THE TUPLE FROM EITHERRICDATETIME OR TIME LOCALTIME AND A SECOND PARAMETERTHAT SPECIAL ESWHICH ONE THE DATA ISCOMING FROM -FOR-RICDATETIME AND FOR TIME LOCALTIME + THETURNSTWO VALUES DATE AND TIME 6HE DATE VALUE RETURNSA STRING IN THE FORMAT OF/  $/$  & & ; ; ; ; AND THE TIME VALUE ISA STRING IN THE FORMATOF  $*$  / / 55  $\pm$  YOU WANT TO CHANGE THE FORMATS OF THE RETURNED DATA IT ISFEALLY SIMPLE HELSHOW YOU WHERE BELOW (IRSTLETASLOOK AT THE START OF THE FUNCTION NEXT PAGE TOP **RGHT** 

6HE h FST LINE IN THE FUNCTION SIMPLY COPIES THE INCOMING DATA FROM bDc TODTIN WHICH MAKESMORE SENSE +ALSO WANTED TO HAVE A VALUE THAT COULD BE EXAMINED EASILY RATHERTHAN JUST NAME THE

FULL GROUE MAGAZINE En al III de la

## $\#$ , ) . "  $\#$  '  $\#$ , ) . " PARAMETERDTIN

#SYOU CANTELL THE YEARIS HANDLED THE SAME WHETHERTHE DATA ISCOMING FROM RICORTIMER SO ALLWE DOHERE ISSTEP THROUGH OF THE h FST THREE I TEMS IN THE TUPLE ASSIGN THEM TO TEMPORARY VALUES THEN ZERO PAD THEM ON THE LEFT TO MAKE SURE THAT MINUTES AFTER SHOWSLIKE b cb cWITH WHATEVER SEPARATORYOU DEGIDE YOU WANT

0 OW WE HANDLE THE TIME PORTION FWE ARE DEALING WITH THE RICDATA WE SKIP FORTHISPROECT THE FOURTH ITEM IN THE TUPLE **FEMEMBERIT& ZEROBASED SOIT IS** ACTUALLY DESIGNATED AS DTIN= > SINCE ITAS THE & AY OF 9 EEK 6 HEN WE PULLEACH DATA ITEM AND ASWE DID WITH THE DATES ZERO PAD THE ITEM TOP RGHT

+ HOWEVER WE ARE DEALING WITH THE TIME LOCALTIME STRUCTURE A ` aIN THE SECOND PARAMETER WE ONLY NEED TO PULLIN THE NEXT THREE ITEMS IN THE TUPLE AND AS ABOVE WE COMERTTHEM INTO ZERO PADDED STRINGS BOTTOM RGHT

0 OW TOP MIDDLE IS WHERE WE USE THE FSTRING FEATURE TO FORMAT THE STRINGS 50 YOU CAN EASILY SEE THAT IT WOULD BE SIMPLE TO CHANGE ##&#Fkdqj h#wkh#gdwh#i r updw#wr #| r xu#ol nl qj 111 ####gdwhV@%-pr qV€2~gd| V€2~| hdu€% ####wl phV@ %-kuV  $\varepsilon$ =~pl qV $\varepsilon$ =~vhf V $\varepsilon$ % ####uhwxuq#gdwhV/ wl phV &#@@@@@@@@@@@@@@@@@@@@@@@@@@@@@@@@@@@@@@

#### THE SEPARATORS ORM OVE THE ITEMS AROUND

**6HAT&IT FORTHE FORMATTING FUNCTION** 

(INALLY WE CAN CODE THE MAIN PORTION OF THE PROGRAM HTS REALLY VERY SIMPLE 9 E INSTANTIATE THE MACHINE 46% OBLECT AS RTC 6 HEN WE GET WHAT THE BOARD THINKSISTHE CORRECT DATE AND TIME 9 E THEN SEND THAT STRUCTURE TO THE %ONVERT&6 FUNCTION AND A SINCE THE DATA IS DIRECTLY FROM THE RTC

uwf @pdf kl qh1UWF+, gw@uwf 1gdwhwl ph+, sul qw+i %~gw@€%, g/ w@Fr qyhuwGW+gw/ 3,  $\overline{\text{su}}$  qw+i  $\sqrt{4}$ WF=#~ $\overline{\text{g}}$   $\neq$   $\sqrt{4}$   $\sqrt{2}$  $gww$   $\ddot{\text{w}}$  ph1or f dowl ph+, sul qw+i %~gw@€% g/ w@Fr qyhuwGW+gw/ 4, sul qw+i  $\sqrt[6]{x}$  f do#W ph=#~g€#0#~w€% or r s@Wuxh zkl oh#or  $rs=$ ####&#r ohg1i l oo+3, ####g/ w@Fr qyhuwGW+wl ph1or f dowl ph+, / 4, ####sul qw+i  $\%$ Cr f do#W ph=#~q $\epsilon$ #0#~w $\epsilon$ %  $\# \# \# \#$ &wl ph1vohhs+4, ####&#r ohg1wh{ w+w/ #8/ ; ,  $\# \# \# \# \& \# r$  ohg  $\{x \}$   $\{x + 1, \# \# \# \}$  $\# \# \#$ #wl ph1vohhs+4.

OBJECT 1 NOE WE GET IT BACK WE PRINTITOUT O EXTWE GET THE LOCAL TIME FROM THE TIME MODULE AND SEND THAT TO THE <sup>9</sup> CONVERT&6 FUNCTION WITH A PARAMETEROF (INALLYWE START A LOOP MAKING A CALTOTIME LOCALTIME CONVERTIT AND PRINTIT 6HE PROGRAM SLEEPSFOR **SECOND AND REPEATS FOREVER SEE BELOW** 

1 NE OTHERTHING+SHOUD TELLYOU #########ku@gwl q^6` ABOUT FYOULLE 6HONNY ASYOUR **+&'** YOU MIGHT NOTICE THAT FORSOME REASON WHENEVERYOU CHECK THE

#### ####l i #zkl f k@@3= ########gr z@gwl q^6` ########ku@gwl q^7` ########l i #ku#?#43= ############kuV@%ku=35g€% ########hovh= ############kuV@vwu+ku, ########pl q@gwl q^8` ######### i #pl q#?#43= #############pl qV@ %-pl q=35g€% #######hovh= ############pl qV@vwu+pl q, ########vhf @gwl q^9` ########l i #vhf #?#43= ##############whf V@%~vhf =35g€% ########hovh= ############vhf V@wu+vhf, ########vv@gwl q^:

 $\# \# \# \text{howh} =$ ########l i #ku#?#43= #############kuV@% ku=35a€% ########hovh= ############kuV@vwu+ku, ########pl q@gwl q^7` ########l i #pl q#?#43= #############pl qV@ %-pl q=35g€% #######hovh= #############pl qV@wu+pl q, #########vhf @gwl<sup>`</sup>q^8` ########l i #vhf #?#43= #############vhf V@ %vhf =35g€% ########hovh= ############whf V@wu+vhf . ########vv@gwl q^9`

#### TIME ON YOUR2ICO THROUGH THE +&' ITISCORRECT 9 HYVOULD THAT BE!

(ROM WHAT+UNDERSTAND WHENEVERYOU CONNECTA

 $\#$ , ) . " $\#$  '  $\#$ , ) . ".

/ ICROCONTROLLERTO 6HONNY ONE OF THE **h RST THINGS THAT HAPPENSISTHAT 6HONNY PULISTHE DATE TIME** INFORMATION FROM THE LOCAL COMPUTERAND THEN SETS THE DATE TIME OF THE / ICROCONTROLERFORUS

4EMEMBER-HOWEVER-IF-YOU-CONNECTYOUR/ IGROCONTROLLER DIRECTLY TO POWER WITHOUT CONNECTING TO YOUR COMPUTER THE DATE AND TIME PROBABLY WONAT BE ANYWHERE CLOSE TO REALITY # TTHAT POINT-YOU-ON-CALL& OCTOR9 HO-FORA bWIBBLY WOBBLY TIMEY WIMEY SORT OF THINGC ORYOUGNUSE A & 5 46%-**MODUE** 

**+A/E OFEATED A REPOSITORY ON** ) ITHUB FORTHE CODE FORTHISMONTH ATHTTPS GITHUB COM GREGWA  $/ 6/ 6$  (%)

7 NTILNEXTTIME " \*\*3 (1 3, AND ASALWAYS STAY SAFE HEALTHY POSITIVE AND CREATIVE

! F9; 15®BPGISARETIRED PROGRAMMERILVING IN %ENTRAL6EXAS 75# \* E HASBEEN A PROGRAMMER SINCE AND IN HIS SPARE TIME HE IS AN AUTHOR AM ATEURPHOTOGRAPHER LUTHER FAIRMUSICAN AND A PRETTY DARNGOOD COOK \* E STILLISTHE OWNER OF4 AINY& AY5OLUTIONS A CONSULTING COMPANY AND HE SPENDSMOST OF HIS TIME WRTING ARTICLES FOR( % AND TUTORALS \* ISWEBSTE IS WWWTHEDESIGNATEDGEEKXYZ

> FULL GROUE MAGAZINE En al II-lea (b. 1919)<br>Dealbhailte

FULL GROUE MAGAZINE En al III de la

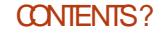

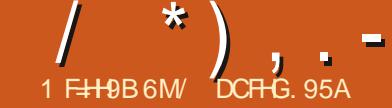

<span id="page-44-0"></span>E ARE HAPPY TO ANNOUNCE THE **REIFASE OF 7 BUNTUGO ICH** AKA (OCAL 16# 7 BUNTU  $60$  KH 16# WILBECOME **AVAILABLE FORTHE FOLLOWING** SUPPORTED 7 BUNTU 6QUOH DEVICES **OVERTHE NEXTWEEK** #SUS<ENFONE/AX2RO/  $2R^{\circ}$ . (AIRPHONE AND (AIRPHONE ) OCGIE 21XEL AAND A:.  $. ING2AD#$ 1 NEPILIS AND 6 1 NE2LUS AND 6 2INE2HONE BETA 2INF2HONF 2RO BFTA 2INF6AR RFTA 2INE6AB BETA  $5$ CNY · PFRA · 8 CIIAPHONE 8 CILAPHONE: 8 CIIAPHONE 8 CILAPHONE:  $\cdot$  IAOMI 2000/  $2R$ :  $IACMI2OCD$ :  $0\frac{1}{6}$  : : IAOMI 4 EDMI 2 RO 2 RO/ AX AND 5

16# ISTHE h RST7 BUNTU6OUCH BASED ON 7 BLINTLL 65 THAT WII **BECOME AVAILABLE FORTHE** 2INE2HONE THE 2INE2HONE 2 FOAND ALSO THE 2 INEGAB AND 2 INEGAB 9 E **CONSIDER** 16# SSTATE OF THE 2 INF2HONE ADAPTATION A BETA **RELEASE ( ORNOW YOU STILL NEED TO** 

i ASHTHE 2INE 2HONE 2HONE 2RO6AB6AB | UPSTREAM IMAGESAS **USUAL** 

#

 $\blacksquare$ 

2 IFASE TEST AND GUE FEEDBACK TO **OURDEVEIOPERS # GREATTHANKS** GOESTO1 FENAND, UIGI FORWORKING **ON THE** 2INE [2HONE 2HONE 2 FO 6ABI PORTSAND ESPECIALLY h XING THE SENSORDEPENDENT FOTATION OF THE . OMIR SHELLAND BRNGING BACK THE. CCATION 5ERVICE ) 25 ET AL SUPPORT FROM 7 BUNTUGO IOH AKA: FNIAI

 $\overline{1}$  $1/\sqrt{2}$ 

d (IRST7 BUNTU 60UCH **SYSTEM IMAGE REIFASE FOR 2INF2HONE** 2INE2HONE 2ROAND 2INE6AB **CONSIDERTHISBETA STATLIS RATHER THAN STABLE** d CONTENTHUB#2+CHANGE AND  $STQ$  RTY h  $X$ d HED SERACE IOMIR SYSTEM SFTINGS 4 ESTORE THE ABILITY TO **DISABLE VIBRATIONS FROM** NOTIH CATIONS AND OTHER **APPIICATIONS WHICH HASBEEN** BROKEN SINCE WE UPGRADED TO (CCAL d 5WITCH PRMARY#20 DATABASE PROVIDERTO UNEAGEOS APNDB FROM

MOBILE BROADBAND PROMDERINFO 6HISALLOWSMORE USERSTO HAVE THEIR AUTO, OAD MAGES ADDED TO SETTINGS MOBILE DATA AND / / 5 WORK OUT OF THE BOX

dICCATION SERVICE 4F #DDGPSD PROMDER FORWARD PORTFROM 76 **FEQUIRED FOR 2 INE2 HONE MANUNE. INUX DEVICES** d LOCATION SERVICE ' XPOSE *9/LIENT# PPILCATIONS& \$ USPROPERTY* 

TOBE QUERED BY THE, OMIR SHELL SO LOCATION SERVICE CLIENTS CAN BE GRANTED SOME COMPLITATION TIME FOR BOTTOM NAMGATION BLITTONS **UPDATING LOCATION DATA** d IOMIR KEYBOARD - FYBOARD IAYOUTS COMPOSITORFROM DYING WHEN ADDED IMPROVED #VRO \$ ENGALL **TRADITIONAL 2 FRAAN** d SYSTEM SETTINGS 4 EWORK 7 +AND MENU STRUCTURE OF SECURTY PRVACY **PAGES** d SYSTEM SETTINGS 4 Ei ECT CHANNEL SELECTION CHANGE ON UPDATE **SETTINGSPACE** d 2 RELIMINARY 5NAP SUPPORT d MESSAGING APP +MPLEMENT SEARCH **WITHIN CONVERSATIONS** 

d / ORPH \$ FOW SER 4 EMOVE 2 EEKIER **SEARCH ENGINE PROVIDERFROM LIST OF AVAILABLE SEARCH ENGINES HANDLE** FALLBACK TO BROWSERS DEFAULT SEARCH ENGINE & UCK& UCK) O PROVIDER **GRACEFULLY TOGGLE SMTCH FORMOBILE** 

DESKTOP MODE ADDED CHECKBOX FOR UPGRADE 3 T9 EB' NGINE TO d 3 T IR #DD SIPPORT FOR 5+ASAN **INTERVALDISPIAY OPTION hXESS-EIL** ROTATION ON 2 INF2HONE DEVICES RE **ENABLED SUPPORT FORCONTENT HUB BASED CUPBOARD FESCIVES COPY PASTING BETWEEN APPS** d WAYDROLD 3 T IR#DUST CALCULATION OF AVAILABLE DISPLAY SIZE FOR#NDROID APPS DONT CUTO THE d 2 REVENT, CMIR IOMIR SYSTEM **RINNINGOUT OF MEMORY** d USB MODED ' XTEND TETHERNG DETECTION TO %& %[0 % ' % | ADDS SUPPORT FOR 7 5\$ TETHERNG TO E G THE (AIRPHONE) d 6RANSIATION UPDATES A HUGE THANKSTOAILL NOCUMBRITORSOVER **ON HOSTED WEBLATE ORG BIGTHANKS** AISO TO THE PROVIDERS OF THE HOSTED **WEBLATE SERVICE** d (2 AND 2 A SPECIA CENABLEMENTS  $OF<sup>*</sup>$  ALLUM 35)  $*$  ALLUM 35) AND SCHEDTUNE ENABLEMENT ON THE 21XEL A AND (AIRPHONE RESULTINUP TO

 $\hat{\mathbf{r}}$ 

**XPERFORMANCE IMPROVEMENTS** DURNG) 27 TEXTURE UPLOADS

# The Daily Waddle

I'M SORRY, I JUST CAN'T BE FRIENDS WITH SOMEONE WHO USES MICROSOFT EDGE...

FULL GROUE MAGAZINE En al III de la

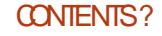

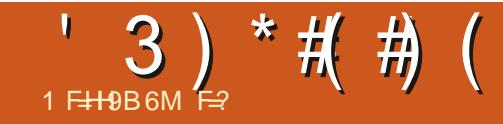

# 1F=H9B6MF=? -B5D\*57?5;9G

<span id="page-47-0"></span>**6 FE LOVE THE HATE THE**<br>CONTROVERSY LIKE SANDSTHROUGH  $\overline{C}$  IOVE THE HATE THE THE HOURGASS THESE ARE THE DAYS OF **CURLIVES** 

(**ROM THE SNAPCRAFT PAGE** b 5NAPGRAFT 5NAPSARE UNIVERSAL . INUX PACKAGES%ANONICAL5NAPCRAFT 6HE APP STORE FOR. INUX2 FE BUILT APPS%%, AVA 0 ODE JS' LECTRON (LUTTER4 UBY / 115415 5NAPS ARE EASY TO DISCOVER AND INSTALL / ILLIONSOFUSERSCAN BROWSE AND INSTALLSNAPSGRAPHICALLY IN THE 5NAP 5TO FE OR FROM THE COMMAND LINE 5NAPSINSTALLAND RUN THE SAME ACROSS. INUX b 50 WHAT DID WE GET FROM THISI +GOTUNIVERSAL. INUX PACKAGES AND A WASTE OF MY TIME **READING IT** 

. ETME SEE IF+CAN hNDOUT MORE AND SHARE IT WITH CURREADERS 5 ELF CONTAINED PACKAGES A PE NOTHING NEW IN THE WORD OF SOFTWARE + FYOU HAVE EVERUSED/ AC1 5 YOU WOULD BE FAMILIARWITH THEM + INTENTIONALLY DID NOT USE THE TERM UNIVERSALPACKAGE WHEN TALKING ABOUT/ AC1 5 ASTHAT REFERSTO SOMETHING SUGHTLY DIG ERENT BUT IN ESSENCE 5NAP PACKAGES ARE A

UNIVERSALPACKAGE FORMATFOR 7 BUNTU 1 - BUTWHATDOESTHAT MEAN 6HATMEANSTHATTHE APPILCATION AND ALLOFTHE BITS N BOBS THAT IT NEEDS TO EXECUTE RUN ARE ALLINONE CONVENIENT PACKAGE 6HEY SAY IT IS INSPIRED BY MOBILE APPILCATIONS \$ ASICALLY A SELF CONTAINED APPLICATION 1 N 9 INDOWS YOU MAY HAVE ENCOUNTERED bPORTABLE APPS: THATISSIMILARAND INDEED 5NAP PACKAGESARE PORTABLE \$ ECAUSE THEY CONTAIN MORE THAN JUST THE APPLICATION THEY ARE NOT MANAGED BY YOUR DISTRIBUTIONS PACKAGE MANAGERAND YOUNEED A SEPARATE TOOLTOM ANAGE THEM. ET USDIGA LITTLE DEEPERINTO THE SUBJECT ASIT HAS SOMUCH CONTENTION AT THE MOMENT

# SAUSER WITH A MODERN COMPUTER 5NAPSMAY JUST BE ANOTHERWAY FORYOU TO GET APPS 1 NE CANNOT ARGUE WITH THE FACT THAT 5NAP PACKAGESBRING LOTSOF SOFTWARE TO. INUX THAT WASNET PREVIOUSLY AVAILABLE AND THISIS GREAT 5NAP PACKAGES ALSO SUPPORT CHANNELS MEANING YOU COULD HAVE SOFTWARE FROM A STABLE ORNIGHTLY CHANNEL ALLGREAT \$ ECAUSE 5NAP

PACKAGES ARE SELFCONTAINED IT MEANSTHATITHASTON FSTUNPACK AND LOAD ALL THOSE BITS N BOBS WHEN IT EXEQUTES IF YOU HAVE THE SAME VERSION IN YOUR MEMORY ORNOT **RESULTING IN LONGER LOAD TIMES AND** MORE MEMORY CONSUMED # GAIN NOTA MAJORISSUE IFYOU HAVE A MODERN COMPUTER \$ UT\_ FWE LOOK ATTHISTROM THE PERSPECTIVE OF SOMEONE WHO BOUGHT AN # SUSI ) HZWITH ) \$ OFMEMORYAND

)\$-RPM-SLOW-SPINNING-RUST TEN-YEARSAGO MORE HARD DRIVE SPACE WASTED MORE MEMORY WASTED MORE %27 CYCLESWASTED MAKESNOSENSE SPECIALLY IFYOU WANTED TO bSAVEC YOURLAPTOP AND NOT LET IT END UP IN LANDHL; CUNOW HAVE REDUNDANT DATA ALLOVERAS EACH SNAP USES THE SAME RESOURCES BUTINITSO WITTLE WORD 1 NTOP OF THIS IMAGINE YOU AFE USING YOUR **CELIPHONE TO TETHERFORINTERNET** CONNECTION; OURD-BE-OUT-OF-POCKET SOFAST ITWILLMAKE YOURHEAD SPIN %ONTRAST THIS TO 7 BUNTU **WHERE** +HAD / \$ OFDATA A MONTH AND MY UPDATESWERE IN KILOBYTES AND IT WASENOUGH + DONOTHAVE A FEAR THAT%ANONICALARE DOING NEFAROUS THINGSWITH5NAPS UNLIKE / 5 BUT

. INUX/ INTISKIOKING AGAINST SNAPS LIKE-CRAZY

#### 4 EF HTTPS HACKADAY COM WHATS THE DEALWITH **SNAP PACKAGES**

6HE THING THAT IRKSME ABOUT 5NAP PACKAGESISTHAT PEOPLE ARE **bSNAPPING: THINGS THAT YOU WOULD** NOT NEED A 5NAP FOR EG 8 $+$ WASTING SPACE AND TIME SORT OF LIKE / ICROSOFTISDOING WITH THEIRSTORE (14%+0) PEOPLE TO USE IT & OYOU WANTYOURSOUND CARD CONTROLPANEL ORO VIDIA CONTROLPANEL THAT WAS CONVENIENTLY SHIPPED WITH YOUR DRVERS \* # 0 OMORE / ICROSOFT NOW HAS THAT EXCLUSIVELY IN THEIR STORE 9 HY! 2 ROBABLY SO THEY CAN ADD MORE SPYWARE TO THEM AND MINE YOU FORM OF EDATA TO SELL. ET AS LOOK AT THE SOFTWARE STORE PAGE OF (IREFOX; OUDONOT GET THE GHOLGE TOINSTALTHE DEB hIE IT SASNAP OR 5NAP (ROM A BUSINESS PERSPECTIVE ITMAKESSENSE BUTNOTFORA HOME USER AS WE LIKE CHOICE + PREFER FASTERAPPSTOCONTAINERZED ONES DONATYOU! (ROM A RESOURCE STANDPOINT+WOULD LIKE THE CHOICE NOT TO hILMY DRVE WITH REDUNDANT

 $3$ ) \* #(#) (

DATA +HAVE TO STRESS THAT NOT ALL 5NAPSARE A WASTE OF RESOURCES + RECALL\$ LENDERBEING THE SAME SIZE 5NAP ASA NATIVE INSTALLPILUS **DEPENDENCIES** 

6HERE ARE LOTS OF STRIDES MADE TO BETTER5NAPSAND+AM ALFORTHAT 2 REVIOUALY IF YOU DID DF HYOU WOULD END UP WITH A SCROLING SCREEN OF LOOP DEVICES AND YOU NEEDED TO MODIFY THE COMMAND WITH AN ALIAS **+NTHE LATEST VERSIONS THAT HAS BEEN** h XED 6HE (IREFOX5NAP NOW LAUNCHES AT A DECENT SPEED AND SO FORTH 6HERE ISUNDOUBTEDLY A DEMAND FORA. INUX UNIVERSAL PACKAGE \* OWEVER IFYOU DOA LSBLK YOU WILL STILL SEE THEM 5NAPS AS MOUNTED h LE SYSTEMS WHEN ALLYOU WANT TO SEE IS IF YOUR MOUNTED DRIVE ISSTILLTHERE FORINSTANCE

9 E HAVE MADE SOM UCH FORWARD STRDESIN THINGSLIKE VIRTUALIZATION SAVING ON RESOURCES JUST TO GO THE OPPOSITE WAY WITH SOFTWARE MY 9 INDOWS PRE RELEASE MACHINE WITH LESS THAN HALF THE POWER BOOTED FASTERTHAN MY9 INDOWS MACHINE WITH A SUPERFAST 55& AND FOURTIMESTHE MEMORY ASAN EXAMPLE 'VENWHEN5NAP PACKAGESUPDATE THEY DOWNLOAD THE COMPLETE THING WASTING BANDWIDTH AND WRTING LOTS OF DATA

TO YOURDRVE AND SHOULD YOU HAVE AN EARLY 55& SHORTENING THE LIFE THEREOF BY QUITE A MARGIN

6HE MAIN POINT OF CONTENTION FOR WITH THE UPDATE YOU CAN FEVERT A LOT OF PEOPLE IS THE SINGLE POINT OF FAILURE FILHE 5NAP STORE GOESDOWN SAY&&15 ATTACK SODCESYOUR CHANCE TO GET MORE SOFTWARE OR UPDATES +TISNOT OPEN SOURCE SO YOU CANNOT PUN YOUROWN STOPE ON YOUROWN SERVER MAKING IT FEELLIKE # PPLE SSWALLED GARDEN 9 HILE YOU CAN HAVE YOUROWN bSTOFEC SO TO SPEAK ON YANONICAL SPLATFORM YOU CANNOT HAVE YOUROWN MIRROR

 $. < 9$ ; CC8 # PPLICATIONS A RE-ISOLATED PROMISING MORE SECURTY 5NAP CON NEMENT DESCRIBES THE LEVELOFISOLATION OF A SNAP ON YOUR SYSTEM YOU HAVE STRICT CLASSICAND DEVMODE 9 ITH STRICTATHE APPLICATION CANNOT ACCESS YOUR SYSTEM RESOURCES 6HISMAY BE PROBLEM ATIC VHEN-YOU NEED TO SAY SAVE A hLE FROM YOURSNAP APPLICATION ONTO A i ASHDRVE-IN `CLASSICA THE CON IN NEMENT LEVEL GIVESSNAPSTHE SAME ACCESSTO SYSTEM RESOURCES AS TRADITIONAL PACKAGESHAVE `& EVMODEaIS **FESER/ED FORSNAP CREATORS AND** DEVELOPERS # SNAP WITH DEVMODE CON NEMENT LEVEL PUNSASA STRCTLY CON NED SNAP BUTHAS FULLACCESS TO SYSTEM FESOURCES AND PROVIDES A DEBUGOUTPUT a; OU CAN ALSO FEVERT TOA PREVIOUS VERSION OF SOFTWARE IF FORSOME REASON YOU ARE UNHAPPY DOWNGRADE-EASILY 1 NE 5NAP STORE ALSO ELIMINATES THE USE OF LOTS OF 22# & FISA CONVENIENT WAY TO hND SOFTWARE FORT BUNTU USERS

 $. < 9$  58 6 HERE HAVE ALREADY BEENMALIQOUSAPPSINTHE STORE AS NOBODY REALLY CHECKS THEM AND ALL YOUNEED IS AN ACCOUNT TO PUBLISH AN APPLICATION ON THE STORE ; OUDONAT HAVE TO BE THE AUTHOROR MAINTAINER 6HERE HAVE BEEN ARTICLESTHAT ARGUE THAT THE ISOLATED SECURTY ISONLY SKINDEEP 5NAPSDO NOTINTEGRATE WITH YOURTHEMING BE ITPOINTERORICONSORCOLOURS 6HEN THERE ARE THE FORCED UPDATES A MAINFEASON PEOPLE LEAVE / ICROSOFT 9 INDOWS AND MIGRATE TO 7 BUNTU . OTSOFPACKAGE MANAGERSARE ALSO **ANNOYING PEOPLE** 

( FOM A BUSINESS PERSPECTIVE IT MAKESTOTALSENSE AND %ANONICALIS A FORPRON TO COMPANY SMOOCHING UP TOBUSINESSES EVENIFITHAD GOTITAS FAME FROM HOME USERS 6HUS + THINK 5NAPSARE HERE TO STAY +DONOT HAVE A CRYSTALBALL BUT AS SOMEONE IN THE +6-INDUSTRY-CONSTANTLY-HAVING-TO-COMPLY WITH XY AND Z SET IN PLACE

BY/ ICROSOFT TO EXOLUDE OTHERS THIS ISONE WAY %ANONICALISQAWING AT **THATMARKET** 

# $3.1)$  (.-

\* ERE ISWHERE +THINK%ANONICAL HASTOMAKE A DECISION BE A BUSINESS 1 5 ORSUPPORT HOME USERS WHOWANT THE SAME 15 THEY HAVE AT WORKATHOME / AYBE IT IS TIME TO FOLLOW/ ICROSOFT&SEXAMPLE AND SPILITINTO A HOME AND BUSINESS EDITION WHERE YOU HAVE CHOICES IN THE HOME VERSION AND THE BUSINESS EDITIONISRGID ' ITHERWAY SNAPS A FE ONLY PART OF THE BIGGER PICTURE 7 BUNTU ISA %ANONICALPRODUCT THAT ISALSOA COMMUNITY PROJECT WITH A BENEVOLENT DICTATORS HP TTAS REALLY HARD TO MAINTAIN A BALANCE BETWEEN THE NEEDS OF THE COMMUNITY AND THAT OF A COMPANY 9 E HAVE ALL WINESSED THE 4 ED<sup>\*</sup> AT hASCO THE LAST FEW MONTHS

**F=? HASBEEN IN +6 FOR** YEARS \* E HASSEEN TECHNOLOGY COME AND GO (ROM-REPAIRING-WASHING-MACHINE-SIZED-HARD DRVESWITH MULTIMETERS AND OSCILLOSCOPES LAYING CABLE TO SCALING ) TOWERS HE SDONE IT

FULL GROUE MAGAZINE En al II-lea (b. 1919)<br>Dealbhailte

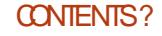

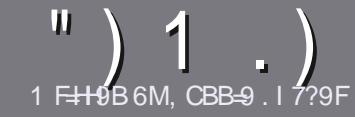

# 1  $H9$  CF  $\mid$  @  $F7$  @  $\mid$  5; 5NHB9

## $!/#$  8# -

**CHE SINGLE RUE FORAN ARTICLE IS**  $O$ THAT $\pm$ IA I GHGCA 9<CK 69 @B?98 HC/61 BH CFCB9 C: H<9 A 5BM89E-5H-19GC: / 61 BH  $%$  6 BH  $2$  6 BH  $\%$  6 BH  $9$ H

 $. / 8 -$ 

d6HERE ISNOWORD LIMIT FORARTICLES BUT BE ADM SED THAT IONG ARTICLES MAY BE SPIIT ACROSS SEVERALLSSLIFS

d( ORADVICE PIEASE REFERTO THE ) Q 7=5@ 1 @ = F7@ - HM@ ! I = 89 **HTTP BITLY FOMWRTING** 

d9 RTE YOURARTIGE IN WHIGHEVER SOFTWARE YOU CHOOSE +WOULD **FECOMMEND. IBFE1 j CE BUTMOST**  $IMPORTANITY * 8 - - * 88$  (  $!,$   $",$   $",$   $"$   $\%$ #

**d-AI YOURARTIGE PIEASE INDICATE** WHERE YOU WOULD LIKE A PARTIOUAR **IMAGE TO BE PLACED BY INDICATING** THE IMAGE NAME IN A NEW PARAGRAPH **ORBY EMBEDDING THE IMAGE IN THE** 1 & 6 1 PEN 1 j Œ DOCUMENT

d+MAGESSHOULDBE, 2) NOWIDER PIXELS AND LISE LOW **THAN COMPRESSION** 

d& ONOTUSE TABLES ORANY TYPE OF 6C@ OR ( ! FORMATTING

**FYOU ARE WRTING A REVIEW** PLEASE FOLLOW THESE GUIDELINES

9 HEN YOU ARE READY TO SUBMIT **YOURARTIGE PIEASE EMAILITTO** ARTIGLES' FULLG POLEMAGAZINE OPG

 $\ldots$   $(-8.4)$   $($ 

+FYOU WOULD LIKE TO TRANSLATE (ULL *SARGE INTO YOURNATIVE LANGUAGE* PIFASE SEND AN FMAIL TO **RONNE" FULIGRIEM AGAZINE ORGAND** WE WILLEITHERPUTYOU IN TOUCH WITH AN FXISTING TEAM ORGUE YOU ACCESS TO THE RAW TEXT TO TRANS ATE FROM 9 ITHACOMPLETED 2& (YOU WILL BE ABLE TO UPLOAD YOURH LE TO THE MAIN **(ULMROE STE** 

# $0#1 -$

 $\frac{1}{2}$   $\frac{1}{2}$   $\frac{1}{2}$ 

1<9BF9J+9K+B;: 5A9G5DD@75HCBGD@5G9G+5H97@5F@1

d TITLE OF THE GAME d WHOM AKESTHE GAME d ISITFREE ORA PAID DOWNLOAD! d WHERE TO GET IT FROM GIVE DOWNLOAD HOMEPAGE 74. d ISIT. IN UX NATIVE ORDID YOU USE 9 INE! d YOURMARKSOUT OF THE d A SIMMARY WITH POSITVE AND NEGATIVE POINTS

 $\therefore$  1, 1<9BF9J=9K=B;<5F8K5F9D@5G9G+5F97@5F@1

d MAKE AND MODEL OF THE HARDWARE d WHATCATEGORY WOULD YOU PUTTHIS HARDWARE INTO d ANY GUTCHESTHATYOU MAY HAVE HAD WHILE USING THE HARDWARE! d FASY TO GET THE HARDWARE WORKING IN IN IXI d DIDYCLIHAVE TOLISE 9 INDOWS DRYFRS d MARKSOL ITOFH VE d A SIMMARY WITH POSITIVE AND NEGATIVE POINTS

# 3C 8CB HB998 HC 69 5B 9LD9FHHC KF+9 5B 5H+7 @ KF+9 56Cl HH<9 : 5A 9G 5DD@75HCBG 5B8<5FBK5F9H<5HMCl LG99J9FM85M

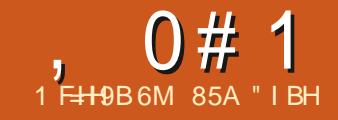

# **9461 BH**

<span id="page-51-0"></span>**6** FE BIGGEST NEWS WITH THE **JELEASE OF - UBUNTU**  $\mathbf{J}$ **ISTHAT** THERE ISNOT MUCH NEWS + BILTRY TO MAKE THE CASE THAT THAT IS A GOOD **THINGFOR- UBUNTU FANS** 

6HISISTHE THIRD AND HNALRELEASE IN THIS- UBUNTU DEVELOPMENT CYCLE BEFORE THE NEXTLONG TERM SUPPORT .65 VERSION COMESCUT WHICH WILL BE - UBUNTU .65 DUE ON  $#$ PRL -

-UBUNTU-J WASMADE AVAILABLE ON 1 CTOBER  $\mathcal{C}$ AND-BEING AN INTERM RELEASE IT ISON A SHORT LEASH AND SUPPORTED FOR JUST NINE MONTHS UNTIL, ULY

- UBUNTU TELLSUSQUITE A BIT ABOUT WHAT TO EXPECT WHEN THAT .65 DOESCOME OUT 6HISWHOLE - UBUNTU DEVELOPMENT CYCLE HAS INTRODUCED ONLY A FEW SMALL CHANGES - UBUNTU ISONE OF THE MOST POPULAROFTHE 7 BUNTUQ CIAL i AVORSAND IT HAS A DEDICATED GROUP OFENTHUSIASTICUSERS 1 N THE WHOLE THEY SEEM TO LIKE THE WAY- UBUNTU WORKS AND ARE NOT LOOKING FORA LOT NEW HIS SEEMS THE DEVELOPERS HAVE RECEIVED THAT MESSAGE AND ARE

GUNGTHE USERS WHAT THEY WANT **JUST SOME BUGH XES AND MINOR** UPDATES

6HISISTHE TH-UBUNTU FELEASE AND THE THONE WITH THE 3 T TOOLKITBASED-&' 2LASMA DESKTOP SOITISFARFROM HYPERBOLE TO CLAIM THAT THIS IS A MATURE. IN UX **DISTRIBUTION** 

# $# -$ . &&. #) (

+DOWNLOADED THE - UBUNTU  $\mathbf{J}$ +51 hLE FROM THE G GALSOURCE USING 6 RANSMISSION TO GET IT VIA \$IT6ORRENT # FIERTHE -51 WAS

DOWNLOADED + CARRED CUTA  $COMMAND$  LINE 5\*  $\#$ SUM GHECK TO MAKE SURE THE DOWNLOAD WAS GOOD

/ OST OF THE 7 BUNTU FAMILY OF DISTRIBUTIONS HAVE BEEN QUICKLY GROWING IN DOWNLOAD HIE SIZE IN THE LAST FEW YEARS BUT- UBUNTU  $\mathbf{J}$ ACTUALLY REVERSES THAT TREND HT IS ) \$ WHEREASTHE LAST RELEASE - UBUNTU WAS ) \$ +TISNOT **GEARWHERE THE**  -**SAVINGSWERE** FOUND AS THERE DOESNAT SEEM TO BE ANYTHING MISSING AND THE RELEASE NOTES GIVE NO QUE

+TESTED THIS FELEASE BY DROPPING THE -51 hLE ONTO A 75\$ STICK EQUIPPED WITH 8 ENTOY **AND IT** BOOTED UP PERFECTLY INTO A LIVE **SESSION** 

1 NE LIVE SESSION- UBUNTU ANOMALY IS THAT AFTERA FEW MINUTES OFINACTIVITY THE SCREEN WILLICOK AND FEQUIFES A PASSWORD TO UNLOCK IT 0 OOTHER7 BUNTU FAMILY LIVE SESSIONS ACTUALLY LOCK THE SCREEN IN A LIVE SESSION 5 OME OTHER DISTRIBUTIONS LIKE / INI15 WILL BUT THEY GIVE YOU THE PASSWORD AT BOOT UP # SEARCH SHOWS THAT NO ONE SEEMSTOKNOW WHAT THE - UBUNTU LIVE-SESSION-PASSIVORD IS 6HISISNOT AN ISSUE WITH AN INSTALLED VERSION OF - UBUNTU ASYOU WILLHAVE SPECIHED YOUROWN PASSWORD DURNG INSTALLATION +N THE LIVE SESSION A LOCKED SCREEN MEANS YOU WILLHAVE TO DO A REBOOT AND LOSE ANY WORK SAVED LIKE SCREENSHOTSFORA REVIEW +KNOW +DID

 $-3$ -.' , +/#' (.-

6HE RECOMMENDED MINIMUM SYSTEM FEQUIFEMENTSFOR- UBUNTU

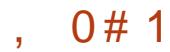

 $\sim$  -  $\sim$ ARE THE SAME AS FORT BUNTU AND HAVE NOT CHANGED FORTHIS **RELEASE** 

) \* ZDUALCORE PROCESSOR -)\$-4#/

 $)$  \$ OF HARD DRIVE  $75$ \$ STICK MEMORY OARD OREXTERNALDRUE **SPACE** 5CREEN CAPABLE OF X PIXEL **SCREEN RESOLUTION**  $'$  ITHERA% & 8& DRVE ORA 75\$ PORT FORTHE INSTALLATION MEDIA **+NTERNET ACCESSUSEFUL BUT NOT ESSENTIAL** 

6HERECOMMENDED ) \$ OF4#/ ISPROBABLY LESSTHAN IDEALFORWEB BROWSING NOWADAYS WITH ) \$ A MORE REALISTICMINIMUM AMOUNT

2 RETTY MUCH EACH NEW RELEASE OF - UBUNTU HASHAD A FRESH DEFAULT WALLPAPER BUT NOT +T-DISPLAYS-THE SAME WALLPAPERON BOOT UP AS DID b/ CUNTAIN: BY#NDY **\$ETTS + TISA NICE WALLPAPERAND** INNOCUOUS ENOUGH THAT IT IS HARD TO

 $\vert$ 

OBECT TO BUT IT ODDLY FEELS LIKE THE DEVELOPERS ARE SAYING bWE HAVENAT CHANGED ANYTHING IN THIS FELEASEC

# TOTALOF WALLPAPERSARE INQUDED MANY FROM RECENT **RELEASES SOITISHARD TO COMPLAIN** ; OU CAN USE YOUROWN WALLPAPER OF **COURSE- 6 HE CODE NAME FORTHIS RELEASE ISD' ANTIC/ INOTAUR AND** WHILE MANY 7 BUNTU FAMILY RELEASES LIKE 7 BUNTU . UBUNTU AND 7 BUNTU 7 N TY A RESPORTING/ INOTAURAND LABYRINTH-WALLPAPER - UBUNTU-OG ERS LANDSIN THE # PRIL. 65 RELEASE NONE AT ALL 2 ROBABLY A GOOD THING DUCKING THAT CLICHE

- UBUNTU ISBUILTWTH THE  $3T$ TOOLKIT + TINQUDES-&' (RAMEWORKS WITH UPDATED APPLICATIONSFROM - &') EAR AND THE - &' 2LASMA DESKTOP-WHICH IS MOSTLY A BUGH X UPDATE - &' 2LASMA DOESINQUDE SOME REHNEMENTS TO HYBRID SLEEP AND IMPROVED MONITORING OF 0 8 +& # UP-2LASMA WILLUSE 9 AYLAND BY  $($  27 SONMULTI $($   $)$  27 SETUPS USING THE 2LASMA5YSTEM / ONITOR

2LASMA--WILL PROBABLY BE THE END OF THE LINE FOR THE 2 LASMA

FORFELEASE IN (EBRUARY +T-WIL-BE INTERESTING TO SEE WHICH VERSICN

. IKE ALOFTHE 7 BUNTU  $\mathsf{I}$ FAMILY OF RELEASES - UBUNTU  $\mathsf{I}$ COMESWITH. INUX KERNELVERSION -AND-5YSTEMD- $\overline{\phantom{a}}$ **ASITS** IN TIALIZATION SYSTEM

- UBUNTU STILLHAS9 AYLAND ON TEST AND SO THIS FELEASE CONTINUES TO USE THE: ORGDISPLAY SERVER 9 AYLAND CAN BE SELECTED ON BOOT DEFAULT

-..#(! -

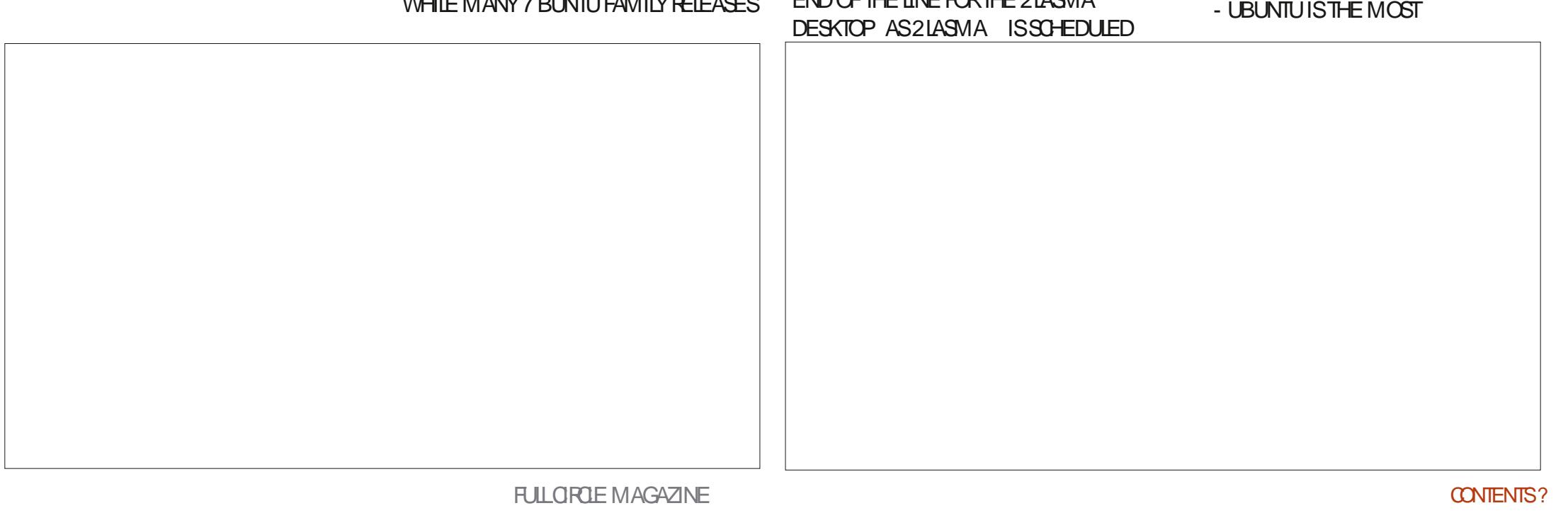

,0#1

**CUSTOMIZABLE OF THE 7 BUNTU BASED** . INUX DISTRIBUTIONS # SHASBEEN THE CAN BE ADDED TO YOURDESKTOP TO CASE FORQUITE A FEW RELEASES NOW IN-UBUNTU GLOBALTHEMES FOURAPPLICATION STYLES SIX2LASMA STYLES hVE WINDOW COLORS TWO WINDOW DECORATION STYLES EIGHT ICON SETS AND EIGHT CURSORSTYLES 6HOSE ARE **JUST THE LIST OF INSTALLED OPTIONS AS** MOST OF THE SETTINGS PAGES HAVE ONE BUTTON DOWNLOADSFORLOTS MORE AVAILABLE - UBUNTUSSHIGH DEGREE OF USERCHOLDE IS CERTAINLY ONE OF THE FACTORS IN ITS ENDURING POPULARTY +TISEASYTO CHANGE ITS APPEARANCE TO SUITYOU

- UBUNTU ALSOHAS PRE INSTALLED DESKTOP WIDGETS THE SAME NUMBERASIN THE LAST RELEASE

THERE ARE STILLFOUR CLOCKS AND WEATHER REPORTS 9 IDGETS AFE SMALLAPPLICATIONS THAT IMPROVE FUNCTIONALITY SUCH AS \* UNDREDSMORE CAN BE DOWNLOADED WITH THE ONLY LIMITATION BEING SO FEEN SIZE AND YOUR PERSONAL **TOLERANCE FORCIUTTER** 

# $* * 8# . #$

5 OM E OF THE APPLICATIONS INQUDED WITH-UBUNTU ARE  $\#R$ ARCHIVE MANAGER &ISCOVER--SOFTWARE STORE &OLPHIN-h LE MANAGER 'LISA **MUSICPLAYER** (IREFOX--WEB-BROWSER ) WENMEW IMAGE VIEWER  $*$  ARUNA $-$ **VIDEO PLAYER** 

 $-$  ATF -**TEXTEDITOR**  $-CAIC$  $\mathcal{L}$ CALCULATOR - &' 2ARTITION/ ANAGER **PARTITION EDITOR** -ONSOLE--- MAHJONGG-GAME -MINES- $\sim$ GAME - ONVERSATION -+4%-CLIENT - PATIFNOF -GAME -SUDOKU--GAME -TORENT-Francesco (n. 18 \$IT6ORRENT CUENT  $I$  IBRE1 j OE  $I$  of CESUITE LESS ONLY. IBRE1  $j$  CE \$ ASE DATABASE  $/$  UON $-$ PACKAGE MANAGER 1 KULAR 2& (VEWER  $2$ IPE $9$ IRE -AUDIO CONTROLLER 2LASMA-5YSTEM / ONLTOR SYSTEM MONTOR 5KANLITE--**SCANNING UTILITY** 5PECTAGE SCREENSHOTTOOL 5TARTUP&ISK% FEATOR USB

O <del>TE</del>ATORKDE 75\$ +51 WRTER 6HUNDERBIRD--**EMALQIENT** 

TERMINALEMULATOR ASUSED IN - UBUNTU INDICATESSAME APPLICATION VERSION SUPPLIED AS A SNAP-SO VERSION DEPENDSON THE UPSTREAM PACKAGE **MANAGER** 

> - UBUNTU FELEASES USUALLY SHIP WITH NEW VERSIONS OF APPLICATIONS AND THE LIST SHOWS THAT ALM OST ALL INCLUDED IN ARE-UPDATED-VERSIONSFROM - &') EAR र ज

1 NE APPLICATION IMPROVEMENTIN THISFELEASE ISTHATTHE) WENMEW IMAGE VIEWERCAN NOW FEAD THE)  $\neq$  2 IMAGE EDITORSNATIVE XCF hLE-FORMAT

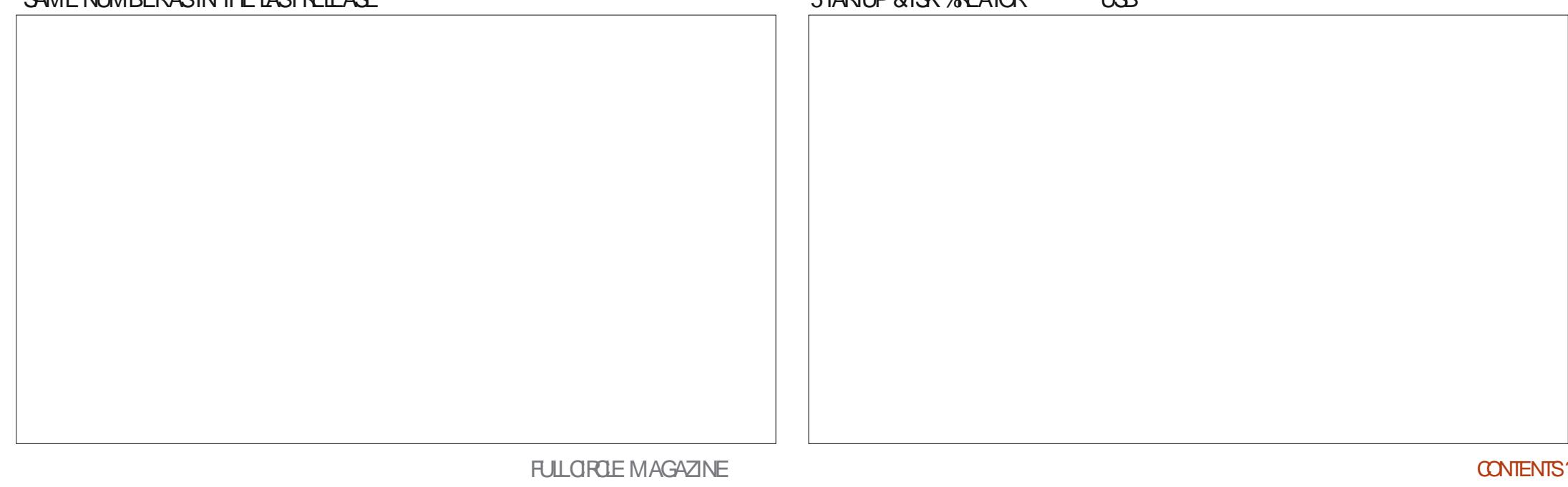

 $0 \# 1$ 

5TARTING WITH THE **REIFASE** THE NEW POLICY FORALL THE 7 BUNTU **Q QALDERVATIVESWASTOCEASE INQUDING (LATPAK CAPABILITIESBY** DEFALLIT INSTEAD STANDARDIZING ON & FRAND 5NAP PACKACFS - LBLINTLI **HASCOMPILED WITH THE POLICY BUT** THE REIFASE NOTES ONCE AGAIN PROVIDE INSTRICTIONS FOR HOW TO **ENABLE (LATPAK APPLICATIONS FOR** ANYONE WHO WANTS THEM

#SINPASTREIFASES - LBLINTLI DOESNOTINGUDE A WEBCAM APPIICATION AN IMAGE EDITOROR **MDFO FDITOR BY DEFALLIT ALTHOLICH** THERE ARE MANY OPTIONS IN THE **FEPORTORES - &' S3 TBASED** - DENIVE REMAINSPROBABLY THE BEST CHOCE IN A VIDEO EDITOR

 $IBRE1i \times ISASUSUAL$ SUPPLIED COMPLETE LACKING ONLY . IBRE1 I CE \$ASE THE CI CE SUITES **DATABASE APPLICATION \$ ASE IS PROBABLY THE LEAST LISED COMPONENT BE WELCOME NEWSFORLISERS # ALSO** OF THE SUITE BUT IT CAN BE ADDED. FROM THE REPOSTORESIFREQUIRED

# )  $(8/ - \frac{4}{10})$   $( -$

- UBUNTU **ISAPRETTYMUCH** *i AWESSREIEASE WITHONY A FEW* **MINORCHANGESOVER**  $+YQU$ **HAVE NEW HARDWARE AND NEED THE** NEWEST. IN JX KERNEL ORAFE SEDUCED BY BETTERSOLIND FORYOUR\$ ILLEGOOTH **HEADSET THEN THISMAY BE A WORTHWHILE UPGRADE** 

**5INCE MOST- UBUNTU FANSUKE** 

**HOWTHE DISTRBUTION ICOKSAND WORKS +THINK THE FACT THAT THIS VERSON HASONY A FEW MINOR** UPGRADES AND SOME BUGH XESWILL **PONTSTO- UBLINTU** 65 DUF  $\Omega$  ITON # PRI **ASBEINGVERY** SIMILARTOTHISREIFASE, LISTWITH THREE YEARS OF SI PPORT 2 FRHAPS IT **WIII GET A NEW WAII PAPERDESIGN THOUGH** 

 $2.$ ,  $8.8\#$  %

1 i CALWEBSTE **HTTPS KUBUNTU ORG** 

85A "I BHSTARTED USING 7 BUNTUIN AND HAS USED. UBUNTU SINCE \* E LIVESIN 1 TTAWA 1 NTARO *YANADA IN A HOUSE WITH NO.9 INDOWS* 

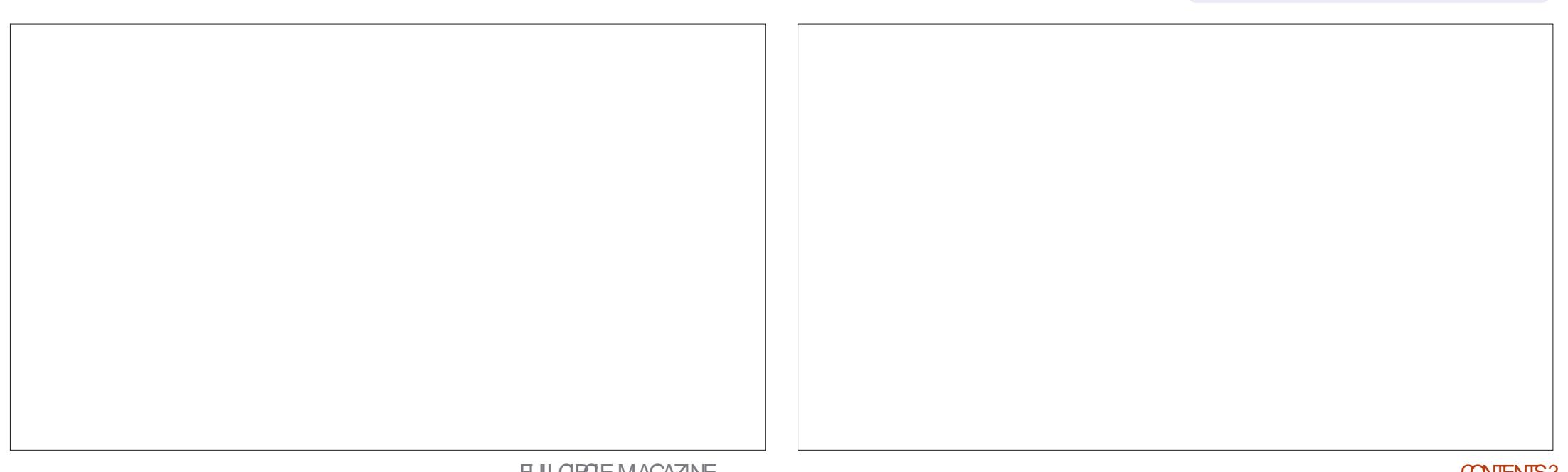

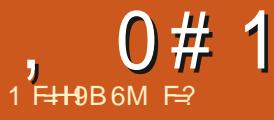

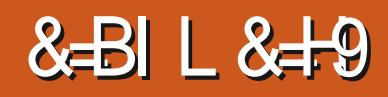

#### <span id="page-55-0"></span>9 EBSTE HTTPS WWW LINUXLITEOSCOM INDEX HTML

2RCE (REE

 $$LIFB b #$ , ( ' ( + - $'($  # &  $'($ \$%#( + \$8 \$ #),  $8\frac{1}{2}$   $\frac{1}{2}$   $\frac{1}{$  $(8# ( $# 8\$ "  $# 5+$  $($   $\frac{4}{9}$   $\frac{4}{9}$   $\frac{1}{9}$   $($   $\frac{111}{9}$   $\frac{113}{9}$   $\frac{113}{9}$   $\frac{113}{9}$   $\frac{113}{9}$   $\frac{113}{9}$   $\frac{113}{9}$   $\frac{113}{9}$   $\frac{113}{9}$   $\frac{113}{9}$   $\frac{113}{9}$   $\frac{113}{9}$   $\frac{113}{9}$   $\frac{113}{9}$   $\frac{113}{9}$   $\frac$ #),  $($   $\&$  \$% &  $($  #  $\cdot$   $\cdot$  (  $\cdot$ \$#(  $$#$  (  $$$  $)$  #()  $9848$   $858$   $17b$ 

**INUX, ITE ISONE OF THE FEW** DISTRBUTIONSTHATDONOTSHIP WITH 5NAPS (ORPEOPLE WITH OLDER LAPTOPSORTHOSE WITH LIMITED HARD DRVE SPACE ORMEMORY THISISTHE **ONE + WOULD RECOMMEND 6HISIS EASY FOR9 INDOWS COMERTS TO PICK** UP 6HATSAID THE SERESWAS PLAGUED BY BUGSGALOFE +WASAN FARY ADOPTER OF VERSION SO + FEEL YOURPAINIFYOU GRABBED THAT 8FRSON hXFDAIOTOFTHF **bWEIRD: AND VERSON ADDRESSED** PAPERCUTS 7 P TO THISPONT + WOUD NOTHAVE TOLD ANYONE TO INSTALLIT + AM CURRENTIYON AND IT STILL WILL

NOTOPEN THE 8 IVAIDI BROWSERON STARTUP YET IT WILL OPEN ALL THE **OTHERPROGRAM STHATWERE OPEN WHEN+SHUTITDOWN** 

**HAM GIAD TO REPORT THAT VERSION** ISON THE BAIL 6HINGS THAT DID NOTWORK FORME IN PRORFEIEASES ARE ALL1 - NOW MEANING THEY HAVE BEEN HARD ATWORK h XING BLICS + SUPPOSE +ALBUY SOME MERCHANDISE TO SHOW SUPPORT AS THEY ARE NOT **TAKING DONATIONS +DO HAVE** . INUX ITE1 5 ON METALASWELLAS 8 IRTUAIBOX AND ITIS GOOD ENOUGH

FORA DAILY DRVER 6 HAT DOES NOT MEANTHERE ARENTTHINGSTHATCAN BE IMPROVED A FORINSTANCE IN THE **EDITION INSTALLING (IREFOX STILL)** WANTSTOINSTALL SNAPS 9 HM 0 EW **USERS WHO WANT (IREFOX WILL GET)** SADDIED WITH WHAT THEY CAME TO AVOD 6HATNEEDSTOCHANCE BUTIT ISFASY TO ADD A 22# AND GET THE **DEB VERSON OF (IREFOX)** 

6HE RELEASE BOASTS A BIG UPDATE **ON SUPPORTED LANGUAGES BUTMY** LOCAL VERNACLIARVERSION ISLIKE **LISTENING TO A DRUNK TELLING YOU HIS** 

LIFEGSTORY HESS' 4: HARD TO FOLLOW **HEAVE ITON' NOISHRY DEFALIT FILS** SOBAD LISING ARTHAIC VERSIONS OF **WORDSNOTSPOKENINA HINDRED YEARSAND USING FULL DESCRIPTIONS IIKE INSTEAD OF I IST SAMNGHMANIJAIC ITWILBE HISERSHEIP MANI IAIC AND THEN THERE ARE DIRECT TRANS ATIONS** WHERE THINGS ARE REVERSED SLAPPING AN INGON THE END OF THE VERB VERY SLOPPY: CUCANSEE IT IS ORUSTY OLD PROFESSORS RUING THE ROOST + TRED **HEIPING OUT WITH TRANSLATIONS** BEFORE BUTITISLIKE A/ EXICANGLY **TELLINGA) REEK GUY HOW TO SPEAK HIS** OWN LANGUAGE USING) OOGLE **TRANSATE ASPETERENCE 6HIS ACTUALLY HAPPENSIN THE TRANSLATION** COMMUNITY +DONETCARE e) COGLE **ISWRONG 6HOUGH THE LANGLIAGE CHANGE CHANGES QUITE A BIT MY MENUCATEGORESWERE STILLIN** ' NGUSH TWASNICE TO SEE THAT THEY ARE TRANGTOBE MORE INCLUSIVE WITH A BROADERSELECTION OF LANGLIAGE **OPTIONS EVEN IFITWASi AWED** 

FISQUONYTAIKABOUTTHE OTHERTHING THAT WAS AMISS + RECALL **FEADING ON ONE OF THE . IN LIX BLOCS** WOULD INQUIDE A FREE  $#$ + **THAT** CHATBOT e NOT THAT + CARE + DO NOT

,0#1

CARE TO TALK TO MACHINES BUT SOME PEOPLE WILL +DONOTSEE THIS FEATURE THERE ISNOTHING ON THE WELCOME SO REEN AND TYPING bAIC OR **bCHATC IN THE MENUGETS YOU NO** RES<sub>U</sub>RES

6HE DEFAULTS ARE ACTUALLY QUITE SANE ON. INUX. ITE15 AND THAT HAS NOT CHANGED IN VERSICN + THINK+ ADDED 2 ULSARAND) EANY AND REMOVED APPS + WILSTILL REMOVE CATH SHAND REPLACE IT WITH (SEARCH BUTTHATIS UST ME 9 HEN + SAY SANE +MEANTHERE WILL BE PROGRAMS LIKE HARDINFOFOR) 7 + USERS AND A WHOLE SLEW OF TERMINAL OPTIONS FOR TERMINALLOOKEYS +TDOESNOTSHIP WITH-RITA AND HALFOF-&' INSTALLED THISISACTUALLY WHERE + LIKE 5NAPS # PPIMAGESAND (LATPAKS WHEN YOU NEED OTHERDESKTOP ENVIRONMENTAS GUTSTOBE INSTALLED \* EREASLOOKING  $AT$ ; 17. INSPIFE

9 HAT + LIKE ABOUT. IN UX. ITE ARE THEIRAPPLICATIONS. ITE # UTOLOGINS  $\blacksquare$  ITE & ESKTOP . ITE  $\blacktriangle$ FO . ITE 0 ETWORK5HARES. ITE 5OFTWARE. ITE 5OUNDS. ITE-5OURCES. ITE-5YSINFO . ITE 6WEAKS. ITE 7 PGRADE. ITE 7 SER  $/$  ANAGER. ITE 9 ELCOME AND. ITE 9 IDGETS # LLOFTHE APPLICATIONS HAVE THAT bUTENESSC AND SIMPUOTY / YONLY WISH WOULD BE THAT THEY ARE ALLTOGETHERIN ONE PLACE LIKE

THE WELCOME APPLICATION TO MAKE IT EASERTONAVIGATE THE **b.** ITE APPSC 1 RTHEIROVN OATEGORY IN THE MENU! 6HISCOVERSBASICALLY ALL YOUR BASES AND YOU DONOT NEED TO INSTALL SOMETHING LIKE) NOME EXTENSIONS +FOUND THEIR\* 1&21 APPLICATION VERY HANDY WITH MY - SOREEN AS THE SCALING IS IN PERCENTAGES AS OPPOSED TO THE STANDARD DISPLAY SETTINGGIVINGME XAND XWHERE XACTUALLY SCALESYOU DOWN 5HOULD THAT NOT BE THEN

6HEY ALSO HAVE YOU COVERED IN THE LITTLE THINGS LIKE INXI ETCAFE ALL INSTALLED BY DEFAULT AND YOUR TERMINALISPIMPED OUT WITH POWERINE AND SOFORTH 6HESE SMAIL TOJO-ESMAKE THE DISTRIBUTION FEEL LIKE IT HAS A PERSONAL TOUCH AND NOT **JUST FE SKINNED 7 BUNTU DID NOT** HAVE A BOOT UP SOUND FORA LONG TIME AND EVEN HERE. INUX. ITE1 5 HAS YOU COVERED

. INUX. ITE FOCUSSES MORE ON STABILITY SO THINGS LIKE 6 HUNAR WILL STILLBE ON EVEN THOUGH THE **CURENTVERSION IS** 6HE FEASON+ BRNGTHSUP ISTHATTHERE ISLITTLE DIG ERENCE BETWEEN 6HUNAR AND--BUTTHERE WAS AN ISSUE WITH A MEMORY LEAK THAT WAS hXED  $IN$ 6HOUGH THIS DIDNOT AG ECT ME +THINK! BUT-BORATHERBESAFE THAN SORRY WHEN IT COMESTO THINGS LIKE MEMORY LEAKS

6HAT. INUX. ITE ISBASED ON 7 BUNTU ISA GOOD THING e MEANING MORE SOFTWARE SUPPORT AND EVEN-THOUGH THERE ISNO#74 THE STUG THATDONOTGOINTOTHE#74 eIE PROPRETARY PROGRAMS GAMES WILL BE BETTERSUPPORTED + CAN SEE FROM OURDOWNLOAD STATISTICS ON SOME OF **OURAPPILCATIONSTHAT NO MATTER** HOW MUCH THE HATERS HATE 7 BUNTU ISSTILLTHE MOST WIDELY USED. INUX 15 (OREXAMPLE e ALOTTERY PROGRAM HAS KDOWNLOADSFOR THE 7 BUNTU VERSION AND K DOWNLOADSFORFPM DISTROSS DESPITE BEINGORGNALLY DEVELOPED ASA

 $0#1$ 

575' APPLICATION 6HISTREND SEEMS TO FOLLOW MOST APPLICATIONS

5 PEED WISE. INUX. ITE ISIN THE SAME CAMP AS OTHER 7 BUNTU DISTOGS NOT FEELING **bFASTC FEGARDLESS OF** BEINGINSTALLED ON A 55& 5YSTEMD ANALYZE BLAME PUTS THE BLAME ON NETWORKING AT OVER MINUTES AND APT DAILY SERVICE AT A MINUTE AND LOGROTATE AT MINAND SO FORTH 9 E ARE LIVING IN NOT-F ) <del>RR</del> + MITIGATED SOME BY DISABLING NMBD ETC BUTYOURMILEAGE MAY VARY 6HOUGH THISISAN 7 BUNTU ISSUE AND NOT. INUX. ITE e +THINK IF THEY PUT THEIREG ORISTHERE FORTHE NEXT RELEASE THISDISTRIBUTION MAY SHINE LIKE A DIAMOND

# S+SAID BEFORE. INUX. ITE : IS NOW MY DAILY DRUER AND + AM HAPPY WTHIT

(ORTHOSE 6. & 4 PEOPLE HERE ISA QUICK SUMMARY

# $^*$ .)  $\Theta$

d \* ARDWARE DATABASE e YOU CAN QUICKLY SEE IFYOURMACHINE IS SUPPORTED d. ITE APPLICATIONSe 6HISMAKES USING. INUX AND: (% MUCH SIMPLER  $d$  5IMPLE 7 + $e$  6HE 7 + $S$ SMILARTO 9 INDOWS AND NICE FORCONVERTS TO . INUX 6HISISG <del>TE</del>AT FOR QUE RPEOPLE TOO ' ASY TO USE AND CUSTOMIZE d 5ANE APPLICATIONSe 9 ITH THE INCLUSION OF USEFUL PROGRAMS SUCH AS . IBRE1 j Œ AND 2AINT THISDISTROIS SUITED FOR HOME USERS AS WEILAS **BUSINESSUSERS** 

d. OW FESOURCE USE 9 ITHOUT 5NAPS EATING ALL YOUR MEMORY DISK SPACE IT PERFORM SPEASONABLY WELL **ON OLDERHARDWARE** 

 $)$  (O

d. ACKOFA PROPEREDITORe 6HERE IS NOb& EVELOPMENTC CATEGORY + ADDED) EANY AND 2 ULSAR BUT EVEN-

0 OTEPADQQ WOULD HAVE BEEN NICE d 6 RANSLATIONS AF ENOT ON TRACK e IT IS THERE BUTI AWED ( ROM MY PERSPECTIVE ANYWAY d0OFONTMANAGERe1NLYAFONT VIEWER 0 EVERSAW THE POINT IN A **FONT VIEWER** 

#: MCIKCI@@9HCG6A=H5@HH9F:CFDI6@F5H=CB7CAD@A9BH  $CF7CA$   $D@-BH$   $D@5G9$   $9A5=@H$   $FC$ <u>and</u> i

# &..,-

<span id="page-58-0"></span>**O ØNGRATULATIONS TO YOU AND<br>CHEAN- ON FEACH ING SUCH AN** STOYOU AND THE AMAZING MILLESTONE 6WOHUNDRED ISSUES OF AN ALL VOLUNTEER PUBLICATION IS AN AWESOME ACHEVEMENT AND ONE THAT SHOULD BE A SOURCE OF GREAT PRIDE FORALL THOSE CURRENTLY INVOLVED AS WELLAS ALIHE CONTRIBUTORS OF YEARS GONE BY +SALUTE YOU ALL

+NYOUR' DITORALOFISSUE YOU-ASKED FORINPUT ON HOW FEADERS CAME TO hND THE MAGAZINE + DO NOT REMEMBEREXACTLY HOW + CAME ACROSS (ULL% ROLE BUT+DOKNOW IT WAS IN THE SECOND HALFOF -BECAUSE THE hRSTISSUE + DOWNLOADED WAS NUMBER  $+$ T $-$ WASNOTLONGBEFO<del>RE</del> (% THAT+ HAD IN NAILY GOT A LINUX RUNNING TO THE STANDARD + WANTED IN A DAILY DRVER WITH THE h FST FELEASE OF 7 BUNTU/ #6' #LLTHE OTHERDISTROS +HAD TRED UNTIL THEN HAD ISSUES OF ONE KIND ORANOTHERFORME THAT+ COULD NOT GET PAST BUT WITH THE / #6' EDITION+HAD A DISTROTHAT **JUSTWORKED + HEMEMBERBECOMING** AWARE OF 7 BUNTU/ #6' FROM LISTENING TO THE SADLY NOW DEFUNCT 7 BUNTU 2000AST SO ITS QUITE LIKELY +

 $HE$ ARD ABOUT $($  % THERE ASWELL + AM GLAD+DID

7 BUNTU/ #6' STAYED ASMY DAILY DRVE UNTIL **THAT EDITION** BROKE NAME RESOLUTION ON MY NETWORK AND IT TOOK ME A VERY LONG TIME TOIDENTIFY THE CAUSE IN THE MEANTIME +NEEDED A LINUX INSTALLATION THAT WORKED FORM E AND THE OPEN575' FOLK HAD FELEASED THE h **RST VERSICN OF THEIR.** EAP DISTRO 6HATSERVED ASMY EVERYDAY LINUX FORM ANY YEARS THROUGH ABOUT VERSION UPGRADES UNTILA RECENT HARDDISK FAILURE + THOUGHT + WOULD TRY A ROLING RELEASE AND INSTALLED OPEN575' 6UMBLEWEED #SMUCHAS +LIKED 69 IT JUST COTTOOM ANY UPDATES & EBIAN **I** WAS RELEASED AROUND THEN AND NOW +HAPPILY USE THATWITHA-&' DESKTOP #LONGTHE WAY+LOOKED ATMANY MANY DISTROS BUTDIDN TENCOUNTERONE THAT GAVE SUJ CIENTREASON TO MOVE ON FROM WHAT+WASUSING AT THE TIME

' VERSINCE MY ORGINAL (% ISSUE **+LOOK FORWARD TO EACH MONTHLY** EDITION OF THE MAGAZINE 9 HILE NOT EVERY ARTICLE SERESIS EXACTLY TO MY TASTE + VERY MUCH APPRECIATE THE

TIME AND Eg ORT ALLOFYOUR CONTRIBUTORS PUT INTO THE IRARTICLES AND OF COURSE THE WORK DONE AT (% CENTRALTOCOMPILE AND PUBLISH ON TIME EVERY MONTH + PARTIQUARLY ENJOY THE COMPREHENSIVE NEWS ROUND UP AND THE 3 # SECTION AND **+LIKE THAT YOU REVIEW SOME NON** 7 BUNTU DISTRIBUTIONS

# GAIN MY CONGRATULATIONS ON YOURAMAZING ACHIEVEMENT OF ISSUES AND MY SINCERE THANKS TO ALL WHOMESH TOGETHERTO PRODUCE (% +LOOK FORWARD TO ANOTHER **ISSUES** 

FI79!

UDOSTO 2 AUL4 OM ANO FOR

- SHOULDERING THE \* EROULEAN TASK OFINDEXING NEARLY AND-COUNTING (ULL% PRO EARTIGLES 6 HISIS A REALLY VALUABLE RESOURCE FORALL WE (ULL%ROE READERS 6HANKS2AUL

,F=BGCB

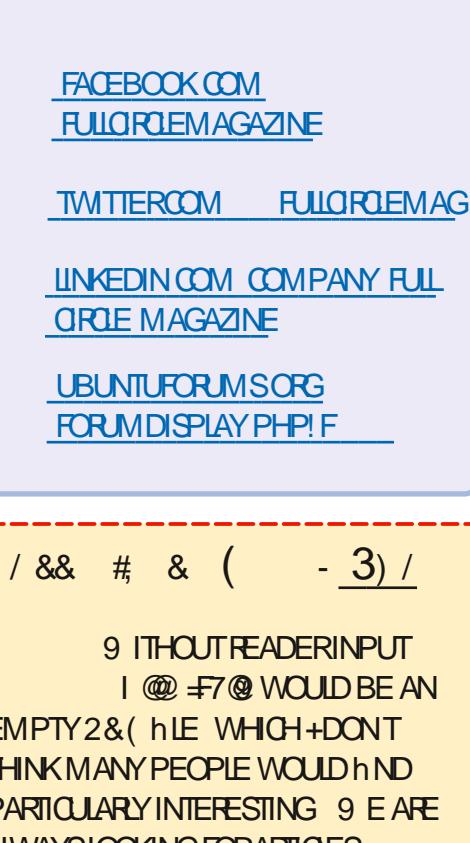

\$C=BIGCB

EMPTY2& (hLE WHICH+DONT THINK MANY PEOPLE WOULD IN ND PARTIQUARY INTERESTING 9 E ARE **ALWAYSLOOKINGFORARTIGLES REVIEWS\_ANYTHING 'VEN SMALL** THINGSLIKE LETTERS AND DESKTOP SCREENSHELP hILTHE MAGAZINE

5 EE THE ARTICLE 1 F  $\#B$ ; : CF 1 @ **The INTHISISSUE TO FEAD OUR-BASICGUIDELINES** 

\* AVE A LOOK AT THE LAST PAGE OF ANY ISSUE TO GET THE DETAILS OF WHERE TO SEND YOUR **CONTRBUTIONS** 

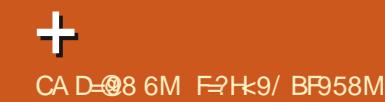

<span id="page-59-0"></span>**9 ELCOME BACK TO ANOTHER**<br>EDITION OF 3 UESTIONS AND EDITION OF 3 UESTIONS AND # NSWERS +N THIS SECTION WE WILL ENDEAVOURTO ANSWERYOUR7 BUNTU QUESTIONS \$ E SURE TO ADD DETAILS OF THE VERSION OF YOUR OPERATING SYSTEM AND YOURHARDWARE + WILLTRY TO REMOVE ANY PERSONALLY **IDENTIHABLE STRINGSFROM QUESTIONS** BUTITISBEST NOT TO INQUDE THINGS LIKE SERALNUMBERS 77+&S OR+2 ADDRESSES FYCURQUESTION DOES NOT APPEARIMMEDIATELY IT ISJUST BECAUSE THERE ISSUCH A LOT AND +DO THEM hRSTCOME hRSTSERVED

**SORY BUTTODAY IS A RANT RATHER**<br>STEPAN A THOUGHT PROVOKING OR **J** HAN A THOUGHT PROVOKING OR FUNNY STORY 6HE `BOYCOTT4USSIAa THINGISGETTING FEALLY RDICULOUS + CHECK) ERMAN 4 USSIAN AND +NDIAN SOURCES WHEN COMPILING THE NEWS **+TISUSUALLY WHERE YOU hND** INTERESTING NUGGETS / Y RUDIMENTARY UNDERSTANDING OF THE LANGUAGESLETSME READ THE ARTICLES BUT+RELYON (IREFOXTRANSLATIONSTO TRANSLATE THEM SO + CAN TURN THEM INTO ARTIGLES 60 MY SURPRSE THIS WEEK YES YOU WILLONLY SEE THISIN & ECEMBERAND THISISMID

#### 0 OVEMBER THE SITE HTTPS WWW.LINUXORGRUNEWS DIDNOT TRANSLATE ANY MORE 6HE MESSAGE WASTHAT4 USSIAN WAS NOT SUPPORTED YET 6HISISTHE SAME PILIGIN EXTENSION + HAVE BEEN USING FORSIX MONTHSPILLS TO AUTO TRANSLATE THE SITE WITH. UCKILY . IBREWOLF HAS A BUILT IN TRANSLATOR SO-EM NOT DEPENDENT ON (IREFOX 6RANSLATE BUTITISI AWED AND DOES NOTWORK IF SAY THE h FST LETTER OF THE ARTICLE ISSIMPLY A b\$c AND YOU CANNOT OPEN A TRANSLATION IN A NEW TAB 6HISMEANS+WILLHAVE TOWASH SOME ARTICLESTHROUGH THE ABORTION THATIS) OOGLE DIRECT TRANSLATOR MEANING + NEED TO GET USED TO THE WRONG TRANSLATIONS AGAIN 0 OT TO MENTION THE WASTED TIME AND ME TRYING TO BE FREE OF) COGLE AS MUCH ASPOSSIBLE 6HISMEANS+NOW HAVE TOKEEP TWO TABSOPEN ONE FORTHE TRANSLATION AND THE ORGINAL TO BE ABLE TO COPY THE PAGE LINK %ANTECH NOT BE FREE OF POLITICS!! IT FEELS LIKE FOREVERY STEP FORWARD HUMANITY TAKES ASSOON ASPOLITICS GETS INVOLVED WE TAKE TWO STEPS BACK

3 **+JUSTINSTALLED CHIMY GIRAGE** FROM THE APP STORE O OTHING HAPPENSWHEN+RUNIT %AN ONE DOA TRACEBACK IN THE TERMINAL FOR 5NAPS! 7 BUNTU  $\mathbf{J}$ ) B MEMORY 6\$ 55& I 5HOULD BE MORE THAN ENOUGH 5NAPSARE SUPPOSED TO BE UNIVERSALAND IT WORKED IN NE ON 7 BUNTU Jan Barbara

HASOINSTAILED IT ON VANILLA<br>THE 7 BUNTU TO TEST AND IT DOES NOT RUN; CU CAN OPEN A TERMINALAND TYPE SNAP RUN OHMYGIRAGE AND SEE THE CUTPUT ( ORME IT ISSOME LIB). ERROR; OU SHOULD BE ABLE TO GRAB THE SOURCE CODE AND RUN IT WITH . OVE D<u>HTTPS GITHUBCOM</u> **CHMY GRAQ E** 

3 +JUSTINSTALLED YT DLP ON 7 BUNTU **TIS** SBROKEN + THEN CHECKED) ITHUB AND SAWITIS OUTOFDATE +DID A YTDLP 7 BUTITIS DISABLED IN & EBIAN BASED BUILDS # NY IDEA ASTOTHE WAY FORWARD!

 $\#$ \* EREAS WHAT YOU DO ) O HERE HTTPS LAUNCHPADNET UBUNTU SOURCE YT DLP AND GRABITHE LATEST DEB hLE EVEN IFITIS FROM

bNOBLEC AND INSTALL THAT + JUST TESTED IT HERE YT DIP eVERSION -ED" +6^-YTDLP-e **VERSION**  $\mathbf{I}$ ASYOU CAN SEE **ITWORKSON**  $\sqrt{2}$ 

<u>and</u> i

3 +WASCLEANING UP UBUNTU **REMOVING PACKAGES + DONATUSE** AND WHEN + WASDONE 7 BUNTU HAS **ONLY A LOGIN OPTION FORCOMMAND** INTERFACE 9 HATCAN+DOTONXIT! + TRED \$ ING# + BUT + THINK + AM ASKING THE WRONG QUESTIONS 1 HAND + USE )NOME-

#### **H** 9 ITHOUT KNOWING WHAT YOU<br>
THAVE DONE +CANNOT REALLY HE "HAVE DONE +CANNOT REALLY HELP 6RYvxgr #dsw#l qvwdoo#xexqwx0

ghvnwr s

 $4$ FROOT

3 / YLAPTOP&BRGHTNESS<br>GHANGESAUTOMATICALLYTE CHANGES AUTOMATICALLY THE WHOLE TIME AND ITISDRVING ME NUTS + READ UP ON IT AND IT SENSES VIA THE CAMERA / YOAMERASINUSE LIGHTISO<sub>G</sub> SOHOWISITSEEING +S THISA PRVACY ISSUE WITH MY & ELLOR ISIT7 BUNTU!!

FULL GROUE MAGAZINE En al II-lea (b. 1919)<br>Dealbhailte

#M +THE ONLY ONE!

**HARRICH SAUGHTSENSOR**<br>
THE NEXTIOYOURLAPTOP CAMERA THAT DOES THE SENSING BUTYOU CAN TURNTHATOG IN THE 7 BUNTU SETTINGS **UNDERPOWER** 

3 +AM TRINGTOINSTALL7 BUNTU ONMYSISTERSLAPTOP BUTSHE DROPPED IT AND NOW HER7 5\$ PORTS ARE NOT WORKING + USED \$ ALENA TO-ERTOWRTE THE IMAGE TO A 5& CARD +HAD LYING AROUND BUT +CANNOT SEEM TOGET IT TO BOOT + HAVE OHECKED THE INTEGRTY OF THE 5& CARD ONMYLAPTOP SO+KNOWITISGOOD + HAVE NOW TRED WITH 7 BUNTU - UBUNTU AND 7 BUNTU/ ATE NO LUCK SO FAR %AN YOU HELP!

**HAVE THE ABILITY TO BOOT FROM**<br>THE ABILITY TO BOOT FROM 5& CARD; CUCANGO THROUGH THE \$45 SETTINGSWITH A hNETOOTHED COMBAND SEE IFYOU IN DANYTHING MAYBE UPDATE IT BUT IF THERE IS NOTHING THERE ISNO WAY TO MAKE IT BOOT FROM 5& OARD FEGARDLESS OF 15

 $3<sub>7 BUNTU</sub>$ 5 O METHING WEIRD ON MY **THAT+JUST** NOTICED +TSAYS MODELHP COLOR LASERET PRO DRVERESS +HAVE

#### PRINTED ON IT BEFORE WITHOUT ISSUE \* OW COME IT WENT DRUERESS

HALDTOFPRINTERS-FYOURS-MORKSh NE ASIS + SUGGEST LEAVING WELL ENOUGH ALONE. IN UX DRIVERS FOR PRINTERS EVEN FROM MANUFACTURERS ARE NOTOROUSLY OUT OF DATE AND EVEN CAUSE SEGFAULTS 7 NLESS THERE ISSOMETHING YOURDRVERDOES THAT THE KERNELCANNOT DO BE HAPPY AND CARRY ON

3 HNSTALLED 7 BUNTU  $\mathbf{J}$  -state  $\mathbf{J}$ AND MY LAPTOP HAS A FUNNY

**SCREEN** X-7 BUNTU CNLY **SHOWS**  $\mathsf{X}^-$ **SONOTMAKINGIT** PROPERLY + WATCHED A YOUTUBE SHOW XRANDR BUT+COULDN Th X 6HISIS PROBLEM FORME 6WO TIMES+MAKE INSTALLAND TWO TIMES IT MAKE  $X^-$ +AM **FECOVERING FFOM** 9 INDOWS + EDITHLE ETC: XORG CONFD STILL NOT WORKING

**HERRIA 1 - RIGHT AFTERINSTALL IF<br>THERRINTU CANNOT IDENTIFY YOU** "7 BUNTU CANNOT IDENTIFY YOUR DISPLAY IT GOES TO X ASNOTTO DAM AGE OLDERSOREENS +SUGGEST UPDATING IN RST AND THEN ONLY TRYING TO CHANGE YOURDISPLAY PROPERTIES AFTERREBOOTING IT 6HE PATH YOU ARE **EDITING H LESIN ISFOR** :SESIONS-SOIFYOU BOOT INTO 9 AYLAND ASIS

THE DEFAULT IT WILLHAVE NO Eg ECT 2 LEASE GIVE A BITMORE DETAILS IFYOU HAVE A QUESTION IT HELPS WITH IDENTIFYING THE PROBLEM #LSO-TRY-USING- $\frac{1}{2}$ WHEN INSTALLING IT h XESSOME ERRORS

3 **HOMET HOME**<br>STRID FOR METALEM STRIDGE THAT METAL METAL MODER ASSITISNOT FOLDERTO USERS ASITISNOT INTUITIVE BUT+CANT + AM NEW TO 7 BUNTU SO EXPLAIN IT SLOWLY

H & ONET; OU WILL BREAK YOUR<br>
THIDESKTOP SESSION 600 MANY & CNaT; CU WILL BREAK YOUR THINGSFELY ON HOME

3 9 HEN + WATCH; CUTUBE CNMY<br>7 BUNTU LAPTOP MY BFLOADED IT AS9 INDOWS WASGETTING SLOW MY MOUSE IS IN THE WAY 50 MEONE SUGGESTED + SCOOT IT OUT OF THE WAY Og SOREEN BUTMINE REACHESTHE END AND STAYSTHERE +DONAT WANT MY BFTOSAY- EMA DUMB BLOND-SO-EM NOTGOING TO ASK-HIM-2 LEASE TEILME HOW! 6HISALSOHAPPENSWHEN+ CONNECTITIOMY68 WITH THE \* &/ + **CABLE** 

**H** GHE MOUSE OURSORONLY STAYS<br>TO A SOREEN IF PUSHED TO THE TOP 6HE MOUSE OURSORONLY STAYS ORTHE LEFT 6RY RGHT HAND SIDE OR BOTOM-

3-**+HAVE LOADED 7 BUNTU ON MY** 4ASPBERRY2I ANTHE PI15 YOU RUN-VCGENCMD-CN THE-COMMAND-LINE FORTEMPS +AM NEW TO 7 BUNTU AND IN 7 BUNTU + GET COMMAND NOT **FOUND** 

+INSTALLED IM SENSORS AS PERTHE INTERNET BUT-FISONLY A SNAPSHOT IT DOESNOTUPDATE STHERE A BETTER **WAY!** 

H +DONET KNOW A BETTERWAY BUT +DONAT KNOW A BETTERWAY BUT LOOKING AT THOSE TEMPERATURES 1 PEN A TERMINALAND TYPE WATCH **SENSORS** 

3 **+AM DOINGA COURSE AND +NEED**<br>TOINSTALL7 BUNTU 9 HEN + TOINSTAL7 BUNTU  $\mathbf{J}$ 9 HEN+ GO TO UBUNTU COM DOWNLOADS ALL+ SEE IS THE LATEST VERSIONS +STHERE A WAY TOGET IT!

 $\frac{H}{10}$ & UDE + TIS LITERALLY THE hRST -<br>**FESULTIN) OOGLE WHEN +SEARCH** HTTPS **RELEASESUBUNTU COM** 

3 HAND THAT WHEN + REMOVE A SNAP PACKAGE FROM 7 BUNTU + GET A BLANK+ CON AND THE NAME ISSTILL VISIBLE IN THE GNOME SEARCH OPTIONS +STHERE A

#### + WAY TO REMOVE IT! **REMOVED**

H 9 HEN YOU UNINSTAILA 5NA 9 HEN YOU UNINSTALLA 5NAP OPTION-

 $3_v$ +WASTRYINGTOH NDOUT WHAT WIh CARD+HAVE IN MYOLD LAPTOP + PADD JUST SHOWS WILPXXX WHICH MEANS NOTHING TO ME +S THERE A WAY + CAN SEE WHICH + HAVE ASTHE MANUFACUTERILISTS DIG ERENT MODELSFORMYLAPTOP F+RUNLSHW ITSAYS+NEED TO RUN IT ASSUPERUSER BUT+CANAT + WILLONLY FEINSTALLONCE + KNOW WHAT+AM DEALING WITH 6HIS TIME +WANTTODOTHINGSRGHT

 $\#$ 1 - IFYOU CANNOT INSTALL -<br>**ANYTHING+SUGGEST TRYING LSPCI** LIKE SO LSPOINNAGREP I# NETWORK , UST LOOK FORINETWORK CONTROLLERC IFYOU HAVE MULTIPLE ENTRES

 $3<sub>*</sub>$ **+N STOCK 7 BUNTU**  $\mathbf{J} = \mathbf{J}$ **WHEN HAM WATCHING A YOUTUBE VIDEO** AND + GHECK SOMETHING IN MY GNOME EXTENSIONS QUICKLY THE SOUND IN THE VIDEO CONTINUES TO PLAY-BUTTHE-MOTION-STOPSATTHE POINT OF ME IN DOUNG + HAVE TO GO BACK TO THE VIDEOIN (IREFOX AND SKIP BACKWARDSA BITFORTHE VIDEO TO

### CONTINUE **HISDRVINGME WILD**

**HAVE SEEN THISBEFORE AND<br>
TIMESIT WAS THE (IRE) OX** 5NAP ESPECIALLY IF YOU HAVE **CUSTOMIZED POINTERS AND THEMES** INSTALLED +HAVENAT GOTTEN TO THE BOTIOM OF IT BUTYOU CAN hXIT BY INSTALLING ANOTHERBROWSERTHATIS NOTA 5NAP LIKE. IBREWOLF AND KEEP THE 5NAP BROWSER CLOSED

3 **HAM HAMNG TROUBLE H GURNG OUT** HOW TO RUN XPENGUINS ON 7BUNTU- $\mathbf{J}$ +AM USINGA: SESSION NOT9 AYLAND +\* AVE ANI WITH ) \$ OFMEMORY AND A DEDICATED GFX CARD THAT IS YEARS **OLD-7 BUNTU ISUPDATED TO THE NINES** NOISSUES THERE +INSTALLED A GFX CARD SMITCHER AND TRED ON BOTH BUT STILLNO PENGUINS APPEAR

H 9 OW JUSTWOW + RECALL GETTING "XPENGUINSFRON6UCOWSBACK IN THE DAY +SUSPECT IT IS LIKE TWENTY YEARSOLD AND PROBABLY WRITTEN FOR ) 6- + DID hND THIS THOUGH HTTPS UNIX STACKEXCHANGE COM QUESTIONS WHY IS **XPENGUINS NOT** GENERATING ANY PENGUINS ON MY **DESKTOP** 

 $3<sub>v</sub>$ **+WANTTOINSTALITHE LATEST** VERSION OF # RDOUR BUT THE REPOSITORES ONLY HAVE VERSION -' VERYWHERE IT IS ADVERTISED AS bFFEEC BUTEVERYWHERE +GOTOGET EVEN ON THE MAIN PAGE THEY WANTLOTSOFMONEY 9 HERE ISTHE **FREE!** 

**HAURE SE VERSION**<br>
THE ALT MONTH + FEAD SOMEWHE "NEXTMONTH + FEAD SOMEWHERE ITWILLBE PAID ONLY + FEALLY HATE IT WHEN PEOPLE SAY FREE BUTITISNOT 9 INDOWSLOVESTHAT SAYING bFFEE DOWNLOAD: THE DOWNLOAD IS FREE BUTTHE PROGRAM ISNOT BUTTHE **SECOND PART ISNEVERMENTIONED** # NYWAY DIGGING A LITTLE + FOUND THIS VIA7 BUNTU 5TUDIO **HTTPS HELP UBUNTU COM COMMUNITY** 7BUNTU5TUDIO\$ACKPORTS22#

> **F=? HASBEEN IN +6 FOR** YEARS \* E HASSEEN TECHNOLOGY COME AND GO (ROM-REPAIRING-WASHING-MACHINE-SIZED-HARD DRVESWITH MULTIMETERS AND OSCILLOSCOPES LAYING CABLE TO SCALING ) TOWERS HE SDONE IT

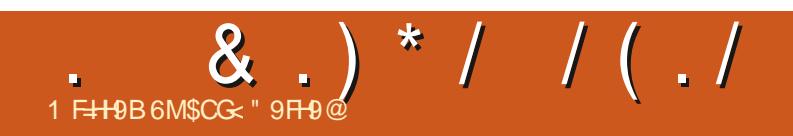

 $$#%0':6/106*$ 

, OGH\* ERTELISA HUGBAND FATHER MATHEMATICS EDUCATOR TABLETOP **GAMERTECHIE AND GEEK HTTPS TWITTERCOM HERTELJT** 

**FULLORDE MAGAZINE** 

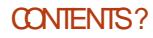

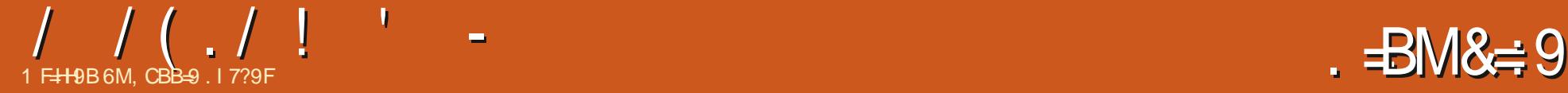

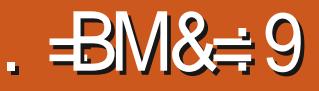

#### <span id="page-63-0"></span> $2$ RCE f #VAILABLE ON 5TEAM ,&3

FYOURE ASOLD AS+AM YOUALLK<br>TITTLE %OMPUTER2EOPLE 6HAT FYOUARE ASOLD AS+AM YOUALLKNOW %OMMODORE TAPE GAME YES + aM THATOLD WHERE YOU TOOK CONTROLOF A LITTLE DIGITAL PERSON SDAILY LIFE 9 ELL IFYOU LIKED. %2 THEN YOUAL PROBABLY LIKE 6INY. IFE

# ' )0#(! #(

--

9 HEN YOU START A NEW GAME YOU CAN CHOOSE FROM AN EASY MEDIUM

ORHARD START 6HE HARD START IS WHERE YOU PICK SOME LAND BUILD A HOUSE AND CHEATE YOURLITTIE TINES ASTHEY A RECALLED + NMEDIUM YOU PICKA HOUSE AND CREATE YOURTINES **+NEASY YOU PICK AN EXISTING HOUSE** WITH **FESIDENTS AND START PLAYING** 

# $($ .,  $)$  &-

1 NE UNUSUAL THING HERE IS THAT YOU CAN FOTATE THE CAMERA WITH THE % KEY 9 HILE THE GAME IS ENTIRELY & ITASA NICE TOUCH AS YOU CAN ALSO SHOW HIDE WALLSE WHICH HELPS WITH THE FOTATION OF THE HOUSE

6OP RGHT OF THE SCREEN ARE THE CONTROLS FORBUILDING ITEMS NOTIHCATIONS SETTINGS SHOWING HDINGWALLS ETC \$OTTOM RGHTIS WHERE YOU CONTROLTHE SPEED OF THE GAME \$OTIOM LEFTISTHE MAIN PANELSHOWING THE FESIDENTS THEIR PORTRAIT AND SOME TABS 6HE TABS DISPLAY ALL THE USUAL 5 IMS STYLE STUG LIKE MOOD HYGENE IFTHEY HAVE A JOB WHATTHEIRSKILLS ARE AND SOON

; OU CAN OUCK ON THEIRSM ALL PORTRAIT AT THE BOTTOM LEFT TO SELECT A RESIDENT; CU CAN THEN CHECK THEIR TABSAND START CUCKING ON THINGS IN THE HOUSE ORON OTHERPEOPLE TO

HAVE THEM DO THINGS 6HE COUPLE + STARTED WITH HAD A FEM ALE WANTING TO LEARN COOKERY SKILLS AND THE GUY WANTING TO BUILD SEVERALITEM SAND USE THEM HAS IMPORTANT TO KEEP AN EYE ON THEIRSTATS AND THE TIME AS SOMETIMESTHEYALGO TO BED EARLY THEN BE UP AT AM WHEN THEY HAVE WORKAT AM UNTIL PM 6HENCOME HOME MOANING THAT THEY ARE TIRED 50 YEAH ITASLIKE REALLIFE

# )  $/$  . - #, . -

3 UITE OFTEN YOUALGET OTHER TINESTURNINGUP ATYOURDOOR; OU CAN INTE THEM IN FORA CHATIFYOU

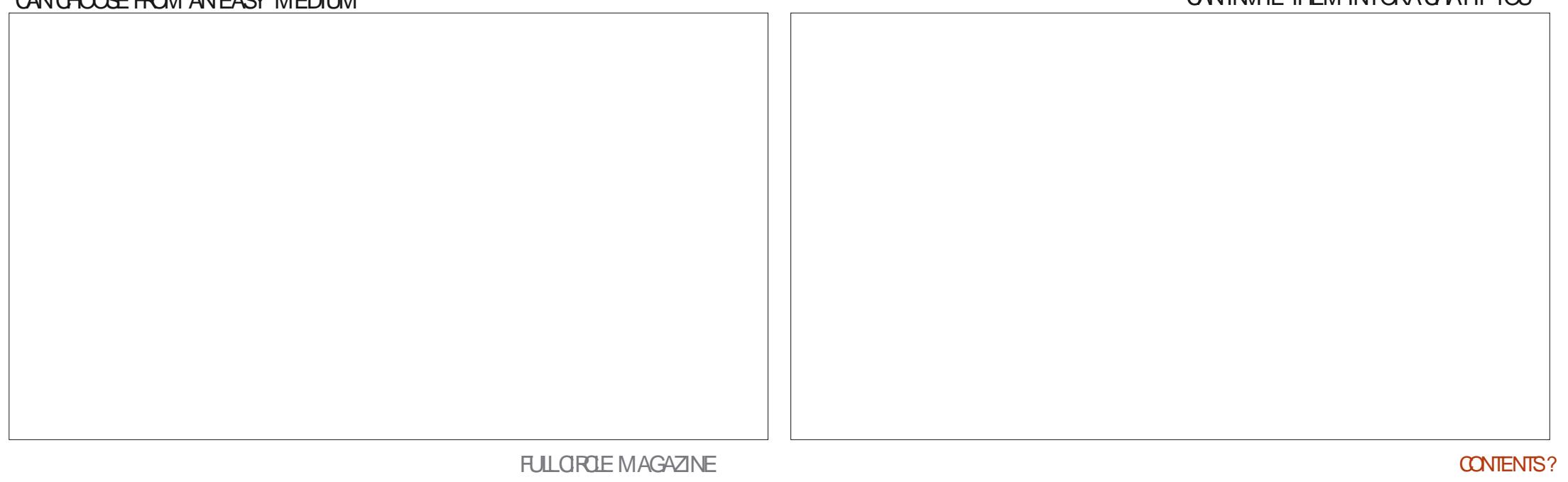

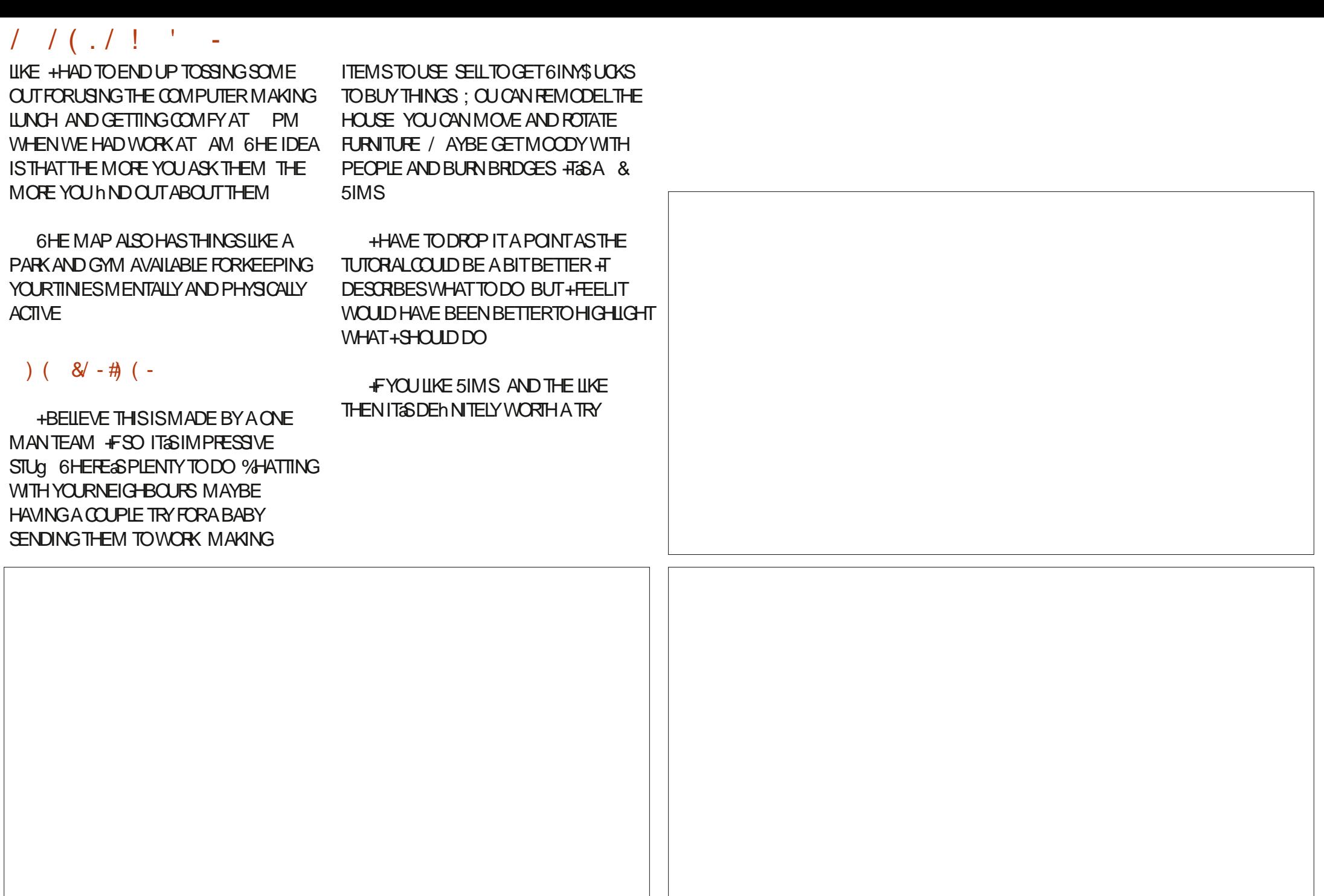

# $\star$

# $\left($  ) (  $\cdot$  " & 3  $\right)$  +  $\cdot$  , ) ( -

#IFX%RABTRFF #IFX2OPFSQJ #NDY) ARAY *SILLS ERNINGHAUSEN*  $$CB\%$ \$RAN\$CGDAN  $%$ SIN 8 & ARREN & FNNIS/ACK & EVIN/C2HERSON &CUG\$RUE ' UZABETH- . OSEPH ' RC/ FDDIFTON ) ARY%AMPBEIL **EORGE 5MITH** \* ENRY& / ILLS  $*$  LGO5LITHERAND  $AGK$  $AC^*$  AMM  $. ASDN& / OSS$ . OAO%ANTINHO. OPES . CHN#NDREWS  $.$  CHN/ $A$ CN  $.$  CHN  $2$  RGGE . ONATHAN 2 IENAAR , OSEPH) UUZIA  $.6$ - ATRNA - EVIN1 SREN  $E = #UEN$ 

FF AMAND  $FO2AFSFN$  $INDA2$ / ARK 5H JTTIFWORTH  $/$   $OSSS$   $USS$ 0 CRMAN 2 HILIPS 1 SCAR4 IVERA 2AU #NDFRON 2ALL4 FADOVIN  $41N04AGI$ 4 OB (ITZGERAID 4 CBIN 9 CODBURN 40Y/ IINER  $5$ COTT/ $AC$ 50NY8ARGHESE **6AMOR%ONROY** 6CM SELL  $60N$ 8 INCENT, CBARD 8 CIKERS RADIEY 9 IIIIAM VON\* AGEN

## $-# 18$  ) (  $.#$  ( -

(LOYD 5MITH 4 ICHARD# IMEIDA ) AMN6HOMPSON 4 AYMOND/ CCARTHY / ICHAEL) RUGEL . INDA2RNSEN 6HOMAS# AWELL

**FULORDE MAGAZINE** 

4 ONAID. ESLANC 4 (NAID' IKF - FNNFTH/ ARTIN . ANCE, ACCB 4 OBERTO/ ACHORRO/ EJA 2 ALI 4 ADOVAN **%HRSTOPHER, A5OTA** (RTSVAN, EEUWEN  $SORO < SCI$ 

6HE CURRENT STIE WAS CREATED THANKS TO FI B FROM OURGELEGRAM CHANNEL WHO **TOOK ON THE TASK OF COMPLETELY REBUILDING THE STIE FROM SCRATCH IN HIS OVNTIME** 

6HE 2 ATTECN PACE IS TO HEIP PAY THE DOMAIN AND HOSTING FEES 6HE MONEY ALSO HELPS WITH THE NEW MAILING LIST

5 FV FRAID FOR FHAVE ASKED FOR A 2 AY 2 AI SINGLE DONATION OPTION SO HAE ADDED A **BUTTON BEIOW** 

 $6 \div$  H<5B? MCI HC5@H+CG9 K<CQ9 IG98 \* 5HROB 5B8 Hz9 \* 5M 5 @61 HCB  $\#$ **G**<sub>5</sub> " / ! <9<sup>( $\Phi$ </sup>)

<HDG KKKD5H9CB7CA  $\frac{1}{2}$  (@ F7 @ A 5: 5N B9

<HDG D5MD5@A9 FCBB-9H7?9F

<HDG 8CBCF6CLCF. F971 FFB: A CBH<@W8CB5HCB

 $/88 + 8 ( -3) /$ # MAGAZINE ISN TA MAGAZINE WITHOUT ARTICLES AND (ULL% ROLE IS NO EXCEPTION 9 ENEED YOUROPINIONS DESKTOPS STORES HOW TOS REVIEWS AND ANYTHINGELSE YOU WANT TO TELL YOUR FELLOW BUNTU USERS 5 END YOUR ARTIGESTO ARTIGES' FULIGROEMAGAZINE ORG

9 E AFE ALWAYSLOOKING FORNEW ARTICLESTO INCLUDE IN (ULL%ROLE (ORHELP AND ADMOE PLEASE) SEE THE) Q 7-5@1 @ = F7@ - HM@ ! I = 89 HTTP BITLY FOMWRTING

 $(1, 1)$   $(1, 1)$ 

5 END YOURTCA A 9 BHGOR. INUX EXPERENCES TO LETTERS' FULLORDEM AGAZINE ORG \* ARDWARE SOFTWARE F9J-9K GSHOULD BE SENT TO REVIEWS" FULLORDEM AGAZINE ORG +19GHCBGFOR3 #SHOUDGOTO QUESTIONS' FULLORDEMAGAZINE ORG 9GY HOD SOFEENS SHOULD BE EMAILED TO MISC" FULLORDEM AGAZINE ORG ORYOU CAN VISITOURG +9 VIA FULLO FOLEMAGAZINE OFG

# CFH<9 | @ = F7 @ 1 99? @ 1 9KG

: CUCANKEEP UP TO DATE WITH THE 9 EEKLY 0 EWSUSING THE 455 FEED HTTP FULLORDEMAGAZINE ORG FEED PODCAST

1 RIFYCU FOUT AND ABOUT YOU CAN CETTHE 9 FEKIYO FWS VIA 5TITCHER4 ADIO #NDROID 11 5 WEB HTTP WWW.STITCHERCOM SIND **REID STPR** 

AND VIA 6 UNE-NAT HTTP TUNEIN COM RADIO (ULL % ROLE 9 EEKLY 0 EWSP

 $*$  / CFA 5H / OSTEDITIONS HAVE A LINK TO THE EPUB hILE ON THATISSLE SDOWNLOAD PAGE FYOU HAVE ANY PROBLEMS WITH THE EPUB h LE EMAIL MOBILE" FULLORDEMAGAZINE ORG

#33 | (ROM (EB +SSUUARE REMOVING ALL FREE ITEMS) PAGES 50 MOST IFNOTAL ISSUES OF (% WILLVANISH **WTH** 

# ., ) ( HTTPS WWWPATREON COM FULLORDEMAGAZINE

958 @B9

 $.9@5<sup>0</sup>$ 

5UNDAY TH, AN

(RDAY TH, AN

 $1$  @  $F7$  @ 95A

8 + CF 4 QNN E 6 UCKER **RONNE" FULLORDEM AGAZINE ORG** 

8 HB; \* FCC: F958 -B; / IKE - ENNEDY ) ORD %AMPBELL 4 OBERT 1 RSINO, OSH\* ERTEL \$ERT, ERRED, IM & YERAND' MILY) OWER

1 URTHANKSGO TO%ANONICAL THE MANY **TRANSLATION TEAM SAROUND THE WORD** AND. <CFG+9B1 = @ GFORTHE (% LOGO

 $!9H+B$ ;  $|\text{ }@$  =  $7@'$  5; 5NB9

## 1 96A 5GHP **ADMIN' FULLORDEMAGAZINE ORG**

**CONTENTS?**